# **ClinVar This! Documentation**

*Release 0.14.6*

**Manuel Holtgrewe**

**Jan 08, 2024**

# **CONTENTS**

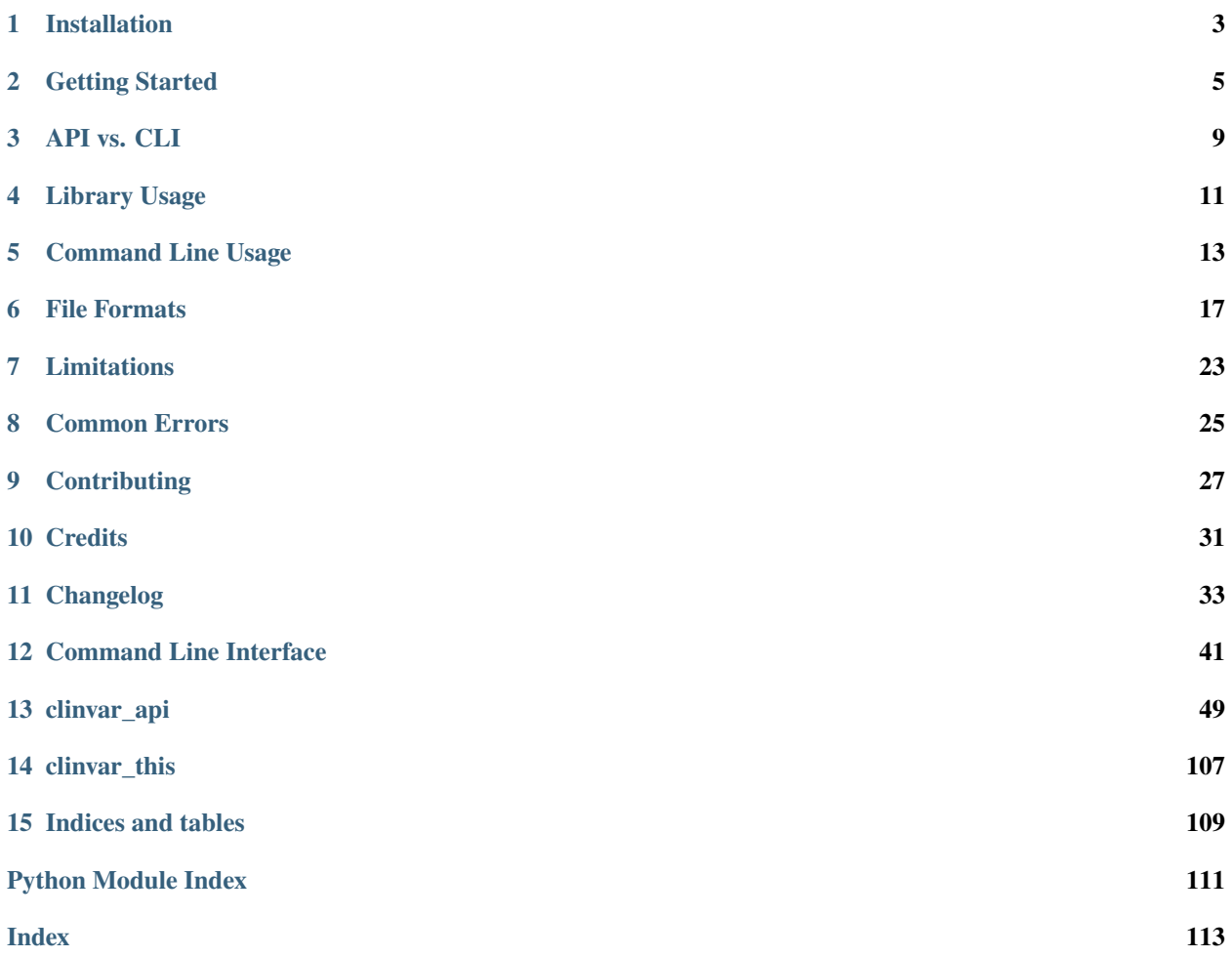

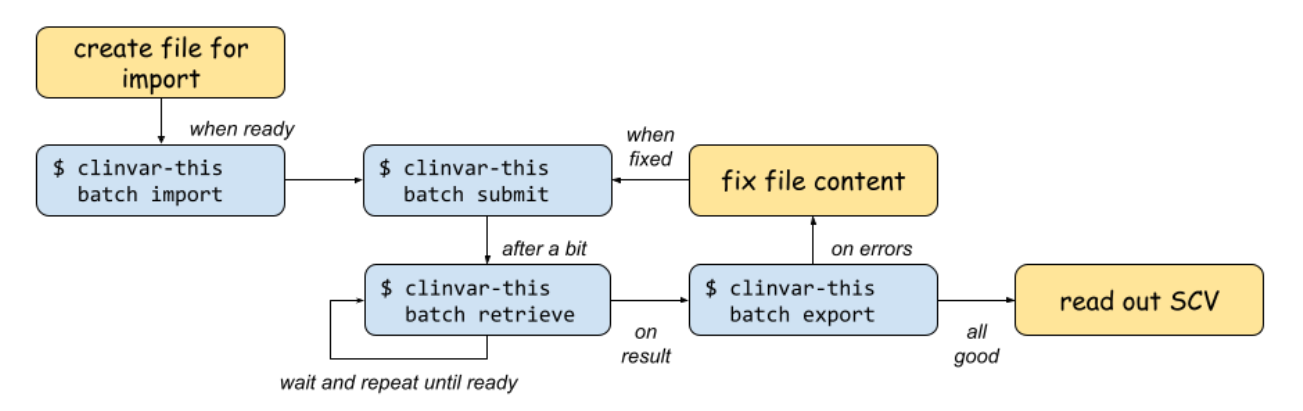

clinvar-this is a Python-based software for the easy submission of variants to ClinVar.

When reading this online, you can use the navigation bar to the left to find your way around. Otherwise, the following are good entry points:

- *[Getting Started](#page-8-0)*
- *[API vs. CLI](#page-12-0)*
- *[Command Line Usage](#page-16-0)*

### **ONE**

### **INSTALLATION**

### <span id="page-6-0"></span>**1.1 Stable Release (Pip)**

To install ClinVar This!, run this command in your terminal:

\$ pip install clinvar-this

This is the preferred method to install ClinVar This!, as it will always install the most recent stable release. If you don't have [pip](https://pip.pypa.io) installed, this [Python installation guide](http://docs.python-guide.org/en/latest/starting/installation/) can guide you through the process.

### **1.2 Stable Release (Conda)**

As a prerequisite, you have to install conda and setup the bioconda channel [as documented on the Bioconda website.](https://bioconda.github.io/index.html#usage)

Then, you can create a new environment with clinvar-this.

\$ conda create -y -n clinvar-this python=3.11 clinvar-this

Or install the package in your current environment:

```
$ conda install -y clinvar-this
```
# **1.3 From Sources**

The sources for ClinVar This! can be downloaded from the [Github repo.](https://github.com/bihealth/clinvar-this)

Clone the public repository:

\$ git clone https://github.com/bihealth/clinvar-this.git

**TWO**

### **GETTING STARTED**

<span id="page-8-0"></span>This section describes how to get started with clinvar-this. You will need some experience with VCF files, ClinVar, and the Linux/Mac command line.

# **2.1 Obtain ClinVar API Key**

First of all, you need to register your organisation with NCBI, request a service account, and obtain an API key. Skip any step if you have already completed it.

- 1. [Register your organisation with NCBI as they document](https://www.ncbi.nlm.nih.gov/clinvar/docs/api_http/)
- 2. Send an email to [clinvar@ncbi.nlm.nih.gov](mailto:clinvar@ncbi.nlm.nih.gov) to request a service account for your organisation.
- 3. Once you have a service account, create an API key as outlined [at the top of the NCBI ClinVar API documentation.](https://www.ncbi.nlm.nih.gov/clinvar/docs/api_http/)

# **2.2 Install clinvar-this**

You can either install the [PyPi package clinvar-this:](https://pypi.org/project/clinvar-this/)

```
# pip install clinvar-this
```
Or you install via [conda/bioconda:](http://bioconda.github.io/)

# conda install -c clinvar-this

Check that your installation worked:

```
# clinvar-this --help
Usage: clinvar-this [OPTIONS] COMMAND [ARGS]...
Main entry point for CLI via click.
Options:
--verbose / --no-verbose
--profile TEXT The profile to use
--help Show this message and exit.
Commands:
batch Sub comment category ``batch ...``
config Sub command category ``varfish-this config ...``
```
# **2.3 Configure your API Token**

# clinvar-this config set auth\_token YOUR\_AUTH\_TOKEN\_HERE

Check that this worked:

```
# clinvar-this config dump
# path: /home/holtgrem_c/.config/clinvar-this/config.toml
[default]
auth_token = "YOUR_AUTH_TOKEN_HERE"
```
# **2.4 Prepare a clinvar-this TSV file**

You will need the following header in the first line. Mandatory columns have been marked with a (\*). See *[File Formats](#page-20-0)* for further format details and instructions for structural variants.

- ASSEMBLY \* the assembly used, e.g., GRCh37, hg19, GRCh38, hg38
- CHROM  $*$  the chromosomal position without chr prefix, e.g., 1
- POS \* the 1-based position of the first base in REF column
- REF \* the reference allele of your variant
- ALT  $*$  the alternative allele of your variant
- CONDITION  $*$  ids for the carrier's condition, currently OMIM, ORPHA, MONDO ids are supported, give these as OMIM | ORPHA | MONDO: 123456, e.g. OMIM: 123456 is a valid id, ORPHA12345 is not. Can be left empty or use not provided if no condition should be published.
- MOI \* mode of inheritance, e.g., Autosomal dominant inheritance or Autosomal recessive inheritance
- CLIN\_SIG \* clinical significance, e.g. Pathogenic, or Likely benign
- CLIN\_EVAL optional, date of late clinical evaluation, e.g. 2022-12-02, leave empty to fill with the date of today
- CLIN\_COMMENT optional, a comment on the clinical significance, e.g., ACMG Class IV; PS3, PM2\_sup, PP4
- KEY optional, a local key to identify the variant/condition pair. Filled automatically with a UUID if missing, recommended to leave empty.
- HPO List of HPO terms separated by comma or semicolon, any space will be stripped. E.g., HP:0004322; HP:0001263.
- PMID List of literature references, give these as multiple numbers separated by either , or ;. These will be listed as literature references for the variant interpretation.
- ACCESSION Give an SCV-identifier, if this variant has already been previously uploaded by this institution and should be updated.

The following shows an example.

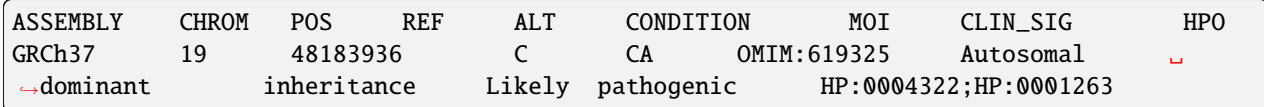

Note that you must use TAB characters (\t) for separating the file.

# **2.5 Import the TSV file into clinvar-this**

Use the batch import command to import the TSV file into the local clinvar-this storage.

# clinvar-this batch import --name=BATCHNAME DATA\_FILE.tsv

If you do not specify the --name parameter then clinvar-this will generate one based on the current time. This will create a new batch storage folder below ~/.local/share/clinvar-this/default with the batch name and place a file payload. \$timestamp. json there. This corresponds to the data that will be uploaded into ClinVar.

You can now import another TSV file or change your TSV file and re-import it to apply the changes.

# **2.6 Submit via ClinVar API**

Use batch submit BATCHNAME to submit the data to the ClinVar API.

# clinvar-this batch submit BATCHNAME

This will create a new file submission-response.\$timestamp.json in the batch storage folder. This file stores the identifier of the ClinVar submission. This information is subsequently used in batch retrieve.

# **2.7 Retrieve ClinVar API Submission Result**

You can now use the following command to query the ClinVar API for the status of your submission.

# clinvar batch retrieve BATCHNAME

It will get the submission ID from the latest submission-response.\*.json file (using lexicographic file name comparison) and query the ClinVar API. The API response will be written to retrieve-response.\$timestamp. json. In the case that the API has processed your submission, clinvar-this will create a new payload.\$timestamp. json file to reflect the change. You will probably have to wait a few or many minutes until the processing finishes. This will store any error message or ClinVar SCV.

# **2.8 Obtain SCV or Error Message**

You could now look at the payload. \$timestamp. json file to see the full server response. It is more convenient, however, to export the results to a TSV file again which will display the SCV identifiers and any error message:

# clinvar-this batch export BATCHNAME DATA\_FILE.reply.tsv

The [ClinVar API documentation](https://www.ncbi.nlm.nih.gov/clinvar/docs/api_http/) says that variants submitted via the API do not have to pass manual curation. That is, the server will perform a number of checks. If your variants pass all checks then you will directly obtain an SCV and the variants will become publically available on the next Sunday.

# **2.9 Rinse and Repeat**

In the case of a partial success, update the exported TSV file and submit it again until you are happy.

#### **THREE**

# **API VS. CLI**

<span id="page-12-0"></span>The clinvar-this software provides two entry points: API and CLI. In case you are not certain what you want/need, this section may help you.

# **3.1 Application Programmable Interface (API)**

A Python module clinvar\_api that you can use for making calls to the ClinVar submission API. **If you want to integrate ClinVar API submission into your Python software, this is for you.**

The module provides a "Pythonic" API based on [pydantic](https://pydantic.dev/) with snake\_case syntax that has full Python type annotations. Of course, you could just roll your own JSON based submission based on requests or httpx but using the module has some advantages:

- clinvar\_api is fully typed so you can work with Python data types and all advantages that come this this (linting, editor completion, ...)
- the module authors monitor the ClinVar API docs and are on the relevant mailing lists and will adjust the library in case of API changes
- we provide full JSON schema validation of the submitted and received messages so you don't have to.

Further, clinvar\_api's got what plants crave, it's got electrolytes.

# **3.2 Command Line Interface (CLI) Application**

Having an API library sounds great but you just want a standalone tool for submission? Then, the CLI clinvar-this is for you.

**This software package allows you to create ClinVar submissions (and update or delete them).** clinvar-this has a local repository of ClinVar submissions.

- 1. Create a submission in the local repository by importing one of the supported file formats (e.g., a very simple TSV/spreadsheet table). This will run some local sanity checks on your data so you can cath errors early on. clinvar-this uses the clinvar\_api module so pitfalls such as JSON schema problems are circumvented.
- 2. Post the submission to the ClinVar API. The ClinVar will now process your submission which can take one or two hours.
- 3. Query the current processing status via the API.
- 4. Once complete, retrieve the ClinVar SCV identifiers (e.g., for your publication). On errors, retrieve the error messages, export back into a TSV/spreadsheet file for correction, and go to step 1.

Even if you plan to integrate ClinVar directly via the API, the varfish-cli package might be of interest to you to see how the general mechanics work of ClinVar API submission work. And if you don't work in Python, you can hopefully learn how to add ClinVar API submission suppor to your software stack.

**FOUR**

# **LIBRARY USAGE**

<span id="page-14-0"></span>You will be most interested in using the API client library from the clinvar\_api Python package:

import clinvar\_api

**FIVE**

# **COMMAND LINE USAGE**

<span id="page-16-0"></span>This section provides more "reference manual" style documentation when compared with *[Getting Started](#page-8-0)*.

After installation, you can run clinvar-this:

```
$ clinvar-this --help
usage: clinvar-this [-h] [--verbose]
options:
  -h, --help show this help message and exit
  --verbose Enable more verbose output
```
# **5.1 Workflow**

The following figure shows the overall workflow when using clinvar-this.

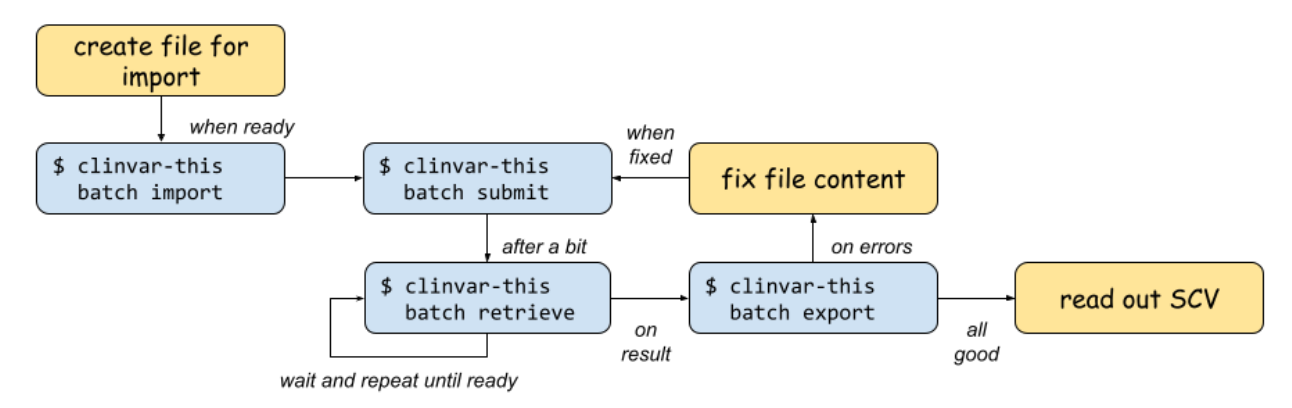

- You start out by creating a file for import.
- You then import the data into a local repository batch with clinvar-this batch import.
- You can then post the data to the ClinVar API with clinvar-this batch submit.
- The server will process your data in the background. You can query the current result with clinvar-this batch retrieve. If this does not return yet, try again.
- Otherwise, you can export the current state of the batch with clinvar-this batch export to a TSV file.
- When there are errors, fix the variants to be submitted and re-submit with clinvar-this batch submit.
- If everything runs to your liking, read out your ClinVar SCV identifier.

Note that the NCBI ClinVar server process runs the checks in several steps. If an earlier step fails, you will not see the results of later checks. Also, when processing runs longer this meansn that more steps succeeded so waiting longer is a good thing.

# **5.2 ClinVar Terminology**

ClinVar is an immensely useful and large resource. The most useful upstream documentation by NCBI ClinVar includes:

- [ClinVar Identifiers Documentation](https://www.ncbi.nlm.nih.gov/clinvar/docs/identifiers/)
- [ClinVar FAQ](https://www.ncbi.nlm.nih.gov/clinvar/docs/faq/)
- [ClinVar Submission FAQ](https://www.ncbi.nlm.nih.gov/clinvar/docs/faq_submitters/)

A key concept in ClinVar is that it is **variant-centric**. That is, if you observe one variant in multiple samples (for the same condition! which may be an OMIM identifier or "not reported"!) it is one ClinVar record and ClinVar consider this record from your organisation as one submission. For your submission, you obtain a so-called SCV identifier and this is what you need for publications etc. ClinVar has these nice star ratings and these do not incorporate information on how many samples you report but only whether or not you apply formal assertion criteria such as the ACMG criteria or a local formal list of criteria. By yourself, you can only generate one star by providing an assertion criteria.

ClinVar then aggregates all submissions by all organisations for a given variant in a given condition (as explained above, yes the exlamation marks were intentional) into a reference record with an RCV record. Aggregation is based on conflicting interpretations and whether the submitters applied formal criteria (cf. [nudging\)](https://en.wikipedia.org/wiki/Nudge_theory). In the case of multiple submitters providing conflict-free interpretations and assertion criteria, two stars may be gained. Submitters that don't provide assertion criteria are overruled by those who do.

ClinVar will further aggreate all reference records into a variant record with a VCV identifier. For example, for BRCA variants all of these different tumor-related disorders will be thrown together.

Note that nothing in the above talked about multiple variants. You can *submit* them together via the *NCBI submission API* but each of these variants will be one **NCBI ClinVar submission** from your organisation. The software package clinvar-this (completely indepent of NCBI and developed on the other side of the atlantic) calls a list of variants to be submitted (as one submission each) a **batch**.

All of this hopefully leaves you less confused as before.

# **5.3 Configuration**

The configuration will be stored in ~/.config/clinvar-this/config.toml in [TOML format.](https://toml.io/en/) The file can have multiple sections, each one configuring a **profile**. You should probably configure a default profile. You can set values using clinvar-this config set NAME VALUE and read values with clinvar-this config get NAME. A minimal configuration file looks as follows:

```
[default]
auth\_token = "01234567890abcdefghi jklm0987654321"
```
Before you can use clinvar-this for the first time, you have to configure the API token to use with the ClinVar submission API.

\$ clinvar-this set auth\_token YOURTOKENHERE

Note that configuration values will be shown in full when using varfish-cli config get/set. Subsequently when using the tool for API submission, it will only show the first 5 characters of the secret key. This allows to determine whether the right key is used but the value is safe enough to go to local log files etc. However, you should still ensure to take appropriate care when exposing these 5 first characters as applicable.

# **5.4 Local Repository**

clinvar-this creates a local repository of data in ~/.local/share/clinvar-this/\$profile where \$profile is the name of the profile that you use. Below this path, you will find one directory for each submission that you manage. Each such submission directory contains the following files:

#### payload.\$timestamp.json

The payload (to be) sent to ClinVar API server at the given timestamp. The lexicographically largest file is the latest one.

On each import, a new payload file will be created. If a previous one exists, the latest one will be merged with the new to-be-imported data. Also, when the NCBI server returns SCV identifiers on success or failures, this information will be stored in a new payload file.

You can safely manipulate these JSON files but that will require some knowledge about the ClinVar API format. However, it really is not hard and with some ClinVar/bioinformatics experience, you will be able to figure it out.

#### submission-response.\$timestamp.json

The response returned by the ClinVar API server returned at the given timestamp on submission. There is no direct correlation between the payload and submission response files at the moment, but you probably can figure it out based on the timestamp.

#### retrieve-response.\$timestamp.json

The response returned by the ClinVar API server when calling batch retrieve BATCH.

You can specify submission names when creating them (which is recommended). Otherwise, a name will be created for you based on the current date and time.

# **5.5 File Formats**

See the dedicated section *[File Formats](#page-20-0)*.

# **5.6 Submission Types**

The following is written with the native TSV file format in mind. This translates to the other known file formats in the case that the *[File Formats](#page-20-0)* describes the relevant columns/information.

#### **5.6.1 Novel Submissions**

If your sample sheet does not have a clinvar\_accession column or it is empty for your variant, the variant will be submitted as novel. ClinVar will check whether your organisation has submitted this variant before for the same condition (OMIM code or "not provided") and report back errors if one such record exists.

clinvar-this will write the SCV from the clinvar processing results to its local repository. On re-submission of the batch after processing and result retrieval, the variant will be submitted as an update.

### **5.6.2 Submission Updates**

If you provided a clinvar\_accession then clinvar-this will submit an update. Such a variant must already exist from your organisation for the given condition (again, OMIM codde or "not provided").

#### **5.6.3 Record Removals**

Removals have to take another path. You have to create a removal TSV file as documented in *[File Formats](#page-20-0)* (you only have to provide the SCV identifier to delete for and a free-text comment), import it into a new clinvar-this batch and submit it.

Note that ClinVar refers to this as "deletion" but we refer as this to "removal" to have one less term collision to the meaning of "sequence deletion".

# **FILE FORMATS**

<span id="page-20-0"></span>This section documents the supported file formats that can be imported by batch import. In the case of the non-native TSV format, this section documents how the file format maps to the information handled and stored by clinvar-this.

Overall, the aim of clinvar-this is to support you in submitting data easily with restrictions (see *[Limitations](#page-26-0)*). If you need the full functionality of the NCBI ClinVar API then please consider using the clinvar\_api Python module.

# **6.1 Sequence Variant TSV (Native)**

The following headers are required. Clinvar-this will recognize the TSV file format based on these headers.

- ASSEMBLY the assembly used, e.g., GRCh37, hg19, GRCh38, hg38
- CHROM the chromosomal position without chr prefix, e.g., 1
- POS the 1-based position of the first base in REF column
- REF the reference allele of your variant
- ALT the alternative allele of your variant
- CONDITION the OMIM id of the carrier's condition (not the OMIM gene ID), e.g., 619325, alternatively also MONDO, ORPHA and HPO-Terms are supported, if multiple conditions are given, a multiple condition qualifier (Co-occurring, Uncertain, Novel disease) should also be given as an additional term. Leave empty or use not provided if you have no OMIM ID.
- MOI mode of inheritance, e.g., Autosomal dominant inheritance or Autosomal recessive inheritance
- CLIN\_SIG clinical significance, e.g. Pathogenic, or Likely benign

The following headers are optional:

- clinvar\_accession ClinVar SCV accession if any exists yet. When this is set then this variant will be updated in the batch rather than added as a novel variant.
- CLIN\_EVAL date of last clinical evaluation, e.g. 2022-12-02, leave empty to fill with the date of today
- CLIN\_COMMENT a comment on the clinical significance, e.g., ACMG Class IV; PS3, PM2\_sup, PP4
- KEY a local key to identify the variant/condition pair. Filled automatically with a UUID if missing, recommeded to leave empty.
- HPO List of HPO terms separated by comma or semicolon, any space will be stripped. E.g., HP:0004322; HP:0001263.
- PMID List of Pubmed IDs separated by a comma or semicolon, any space will be stripped. E.g., 31859447,29474920.
- ACCESSION Existing clinvar SCV for this variant. This should only be set if the submitters organization has already uploaded the variant for the same condition before.
- \$remove\_from\_batch you can use this for removing a previously added variant from the given batch; one of true and false, defaults to false.

Any further header will be imported into the local repository into an extra\_data field. Note that the error returned by ClinVar for your variant will be writen to a error\_msg field.

The following shows an example.

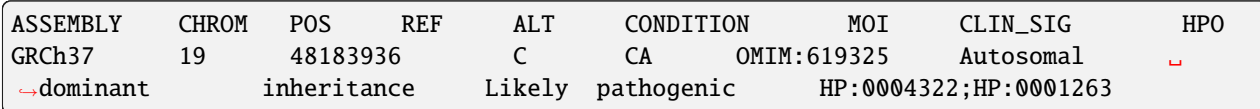

Note that you cannot submission TSV imports with batches that contain removals already.

# **6.2 Structural Variant TSV (Native)**

The following headers are required. Clinvar-this will recognize the TSV file format based on these headers.

- ASSEMBLY the assembly used, e.g., GRCh37, hg19, GRCh38, hg38
- CHROM the chromosomal position without chr prefix, e.g., 1
- START the 1-based position
- STOP the 1-based end position
- SV\_TYPE the type of the structural variant; one of Insertion, Deletion, Duplication, Tandem duplication, copy number loss, copy number gain, Inversion, Translocation, Complex. Note that ClinVar does not allow you to specify the second end of a non-linear event (e.g., a fusion with another chromosome). We suggest that you submit a second SV entry with the coordinate and link the two events in CLIN\_COMMENT.
- CONDITION the OMIM id of the carrier's condition (not the OMIM gene ID), e.g., OMIM:619325, alternatively also MONDO, ORPHA and HPO-Terms are supported, if multiple conditions are given, a multiple condition qualifier (Co-occurring, Uncertain, Novel disease) should also be given as an additional term.
- MOI mode of inheritance, e.g., Autosomal dominant inheritance or Autosomal recessive inheritance
- CLIN\_SIG clinical significance, e.g. Pathogenic, or Likely benign

Note that instead of START and STOP you can also provide the following headers. You have to provide all of them and cannot provide them together with START and STOP

- START:OUTER imprecise start location, outer boundary
- START:INNER imprecise start location, inner boundary
- STOP:INNER imprecise start location, inner boundary
- STOP:OUTER imprecise stop location, outer boundary

The following headers are optional:

- ACCESSION ClinVar SCV accession if any exists yet. When this is set then this variant will be updated in the batch rather than added as a novel variant.
- CLIN\_EVAL date of late clinical evaluation, e.g. 2022-12-02, leave empty to fill with the date of today
- CLIN\_COMMENT a comment on the clinical significance, e.g., ACMG Class IV; PS3, PM2\_sup, PP4
- KEY a local key to identify the variant/condition pair. Filled automatically with a UUID if missing, recommeded to leave empty.
- HPO List of HPO terms separated by comma or semicolon, any space will be stripped. E.g., HP:0004322; HP:0001263.
- PMID List of Pubmed IDs separated by a comma or semicolon, any space will be stripped. E.g., 31859447,29474920.
- \$remove\_from\_batch you can use this for removing a previously added variant from the given batch; one of true and false, defaults to false.

Any further header will be imported into the local repository into an extra\_data field. Note that the error returned by ClinVar for your variant will be writen to a error\_msg field.

The following shows an example.

```
ASSEMBLY CHROM START STOP SV_TYPE_CONDITION MOI CLIN_SIG HPO
GRCh38 chr1 844347 4398122 Deletion not provided Autosomal dominant
˓→inheritance HP:0001263
```
Note that you cannot submission TSV imports with batches that contain removals already.

# **6.3 Removal TSV**

The following headers are required. Clinvar-this will recognize the TSV file format based on these headers.

- SCV the ClinVar accession to be deleted
- REASON a free text comment to give to ClinVar as a reason

You can optionally provide the following header:

• \$remove\_from\_batch - you can use this for removing a previously added variant from the given deletion batch; one of true and false, defaults to false.

The following shows an example:

```
SCV REASON
SCV00042 Uploaded with hg38 coordinates but annotated as hg19; replaced by SCV00043.
```
Note that you cannot submission TSV imports with batches that contain removals already.

### **6.4 Phenopackets**

Notes:

• This has not been implemented yet.

Note that only Phenopackets version 2 is supported. Phenopackets are interpreted as follows:

- When Family or Cohort are used then all contained Phenopacket records will be interpreted.
- Variants will be read from Phenopacket.diagnosis.genomic\_interpretations and below.
- Each Diagnosis must be labeled with the corresponding disease (corresponds to OMIM in TSV). The following IDs are allowed for ClinVar: OMIM, MedGen, Orphanet, MeSH, HP, MONDO. When no disease is given, not provided will be used.
- Diagnosis.genomic\_interpretations will be scanned for variants. When interpretation\_status is UNKNOWN\_STATUS or REJECTED then this GenomicInterpretation will be ignored. GenomicInterpretation records providing no variant\_interpretation are ignored.
- VariantInterpretation.acmg\_pathogenicity\_classification will be mapped to the clinical significance (CLIN\_SIG in TSV).
- VariantInterpretation.variation\_descriptor will be used to describe the variant.
- See the section *[Variant Call Files \(VCF\)](#page-23-0)* on the interpretation of **VariantDescription.vcf\_record** (as it relates to the variant). As ClinVar API does not support allelic state yet, decode allelic\_state to the mode of inheritance.

The following decoding allelic\_state to mode of inheritance (MOI in TSV) is performed.

- GENO:0000603 (heteroplasmic), GENO:0000602 (homoplasmic) are mapped to Mitochondrial inheritance.
- GENO:0000136 (homozygous), GENO:0000402 (compound heterozygous) are mapped to Autosomal recessive inheritance unless the variant is on the X chromosome in which case X-linked recessive inheritance is used.
- GENO:0000458 (simple heterozygous) is mapped to Autosomal dominant inheritance unless the variant is on the X chromosome in which case X-linked dominant inheritance is used.
- GENO:0000604 (hemizygous X-linked) is mapped to X-linked recessive inheritance.
- GENO:0000605 (hemizygous Y-linked) is mapped to Y-linked inheritance.
- In all other cases, not provided will be used.
- Note that you will need to use compound heterozygous even if you are matching the second hit to express recessive inheritance.

You currently cannot use phenopackets to update batches. You will need to export to TSV and re-import from there.

# <span id="page-23-0"></span>**6.5 Variant Call Files (VCF)**

Notes:

- This has not been implemented yet.
- The VCF file must contain headers for the chromosomes and the genome release is derived from the chromosome lengths.
- VCF files may only contain the one sample that is to be submitted.
- Small variants will be decoded directly from CHROM, POS, REF, ALT.
- Structural variants will be decoded as follows.
	- **–** REF will be ignored
	- **–** ALT should show one of the VCF alternative allele descriptions. We interpret the following <DEL>, <DUP>, <DUP:TANDEM>, <INV>, <INS> and VCF encoded break-ends. If the ALT value matches a prefix in the list above (e.g.,  $\langle$ INS> is a prefix for  $\langle$ INS:ME>) then this prefix will be used. All invalid variant specifications will be ignored.
- **–** INFO/END must be the end position of the variant, for break-ends the target chromosome/pos is parsed from ALT.
- **–** We will map break-ends and <INS> to Complex and the other types to the corresponding equivalents in ClinVar terminology.
- **You provide the following** INFO **fields (use URL encoding) for the mandatory information that you are used to from VCF.**
	- **–** OMIM the OMIM ID of the carrier, can be empty or "not provided"
	- **–** HPO corresponds to HPO in TSV
	- **–** KEY corresponds to KEY in TSV
	- **–** CLIN\_EVAL corresponds to CLIN\_EVAL in TSV
	- **–** CLIN\_COPMMENT corresponds to CLIN\_COMMENT in TSV
	- **–** clinvar\_accession corresponds to clinvar\_accession in TSV

See the examples directory for example VCF files that also show you working VCF header sections for the INFO values used above.

You currently cannot use VCF to update batches (of course you can provide clinvar accessions to trigger ClinVar record updates). You will need to export to TSV and re-import from there.

# **6.6 ClinVar Excel Templates**

Notes:

• This has not been implemented yet.

You already have a process for filling out these ClinVar Excel tables? You have one filled out already and not submitted before discovering clinvar-this? This is for you.

Only the "Variant" tab is used.

You have to use SubmissionTemplate.xlsx. The following columns are interpreted by clinvar-this.

- Local ID / A maps to KEY from the TSV format.
- For small variants, you can specify the coordinates based on transcripts or genomic description, so either will translate to (CHROM, POS, REF, and ALT; you will have to specify the release on the command line on import):
	- **–** Reference sequence / D and HGVS / E are translated into chromosomal coordinates using the [Variant-](https://variantvalidator.org/)[Validator](https://variantvalidator.org/) API, OR:
	- **–** Chromosome, Start, Stop, Reference allele, Alternate allele in F-J.
- For structural variants, you have to provide:
	- **–** Chromosome, Start, Stop, in F-H.
	- **–** Alternatively to Start/Stop, you can provide Outer start . . . Outer stop (L-O).
	- **–** Provide the variant type in Variant Type / K.
- Condition ID type / AB and Condition ID value / AC map to OMIM in TSV.
- Clinical significance / AH maps to CLIN\_SIG in TSV.
- Date last evaluated / AJ maps to CLIN\_EVAL in TSV.
- ClinVarAccession / CK maps to clinvar\_accession in TSV.

• Mode of inheritance / AK maps to MOI in TSV.

You currently cannot use ClinVar Excel to update batches (of course you can provide clinvar accessions to trigger ClinVar record updates). You will need to export to TSV and re-import from there.

#### **SEVEN**

# **LIMITATIONS**

# <span id="page-26-0"></span>**7.1 Design Decisions**

#### **7.1.1** clinvar\_api

The clinvar\_api module provides a full implementation of the NCBI ClinVar API as documented. In the case of changes to the upstream NCBI API, we aim to adjust the code appropriately. Please let us know about any issues in the [GitHub issue tracker.](https://github.com/bihealth/clinvar-tsv/issues) Note that the ClinVar API has some limitations when compared with uploading the spreadsheet templates via the ClinVar submission website.

At the time of writing (January 2023), the following were unsupported.

- age of onset
- observedIn
	- **–** citations
	- **–** tissue
	- **–** variant allele count
	- **–** zygosity

The ClinVar staff has been made aware of these limitations and intends to fill the gaps at some point.

#### **7.1.2 clinvar-this**

The clinvar-this software provides a **useful and not-so-minimal, yet limited, subset** for creating ClinVar submissions. The aim is to allow for the easy automated submission of variants with associated diseases and phenotypes to ClinVar in environments with medium to high turnover of cases such as diagnostics labs. Non-aims include providing a graphical interface and providing full, fine-grained access to all ClinVar submission API features.

The authors make the following assumptions:

- all variants have GRCh37 or GRCh38 coordinates
- users have experience in the Linux command line and bioinformatics data formats
- users have pathogenicity assessments and OMIM/HPO terms stored in machine-readable format already and do not need another database of their variants
- users are interested in getting their variant assessment information into ClinVar and then get on with their (work) life
- the ClinVar API is useful but not flawless; in the case of problems, users are willing to look into details (and report them back to the authors)

• if users want custom features, they will either implement them clinvar api in their own software or work with the authors on improving clinvar-this

The clinvar-this package makes the following opinionated decisions:

- data is internally stored slightly augmented ClinVar API JSON data (full introspection) in internal repository
- all sent and received data is stored as in inernal repository for debugging introspection when necessary
- common formats such as Phenopackets can be imported, but only certain subsets are interpreted with focus on usability in clinvar-this

# **7.2 Testing and Dry-run Inconsistencies**

When enabling *–use-testing*, an alternative API endpoint provided by ClinVar will be used. This is different than when using --dry-run which uses the main endpoint with a dry-run parameter. This endpoint may use a different schema than the official endpoint (e.g., this has happened in November 2022). ClinVar has previously notified their submitters via email without official news posts.

# **7.3 Lack of Proper Versioning in NCBI ClinVar API**

The ClinVar API from NCBI is not properly versioned. The same is true for their documentation and the JSON schemas that you may find on there.

# **7.4 Inconsistent Schema use by NCBI ClinVar API**

You may see warnings abou the results from the ClinVar API not fulfilling their provided schemas. This sometimes happens and you can ignore them. Apparently, the NCBI ClinVar server has no tight coupling to the JSON schemas and these schemas are mostly for informative purposes.

### **EIGHT**

### **COMMON ERRORS**

<span id="page-28-0"></span>This section lists some errors that the ClinVar API commonly returns for data.

# **8.1 Reference Mismatch**

#### **Message**

The submitted reference allele (<BASES>) does not agree with the actual reference sequence (<BASES>)

#### **Explanation**

There is a problem with the variant that you provided.

#### **Resolution**

Fix the variant description to match the reference bases in the reference.

### **8.2 Record is not Novel**

#### **Message**

This record is submitted as novel but it should be submitted as an update, including the SCV accession, because your organization previously submitted <SCV> for the same variant and condition.

#### **Explanation**

Your organisation has already submitted a record with this "name" and condition (OMIM code or "not provided"). ClinVar generates a variant name from your genomic coordinates. Each organisation can only have one submission for the combination of the condition and variant.

#### **Resolution**

You can either submit a revision of your interpretation, (or, e.g., extend the "observed in" information), or leave it as is. Revisions are coded by providing the ACCESSION header in the TSV file.

### **8.3 Submission Names Cannot be Changed**

#### **Message**

This update changes the description of the variant for <SCV>, which is generally not allowed on a ClinVar record. Please check the description of the variant and correct if necessary. If you intend to change the description of the variant, please submit as a new record and delete this record. Contact [clinvar@ncbi.nlm.nih.gov](mailto:clinvar@ncbi.nlm.nih.gov) if you have questions.

#### **Explanation**

Most likely, you try to update the coordinates of a variant with an existing SCV. ClinVar does not allow this. Rather, you should remove the old variant and create a new submission.

#### **Resolution**

Remove the old variant and add a new variant instead. Note that ClinVar will store your "local variant ID". If you resubmit a new record, make sure that this is changed or cleared such that ClinVar does not link your new request to your old submission and thinks you want to change your variant coordinates.

# **8.4 Multiple Conditions have been submitted without explanation**

#### **Message**

You provided multiple diseases as the condition for the classification. If they represent related diseases along a spectrum, provide uncertain for multipleConditionExplanation. If they represent diseases that occur together in an individual with the variant (this case is rare), provide co-occurring for multipleConditionExplanation."

#### **Explanation**

Multiple Condition IDs have been submitted for single variant. Check if this has been intentional. If multiple conditions are to be submitted, a reason needs to be included with the submission.

#### **Resolution**

Explicitly add either Uncertain, Co-occurring or Novel disease to the list of CONDITIONS.

### **NINE**

# **CONTRIBUTING**

<span id="page-30-0"></span>Contributions are welcome, and they are greatly appreciated! Every little bit helps, and credit will always be given. You can contribute in many ways:

# **9.1 Types of Contributions**

#### **9.1.1 Report Bugs**

Report bugs at [https://github.com/bihealth/clinvar-this/issues.](https://github.com/bihealth/clinvar-this/issues)

If you are reporting a bug, please include:

- Your operating system name and version.
- Any details about your local setup that might be helpful in troubleshooting.
- Detailed steps to reproduce the bug.

#### **9.1.2 Fix Bugs**

Look through the GitHub issues for bugs. Anything tagged with "bug" and "help wanted" is open to whoever wants to implement it.

#### **9.1.3 Implement Features**

Look through the GitHub issues for features. Anything tagged with "enhancement" and "help wanted" is open to whoever wants to implement it.

#### **9.1.4 Write Documentation**

clinvar-this could always use more documentation, whether as part of the official clinvar-this docs, in docstrings, or even on the web in blog posts, articles, and such.

#### **9.1.5 Submit Feedback**

The best way to send feedback is to file an issue at [https://github.com/bihealth/clinvar-this/issues.](https://github.com/bihealth/clinvar-this/issues)

If you are proposing a feature:

- Explain in detail how it would work.
- Keep the scope as narrow as possible, to make it easier to implement.
- Remember that this is a volunteer-driven project, and that contributions are welcome :)

# **9.2 Get Started!**

Ready to contribute? Here's how to set up *clinvar-this* for local development.

- 1. Fork the *clinvar-this* repo on GitHub.
- 2. Clone your fork locally:

```
$ git clone git@github.com:bihealth/clinvar-this.git
```
3. Install your local copy into a virtualenv. Assuming you have virtualenvwrapper installed, this is how you set up your fork for local development:

```
$ mkvirtualenv clinvar-this
$ cd clinvar-this/
$ python setup.py develop
```
4. Create a branch for local development:

```
$ git checkout -b name-of-your-bugfix-or-feature
```
Now you can make your changes locally.

5. When you're done making changes, check that your changes pass flake8 and the tests, including testing other Python versions with tox:

```
$ flake8 clinvar-this tests
$ python setup.py test or pytest
$ tox
```
To get flake8 and tox, just pip install them into your virtualenv.

6. Commit your changes and push your branch to GitHub:

```
$ git add .
$ git commit -m "Your detailed description of your changes."
$ git push origin name-of-your-bugfix-or-feature
```
7. Submit a pull request through the GitHub website.

# **9.3 Pull Request Guidelines**

Before you submit a pull request, check that it meets these guidelines:

- 1. The pull request should include tests.
- 2. If the pull request adds functionality, the docs should be updated. Put your new functionality into a function with a docstring.
- 3. The pull request should work for Python 3.8 to 3.11.

# **TEN**

# **CREDITS**

# <span id="page-34-0"></span>**10.1 Development Lead**

• Manuel Holtgrewe [<manuel.holtgrewe@bih-charite.de>](mailto:manuel.holtgrewe@bih-charite.de)

# **10.2 Contributors**

None yet. Why not be the first?
### **CHAPTER**

## **ELEVEN**

# **CHANGELOG**

## **11.1 0.14.6 (2023-12-15)**

## **11.2 Bug Fixes**

• include JSON schemas in package [\(#184\)](https://www.github.com/bihealth/clinvar-this/issues/184) [\(c3dc65a\)](https://www.github.com/bihealth/clinvar-this/commit/c3dc65a10c0cbadd05892146a9951d07cf18886e)

# **11.3 0.14.5 (2023-12-13)**

# **11.4 Bug Fixes**

• fixing MANIFEST.in for so py.typed are included [\(#182\)](https://www.github.com/bihealth/clinvar-this/issues/182) [\(3015b32\)](https://www.github.com/bihealth/clinvar-this/commit/3015b32d13a44d034cbeea82d935c6e8f2534a6a)

# **11.5 0.14.4 (2023-12-13)**

# **11.6 Bug Fixes**

• adding missing py.typed files for mypy [\(#180\)](https://www.github.com/bihealth/clinvar-this/issues/180) [\(3b5945a\)](https://www.github.com/bihealth/clinvar-this/commit/3b5945a51404decdbe79032d1afcf9b28ff6235a)

# **11.7 0.14.3 (2023-12-12)**

## **11.8 Bug Fixes**

• fixing counter types [\(#178\)](https://www.github.com/bihealth/clinvar-this/issues/178) [\(0b23c6b\)](https://www.github.com/bihealth/clinvar-this/commit/0b23c6b574ee88a73945e27876193ddbc25dd971)

# **11.9 0.14.2 (2023-12-12)**

# **11.10 Bug Fixes**

• resolve dictionary dump enum issue [\(#176\)](https://www.github.com/bihealth/clinvar-this/issues/176) [\(a6a6c20\)](https://www.github.com/bihealth/clinvar-this/commit/a6a6c20e24a6432bb57567c1236284d64338201b)

# **11.11 0.14.1 (2023-12-11)**

# **11.12 Bug Fixes**

• serialization of counter dict [\(#174\)](https://www.github.com/bihealth/clinvar-this/issues/174) [\(06caa81\)](https://www.github.com/bihealth/clinvar-this/commit/06caa81c8f62cad5779fa62479474c52ca5c4a5d)

## **11.12.1 0.14.0 (2023-12-11)**

# **11.13 Features**

- adding async client code via switch to httpx [\(#167\)](https://www.github.com/bihealth/clinvar-this/issues/167) [\(#170\)](https://www.github.com/bihealth/clinvar-this/issues/170) [\(7b76770\)](https://www.github.com/bihealth/clinvar-this/commit/7b76770fa3423a0651b5068edc59ec0a8e8588af)
- switch from attrs to pydantic [\(#166\)](https://www.github.com/bihealth/clinvar-this/issues/166) [\(#168\)](https://www.github.com/bihealth/clinvar-this/issues/168) [\(d84db77\)](https://www.github.com/bihealth/clinvar-this/commit/d84db77ac2f33fc9c40c4a151fa730089b2f1788)
- updating to latest upstream JSON schemas [\(#173\)](https://www.github.com/bihealth/clinvar-this/issues/173) [\(f5da1fc\)](https://www.github.com/bihealth/clinvar-this/commit/f5da1fc02f20d3f34674b037f3f4068d4bf5cec8)
- write out RCV/VCV version in extract\_vars and phenotype\_link [\(#159\)](https://www.github.com/bihealth/clinvar-this/issues/159) [\(#172\)](https://www.github.com/bihealth/clinvar-this/issues/172) [\(534cba1\)](https://www.github.com/bihealth/clinvar-this/commit/534cba1d96f5f4c80ee7a744a847224942ad1561)

# **11.14 Bug Fixes**

• adding support for "no classification from unflagged records" review status [\(#171\)](https://www.github.com/bihealth/clinvar-this/issues/171) [\(f144e74\)](https://www.github.com/bihealth/clinvar-this/commit/f144e7456f6177ee52e53f32e4940ab1b38ab68f)

# **11.15 0.13.1 (2023-12-04)**

# **11.16 Bug Fixes**

• pinning python to 3.11 in release for setuptools [\(#164\)](https://www.github.com/bihealth/clinvar-this/issues/164) [\(afb6035\)](https://www.github.com/bihealth/clinvar-this/commit/afb60355e347449f107490d5eab351e8291e6d7a)

## **11.16.1 0.13.0 (2023-12-04)**

# **11.17 Features**

• adapt to ClinVar public XML update [\(#162\)](https://www.github.com/bihealth/clinvar-this/issues/162) [\(8d90a36\)](https://www.github.com/bihealth/clinvar-this/commit/8d90a36fd4acfca0fd11fcfb0673f16efbce56b3)

## **11.17.1 0.12.0 (2023-10-18)**

# **11.18 Features**

• include VCV and title in "clinvar-data extract-vars" [\(#152\)](https://www.github.com/bihealth/clinvar-this/issues/152) [\(c3e1bf2\)](https://www.github.com/bihealth/clinvar-this/commit/c3e1bf212643993ef0898f8ef28f4d0a973fcf7f)

## **11.18.1 0.11.0 (2023-10-06)**

# **11.19 Features**

- Adding Clinvar Accession to TSV input [\(#146\)](https://www.github.com/bihealth/clinvar-this/issues/146) [\(1ef8b8f\)](https://www.github.com/bihealth/clinvar-this/commit/1ef8b8f7784c729a1247a8b7e0522a4e262657c8)
- Implement Pubmed IDs in tsv import format [\(#143\)](https://www.github.com/bihealth/clinvar-this/issues/143) [\(9473380\)](https://www.github.com/bihealth/clinvar-this/commit/9473380191290edea046bd42d72df9b7c905f9e0)
- Support multiple condition types and multiple conditions [\(#147\)](https://www.github.com/bihealth/clinvar-this/issues/147) [\(f972356\)](https://www.github.com/bihealth/clinvar-this/commit/f972356c11a94a03d7545bfb9d1ffb889cef112b)

# **11.20 Bug Fixes**

• mypy linting of tests [\(#144\)](https://www.github.com/bihealth/clinvar-this/issues/144) [\(ee1fc5d\)](https://www.github.com/bihealth/clinvar-this/commit/ee1fc5d98026c4c5c3c248eca4e0907f21d45f0e)

# **11.21 Documentation**

• Update docs on file formats and fixing errors [\(#150\)](https://www.github.com/bihealth/clinvar-this/issues/150) [\(0b9efc6\)](https://www.github.com/bihealth/clinvar-this/commit/0b9efc6640ffd4a814b1b5f8814589a9c6b65048)

# **11.22 0.10.2 (2023-09-11)**

# **11.23 Bug Fixes**

• typo accession => accession [\(#135\)](https://www.github.com/bihealth/clinvar-this/issues/135) [\(9ac72a2\)](https://www.github.com/bihealth/clinvar-this/commit/9ac72a283873ba446d468cad597854e53a64689e)

# **11.24 0.10.1 (2023-09-11)**

# **11.25 Bug Fixes**

• properly write out variants to JSONL [\(#133\)](https://www.github.com/bihealth/clinvar-this/issues/133) [\(17b7e5c\)](https://www.github.com/bihealth/clinvar-this/commit/17b7e5c7250a16edbf361c721a9af4ff58c1402e)

## **11.25.1 0.10.0 (2023-09-08)**

## **11.26 Features**

• write out HGNC identifier with variants [\(#130\)](https://www.github.com/bihealth/clinvar-this/issues/130) [\(#131\)](https://www.github.com/bihealth/clinvar-this/issues/131) [\(ea33100\)](https://www.github.com/bihealth/clinvar-this/commit/ea33100e4af3329fb7e3018be0a2c8d215678924)

## **11.26.1 0.9.0 (2023-09-08)**

## **11.27 Features**

• write assessment to extract variants [\(#128\)](https://www.github.com/bihealth/clinvar-this/issues/128) [\(dd72c90\)](https://www.github.com/bihealth/clinvar-this/commit/dd72c90a68f0e2cbd0306301de77985c0acb521e)

# **11.28 Bug Fixes**

• normalizing molecular consequence [\(#126\)](https://www.github.com/bihealth/clinvar-this/issues/126) [\(c2a72cf\)](https://www.github.com/bihealth/clinvar-this/commit/c2a72cfcaea94752fdb8e278bc0a6d48748650a6)

## **11.28.1 0.8.0 (2023-09-08)**

# **11.29 Features**

• variant extraction [\(#124\)](https://www.github.com/bihealth/clinvar-this/issues/124) [\(c7bb7c9\)](https://www.github.com/bihealth/clinvar-this/commit/c7bb7c9a2376d37b512b494631cf62dfcc23b19b)

## **11.29.1 0.7.0 (2023-09-07)**

# **11.30 Features**

• writing out clinical significance in gene-to-phenotype link [\(#121\)](https://www.github.com/bihealth/clinvar-this/issues/121) [\(1c65fc6\)](https://www.github.com/bihealth/clinvar-this/commit/1c65fc6b9599a41810da4d020a84704e9a3f8c8c)

### **11.30.1 0.6.0 (2023-09-07)**

# **11.31 Features**

• write out organisation and local key to phenotype gene link [\(#119\)](https://www.github.com/bihealth/clinvar-this/issues/119) [\(f87facc\)](https://www.github.com/bihealth/clinvar-this/commit/f87facc5b2e2754d5a4825ea8af3528ab0b4b0fe)

## **11.31.1 0.5.0 (2023-09-07)**

## **11.32 Features**

• allow read/write .gz everywhere [\(#116\)](https://www.github.com/bihealth/clinvar-this/issues/116) [\(d3b658e\)](https://www.github.com/bihealth/clinvar-this/commit/d3b658e820953c38f7bc2b0727924490fc19ad8f)

# **11.33 0.4.1 (2023-09-06)**

# **11.34 Bug Fixes**

• adding clinvar\_data to built package [\(#114\)](https://www.github.com/bihealth/clinvar-this/issues/114) [\(4a78256\)](https://www.github.com/bihealth/clinvar-this/commit/4a78256a9a2f04a88472aa9b9617601e1b5c61f0)

## **11.34.1 0.4.0 (2023-09-06)**

# **11.35 Features**

- add command to extract gene-to-phenotype links [\(#104\)](https://www.github.com/bihealth/clinvar-this/issues/104) [\(#106\)](https://www.github.com/bihealth/clinvar-this/issues/106) [\(b3b323a\)](https://www.github.com/bihealth/clinvar-this/commit/b3b323a2e440d4e4e34c9895f7e0b39b5425fdd7)
- adding –version option [\(#110\)](https://www.github.com/bihealth/clinvar-this/issues/110) [\(7f3b091\)](https://www.github.com/bihealth/clinvar-this/commit/7f3b0917e39144b0b2fbbf760337ac16299500af)
- adding command to generate per-gene impact report [\(#102\)](https://www.github.com/bihealth/clinvar-this/issues/102) [\(#103\)](https://www.github.com/bihealth/clinvar-this/issues/103) [\(c86a5c7\)](https://www.github.com/bihealth/clinvar-this/commit/c86a5c721ac5b089d63301a7ce40c0eea552b209)
- adding missing clinvar measure set [\(#109\)](https://www.github.com/bihealth/clinvar-this/issues/109) [\(f0f64e0\)](https://www.github.com/bihealth/clinvar-this/commit/f0f64e0036a8b73eb6add02f81fcb54768b0b35f)
- adding support for parsing ClinVar XML [\(#99\)](https://www.github.com/bihealth/clinvar-this/issues/99) [\(#100\)](https://www.github.com/bihealth/clinvar-this/issues/100) [\(c673f7d\)](https://www.github.com/bihealth/clinvar-this/commit/c673f7db8d94f0c05c1acd4c413e060db54a8649)
- command to extract variants per ACMG class and freq. [\(#107\)](https://www.github.com/bihealth/clinvar-this/issues/107) [\(#108\)](https://www.github.com/bihealth/clinvar-this/issues/108) [\(c623f6d\)](https://www.github.com/bihealth/clinvar-this/commit/c623f6d804e7f9579b0cd8f15b086b066aef6338)

# **11.36 Bug Fixes**

• making conversion more robust, indicate errors [\(#105\)](https://www.github.com/bihealth/clinvar-this/issues/105) [\(8333aea\)](https://www.github.com/bihealth/clinvar-this/commit/8333aea26cdc07b4467fa9ca56ea86eda642dd30)

## **11.36.1 0.3.0 (2023-09-04)**

# **11.37 Features**

• removing versioneer in favour of version from release-please [\(#95\)](https://www.github.com/bihealth/clinvar-this/issues/95) [\(5b922bb\)](https://www.github.com/bihealth/clinvar-this/commit/5b922bb0a1fef23426cc73890db3f0868d668947)

# **11.38 Bug Fixes**

• using varfish-bot token for release-please [\(#97\)](https://www.github.com/bihealth/clinvar-this/issues/97) [\(35fad52\)](https://www.github.com/bihealth/clinvar-this/commit/35fad5261210e8dfadc1e93fe151f4e885fb843b)

# **11.39 0.2.1 (2023-03-17)**

# **11.40 Bug Fixes**

- fixing strucvar export [\(#84\)](https://www.github.com/bihealth/clinvar-this/issues/84) [\(1050a67\)](https://www.github.com/bihealth/clinvar-this/commit/1050a67edff50150da955f0e5364148c82b46902)
- sequence variant export [\(#82\)](https://www.github.com/bihealth/clinvar-this/issues/82) [\(0fe3fb9\)](https://www.github.com/bihealth/clinvar-this/commit/0fe3fb9b4ec783218a408926007bb7370c70be64)

### **11.40.1 0.2.0 (2023-03-15)**

## **11.41 Features**

• add support for SV TSV files [\(#75\)](https://www.github.com/bihealth/clinvar-this/issues/75) [\(#78\)](https://www.github.com/bihealth/clinvar-this/issues/78) [\(d4fffce\)](https://www.github.com/bihealth/clinvar-this/commit/d4fffce3772ed33c9d12c81b983e3e152f0c2d83)

# **11.42 Documentation**

- add badges to readme [\(#65\)](https://www.github.com/bihealth/clinvar-this/issues/65) [\(207038c\)](https://www.github.com/bihealth/clinvar-this/commit/207038ccfa2473e09f283903e9c2a3cd249e2f30)
- adding file format documentation [\(#71\)](https://www.github.com/bihealth/clinvar-this/issues/71) [\(3a04ffd\)](https://www.github.com/bihealth/clinvar-this/commit/3a04ffddd50ab21c52d3d2fe281d96ac30c505cb)
- extending docs; getting started from README [\(#44\)](https://www.github.com/bihealth/clinvar-this/issues/44) [\(#68\)](https://www.github.com/bihealth/clinvar-this/issues/68) [\(77892f0\)](https://www.github.com/bihealth/clinvar-this/commit/77892f0fdaf158ed77c126f0aae11b12457c6043)
- updating docs introduction section [\(#67\)](https://www.github.com/bihealth/clinvar-this/issues/67) [\(d6c865b\)](https://www.github.com/bihealth/clinvar-this/commit/d6c865b28db14e217c839239940bf9fe4fdcd5ed)

### **11.42.1 0.1.0 (2022-12-02)**

## **11.43 Features**

- add basic config management in CLI [\(#32\)](https://www.github.com/bihealth/clinvar-this/issues/32) [\(#33\)](https://www.github.com/bihealth/clinvar-this/issues/33) [\(c903546\)](https://www.github.com/bihealth/clinvar-this/commit/c903546751fe6c59fcc20770b6a1ad1ac88fbd86)
- add functions for managing batch data [\(#34,](https://www.github.com/bihealth/clinvar-this/issues/34) [#37\)](https://www.github.com/bihealth/clinvar-this/issues/37) [\(#35\)](https://www.github.com/bihealth/clinvar-this/issues/35) [\(0c7e0f9\)](https://www.github.com/bihealth/clinvar-this/commit/0c7e0f9b65dc0b2189c302065cdebdc2489ea842)
- add sphinx-based documentation [\(#30\)](https://www.github.com/bihealth/clinvar-this/issues/30) [\(#31\)](https://www.github.com/bihealth/clinvar-this/issues/31) [\(d10adc5\)](https://www.github.com/bihealth/clinvar-this/commit/d10adc50a720548b580b7aa6bd52477012bb6d29)
- add tests for submission messages [\(#19\)](https://www.github.com/bihealth/clinvar-this/issues/19) [\(#22\)](https://www.github.com/bihealth/clinvar-this/issues/22) [\(b168d47\)](https://www.github.com/bihealth/clinvar-this/commit/b168d47e0b3aed8d3a706ddbd28ddbb635ad86b4)
- add unit tests for submission messages [\(#19\)](https://www.github.com/bihealth/clinvar-this/issues/19) [\(#20\)](https://www.github.com/bihealth/clinvar-this/issues/20) [\(1c4e11a\)](https://www.github.com/bihealth/clinvar-this/commit/1c4e11aa6eda5ebce0a66e8f21f17ea89c7ed7e2)
- adding mypy type checking [\(#11\)](https://www.github.com/bihealth/clinvar-this/issues/11) [\(#12\)](https://www.github.com/bihealth/clinvar-this/issues/12) [\(700994a\)](https://www.github.com/bihealth/clinvar-this/commit/700994a113f2441bba76e3dc95adccf9fed6a156)
- adjust to ClinVar API change (Nov 2022) [\(#47\)](https://www.github.com/bihealth/clinvar-this/issues/47) [\(#48\)](https://www.github.com/bihealth/clinvar-this/issues/48) [\(0e4fb50\)](https://www.github.com/bihealth/clinvar-this/commit/0e4fb508bda571c0c0afdab417e9052667f46ea1)
- allow annotation with HPO terms in TSV format [\(#50\)](https://www.github.com/bihealth/clinvar-this/issues/50) [\(#56\)](https://www.github.com/bihealth/clinvar-this/issues/56) [\(0b0da41\)](https://www.github.com/bihealth/clinvar-this/commit/0b0da41e938e464e97ea1be7edcad6c666860f1e)
- allow import of extra columns [\(#53\)](https://www.github.com/bihealth/clinvar-this/issues/53) [\(#54\)](https://www.github.com/bihealth/clinvar-this/issues/54) [\(616bfe7\)](https://www.github.com/bihealth/clinvar-this/commit/616bfe7867fe7ddd1c898f7582b1a353069b7ccd)
- completing enums [\(#23\)](https://www.github.com/bihealth/clinvar-this/issues/23) [\(#24\)](https://www.github.com/bihealth/clinvar-this/issues/24) [\(9198983\)](https://www.github.com/bihealth/clinvar-this/commit/919898305a6155408118cd43a982c78153976879)
- implement api models [\(#4\)](https://www.github.com/bihealth/clinvar-this/issues/4) [\(#5\)](https://www.github.com/bihealth/clinvar-this/issues/5) [\(3690c36\)](https://www.github.com/bihealth/clinvar-this/commit/3690c36b25fc98e520a401f8755a48b3451a972f)
- implement attrs-based message models [\(#1\)](https://www.github.com/bihealth/clinvar-this/issues/1) [\(#2\)](https://www.github.com/bihealth/clinvar-this/issues/2) [\(f253c24\)](https://www.github.com/bihealth/clinvar-this/commit/f253c248cf35f749ace3c68633eb8d0357349688)
- implement enums for submission messages [\(#14\)](https://www.github.com/bihealth/clinvar-this/issues/14) [\(#16\)](https://www.github.com/bihealth/clinvar-this/issues/16) [\(201cbe4\)](https://www.github.com/bihealth/clinvar-this/commit/201cbe4e055e0d013efe6f85a91b5ec339c77838)
- implement internal models for submissions [\(#9\)](https://www.github.com/bihealth/clinvar-this/issues/9) [\(#26\)](https://www.github.com/bihealth/clinvar-this/issues/26) [\(be04e40\)](https://www.github.com/bihealth/clinvar-this/commit/be04e40e15adba180827fdc808c17d7d1647edb7)
- implement minimal TSV format [\(#17\)](https://www.github.com/bihealth/clinvar-this/issues/17) [\(#18\)](https://www.github.com/bihealth/clinvar-this/issues/18) [\(960827d\)](https://www.github.com/bihealth/clinvar-this/commit/960827d9be757e5cc1cfe537451e3a34c738b256)
- implement models for extra files [\(#6\)](https://www.github.com/bihealth/clinvar-this/issues/6) [\(#13\)](https://www.github.com/bihealth/clinvar-this/issues/13) [\(852e4c6\)](https://www.github.com/bihealth/clinvar-this/commit/852e4c6cd981ae533afbfda0217a4b9e1de8065e)
- implement models for submission message [\(#8\)](https://www.github.com/bihealth/clinvar-this/issues/8) [\(#15\)](https://www.github.com/bihealth/clinvar-this/issues/15) [\(90afd10\)](https://www.github.com/bihealth/clinvar-this/commit/90afd105fc0d29c3962529157f38a20e48090a56)
- implement more columns in TSV [\(#39\)](https://www.github.com/bihealth/clinvar-this/issues/39) [\(#55\)](https://www.github.com/bihealth/clinvar-this/issues/55) [\(6184d76\)](https://www.github.com/bihealth/clinvar-this/commit/6184d76a2f8261131718bbe69e88fdaf66b3a8de)
- implementing REST clinvar\_api.client module [\(#28\)](https://www.github.com/bihealth/clinvar-this/issues/28) [\(#29\)](https://www.github.com/bihealth/clinvar-this/issues/29) [\(829d907\)](https://www.github.com/bihealth/clinvar-this/commit/829d907763db617a04d277f297256980d25d51ab)
- store errors from "batch retrieve" [\(#59\)](https://www.github.com/bihealth/clinvar-this/issues/59) [\(#60\)](https://www.github.com/bihealth/clinvar-this/issues/60) [\(67b8b0c\)](https://www.github.com/bihealth/clinvar-this/commit/67b8b0ccd85d4a913e7b8f1eb30dc4e96a2af32c)
- write data into profile sub directory [\(#52\)](https://www.github.com/bihealth/clinvar-this/issues/52) [\(e699736\)](https://www.github.com/bihealth/clinvar-this/commit/e6997367d77586c1337a44fa7b5306ecede52a41)

# **11.44 Bug Fixes**

• interpret TSV OMIM "not provided" [\(#57\)](https://www.github.com/bihealth/clinvar-this/issues/57) [\(#58\)](https://www.github.com/bihealth/clinvar-this/issues/58) [\(b655097\)](https://www.github.com/bihealth/clinvar-this/commit/b655097f2bf534b57115e3f9f5d18387ddfb1f18)

# **11.45 Documentation**

• add getting started tutorial to README [\(#45\)](https://www.github.com/bihealth/clinvar-this/issues/45) [\(#61\)](https://www.github.com/bihealth/clinvar-this/issues/61) [\(3de084b\)](https://www.github.com/bihealth/clinvar-this/commit/3de084b49c184dfc6fb977b64cf478f03275ef9b)

### **CHAPTER**

# **TWELVE**

# **COMMAND LINE INTERFACE**

# **12.1 clinvar-this**

Main entry point for CLI via click.

```
clinvar-this [OPTIONS] COMMAND [ARGS]...
```
### **Options**

### --version

Show the version and exit.

```
--verbose, --no-verbose
```

```
--profile <profile>
```
The profile to use

```
--verify-ssl, --no-verify-ssl
     Whether to enable SSL verification
```
### **12.1.1 batch**

Sub comment category batch ...

```
clinvar-this batch [OPTIONS] COMMAND [ARGS]...
```
#### **export**

Export batch data to a given file

clinvar-this batch export [OPTIONS] NAME PATH

### **Options**

### --force, --no-force

Overwrite existing files

#### --struc-var, --no-struc-var

Export structural variants rather than sequence variants

#### **Arguments**

#### NAME

Required argument

### PATH

Required argument

### **import**

Import data for a new or existing batch

clinvar-this batch import [OPTIONS] PATH

### **Options**

#### -m, --metadata <metadata>

Provide meta data settings as KEY=VALUE settings

#### --name <name>

Name of the batch to create or add to

### **Arguments**

#### PATH

Required argument

### **list**

List existing batches

clinvar-this batch list [OPTIONS]

### **retrieve**

Submit the given batch to ClinVar

```
clinvar-this batch retrieve [OPTIONS] NAME
```
### **Options**

--use-testing, --no-testing

Whether to use the testing API

#### **Arguments**

### NAME

Required argument

### **submit**

Submit the given batch to ClinVar

clinvar-this batch submit [OPTIONS] NAME

### **Options**

```
--use-testing, --no-testing
```
Whether to use the testing API

### --dry-run, --no-dry-run

Whether to use the ClinVar dry-run

### **Arguments**

### NAME

Required argument

#### **update-metadata**

Update batch metadata without importing files

clinvar-this batch update-metadata [OPTIONS] NAME [METADATA]...

#### **Arguments**

#### NAME

Required argument

#### METADATA

Optional argument(s)

### **12.1.2 config**

Sub command category varfish-this config ...

```
clinvar-this config [OPTIONS] COMMAND [ARGS]...
```
### **dump**

Sub command varfish-this config dump

Print the configuration file to stdout.

clinvar-this config dump [OPTIONS]

#### **get**

Sub command varfish-this config get NAME

Show the configuration variable with the given NAME. This will interpret the current --profile setting.

```
clinvar-this config get [OPTIONS] NAME
```
### **Options**

--profile <profile>

The profile to get the value from

### **Arguments**

#### NAME

Required argument

#### **set**

Sub command varfish-this config set NAME VALUE

Set the configuration variable with the given NAME to the given VALUE. This will interpret the current --profile setting.

clinvar-this config set [OPTIONS] NAME VALUE

### **Arguments**

#### NAME

Required argument

### VALUE

Required argument

## **12.1.3 data**

Sub command category "data".

```
clinvar-this data [OPTIONS] COMMAND [ARGS]...
```
### **acmg-class-by-freq**

Create links between gene and phenotype.

clinvar-this data acmg-class-by-freq [OPTIONS] INPUT\_FILE OUTPUT\_FILE

### **Options**

```
--thresholds <thresholds>
```
Whether to filter to rows with HPO terms (default: true)

### **Arguments**

### INPUT\_FILE

Required argument

### OUTPUT\_FILE

Required argument

### **extract-vars**

Write out variants from RCV records.

clinvar-this data extract-vars [OPTIONS] PATH\_INPUT PATH\_OUTPUT\_DIR

### **Options**

### --gzip-output, --no-gzip-output

Whether to gzip output (default: true)

#### **Arguments**

#### PATH\_INPUT

Required argument

### PATH\_OUTPUT\_DIR

Required argument

#### **gene-phenotype-links**

Create links between gene and phenotype.

clinvar-this data gene-phenotype-links [OPTIONS] INPUT\_FILE OUTPUT\_FILE

#### **Options**

#### --needs-hpo-terms, --no-needs-hpo-terms

Whether to filter to rows with HPO terms (default: true)

### **Arguments**

### INPUT\_FILE

Required argument

#### OUTPUT\_FILE

Required argument

#### **gene-variant-report**

Create a gene variant summary report.

clinvar-this data gene-variant-report [OPTIONS] INPUT\_FILE OUTPUT\_FILE

### **Arguments**

### INPUT\_FILE

Required argument

#### OUTPUT\_FILE

Required argument

### **xml-to-jsonl**

Convert XML to JSONL

clinvar-this data xml-to-jsonl [OPTIONS] INPUT\_FILE OUTPUT\_FILE

### **Options**

--max-records <max\_records>

Maximum number of records to convert

### **Arguments**

### INPUT\_FILE

Required argument

### OUTPUT\_FILE

Required argument

### **CHAPTER**

## **THIRTEEN**

# **CLINVAR\_API**

## **13.1 clinvar\_api package**

### **13.1.1 Subpackages**

**clinvar\_api.models package**

**Submodules**

#### **clinvar\_api.models.query\_response module**

Data structures for internal representation of query response.

class clinvar\_api.models.query\_response.SubmissionStatus(*\**, *actions:*

*List[*[SubmissionStatusActions](#page-52-0)*]*)

Bases: BaseModel

Internal submission status.

actions: List[[SubmissionStatusActions](#page-52-0)]

The list of actions (one element only by the docs).

classmethod from\_msg(*other:* [SubmissionStatus](#page-76-0))

model\_config: ClassVar[ConfigDict] = {'frozen': True}

Configuration for the model, should be a dictionary conforming to [*Config-Dict*][pydantic.config.ConfigDict].

model\_fields: ClassVar[dict[str, FieldInfo]] = {'actions': FieldInfo(annotation=List[SubmissionStatusActions], required=True)}

Metadata about the fields defined on the model, mapping of field names to [*Field-Info*][pydantic.fields.FieldInfo].

This replaces *Model.\_\_fields\_\_* from Pydantic V1.

<span id="page-52-0"></span>class clinvar\_api.models.query\_response.SubmissionStatusActions(*\**, *id: str*, *responses:*

*List[*[SubmissionStatusResponse](#page-54-0)*]*, *status: str*, *target\_db: str*, *updated: datetime*)

Bases: BaseModel

classmethod from\_msg(*other:* [SubmissionStatusActions](#page-76-1))

### id: str

Identifier of the submission

#### model\_config: ClassVar[ConfigDict] = {'frozen': True}

Configuration for the model, should be a dictionary conforming to [*Config-Dict*][pydantic.config.ConfigDict].

```
model_fields: ClassVar[dict[str, FieldInfo]] = {'id': FieldInfo(annotation=str,
required=True), 'responses': FieldInfo(annotation=List[SubmissionStatusResponse],
required=True), 'status': FieldInfo(annotation=str, required=True), 'target_db':
FieldInfo(annotation=str, required=True), 'updated': FieldInfo(annotation=datetime,
required=True)}
```
Metadata about the fields defined on the model, mapping of field names to [*Field-Info*][pydantic.fields.FieldInfo].

This replaces *Model.\_\_fields\_\_* from Pydantic V1.

#### responses: List[[SubmissionStatusResponse](#page-54-0)]

Entries in actions[\*].responses, only one entry per the docs.

#### status: str

Status of the submission, one of "submitted", "processing", "processed", "error"

#### target\_db: str

Target database, usually "clinvar"

#### updated: datetime

Last updated time

#### <span id="page-53-0"></span>class clinvar\_api.models.query\_response.SubmissionStatusFile(*\**, *url: str*)

Bases: BaseModel

classmethod from\_msg(*other:* [SubmissionStatusFile](#page-77-0))

#### model\_config: ClassVar[ConfigDict] = {'frozen': True}

Configuration for the model, should be a dictionary conforming to [*Config-Dict*][pydantic.config.ConfigDict].

#### model\_fields: ClassVar[dict[str, FieldInfo]] = {'url': FieldInfo(annotation=str, required=True)}

Metadata about the fields defined on the model, mapping of field names to [*Field-Info*][pydantic.fields.FieldInfo].

This replaces *Model.\_\_fields\_\_* from Pydantic V1.

url: str

<span id="page-53-1"></span>class clinvar\_api.models.query\_response.SubmissionStatusObject(*\**, *accession: str | None*, *content:* [SubmissionStatusObjectContent,](#page-54-1) *target\_db: str*)

Bases: BaseModel

accession: str | None

Optional object accession.

#### content: [SubmissionStatusObjectContent](#page-54-1)

Object content.

classmethod from\_msg(*other:* [SubmissionStatusObject](#page-77-1))

model\_config: ClassVar[ConfigDict] = {'frozen': True}

Configuration for the model, should be a dictionary conforming to [*Config-Dict*][pydantic.config.ConfigDict].

model\_fields: ClassVar[dict[str, FieldInfo]] = {'accession': FieldInfo(annotation=Union[str, NoneType], required=True), 'content': FieldInfo(annotation=SubmissionStatusObjectContent, required=True), 'target\_db': FieldInfo(annotation=str, required=True)}

Metadata about the fields defined on the model, mapping of field names to [*Field-Info*][pydantic.fields.FieldInfo].

This replaces *Model.\_\_fields\_\_* from Pydantic V1.

#### target\_db: str

Target database, usually "clinvar" per the docs.

<span id="page-54-1"></span>class clinvar\_api.models.query\_response.SubmissionStatusObjectContent(*\**, *clin-*

*var\_processing\_status: str*, *clinvar\_release\_status: str*)

Bases: BaseModel

#### clinvar\_processing\_status: str

Processing status

#### clinvar\_release\_status: str

Release status

classmethod from\_msg(*other:* [SubmissionStatusObjectContent](#page-78-0))

### model\_config: ClassVar[ConfigDict] = {'frozen': True}

Configuration for the model, should be a dictionary conforming to [*Config-Dict*][pydantic.config.ConfigDict].

### model\_fields: ClassVar[dict[str, FieldInfo]] = {'clinvar\_processing\_status': FieldInfo(annotation=str, required=True), 'clinvar\_release\_status': FieldInfo(annotation=str, required=True)}

Metadata about the fields defined on the model, mapping of field names to [*Field-Info*][pydantic.fields.FieldInfo].

This replaces *Model.\_\_fields\_\_* from Pydantic V1.

<span id="page-54-0"></span>class clinvar\_api.models.query\_response.SubmissionStatusResponse(*\**, *status: str*, *files:*

*List[*[SubmissionStatusFile](#page-53-0)*]*, *message:* [SubmissionStatusRe](#page-55-0)[sponseMessage](#page-55-0) *| None*, *objects: List[*[SubmissionStatusObject](#page-53-1)*]*)

Bases: BaseModel

files: List[[SubmissionStatusFile](#page-53-0)]

Files in the response.

classmethod from\_msg(*other:* [SubmissionStatusResponse](#page-78-1))

#### message: [SubmissionStatusResponseMessage](#page-55-0) | None

Message

#### model\_config: ClassVar[ConfigDict] = {'frozen': True}

Configuration for the model, should be a dictionary conforming to [*Config-Dict*][pydantic.config.ConfigDict].

```
model_fields: ClassVar[dict[str, FieldInfo]] = {'files':
FieldInfo(annotation=List[SubmissionStatusFile], required=True), 'message':
FieldInfo(annotation=Union[SubmissionStatusResponseMessage, NoneType],
required=True), 'objects': FieldInfo(annotation=List[SubmissionStatusObject],
required=True), 'status': FieldInfo(annotation=str, required=True)}
```
Metadata about the fields defined on the model, mapping of field names to [*Field-Info*][pydantic.fields.FieldInfo].

This replaces *Model.\_\_fields\_\_* from Pydantic V1.

objects: List[[SubmissionStatusObject](#page-53-1)]

**Objects** 

```
status: str
```
Status, one of "processing", "processed", "error",

<span id="page-55-0"></span>class clinvar\_api.models.query\_response.SubmissionStatusResponseMessage(*\**, *error\_code:*

[ErrorCode](#page-76-2) *| None*, *severity: str*, *text: str*)

Bases: BaseModel

#### error\_code: [ErrorCode](#page-76-2) | None

The error code.

classmethod from\_msg(*other:* [SubmissionStatusResponseMessage](#page-79-0))

#### model\_config: ClassVar[ConfigDict] = {'frozen': True}

Configuration for the model, should be a dictionary conforming to [*Config-Dict*][pydantic.config.ConfigDict].

### model\_fields: ClassVar[dict[str, FieldInfo]] = {'error\_code': FieldInfo(annotation=Union[ErrorCode, NoneType], required=True), 'severity': FieldInfo(annotation=str, required=True), 'text': FieldInfo(annotation=str, required=True)}

Metadata about the fields defined on the model, mapping of field names to [*Field-Info*][pydantic.fields.FieldInfo].

This replaces *Model.\_\_fields\_\_* from Pydantic V1.

#### severity: str

The message severity.

#### text: str

The message text.

#### **clinvar\_api.models.sub\_payload module**

Data structures for internal representation of submission payload.

```
class clinvar_api.models.sub_payload.SubmissionAssertionCriteria(*, db: CitationDb | None =
                                                                    None, id: str | None = None,
                                                                    url: str | None = None)
     Bases: BaseModel
     db: CitationDb | None
     id: str | None
     model_config: ClassVar[ConfigDict] = {'frozen': True}
         Configuration for the model, should be a dictionary conforming to [Config-
         Dict][pydantic.config.ConfigDict].
     model_fields: ClassVar[dict[str, FieldInfo]] = {'db':
     FieldInfo(annotation=Union[CitationDb, NoneType], required=False), 'id':
     FieldInfo(annotation=Union[str, NoneType], required=False), 'url':
     FieldInfo(annotation=Union[str, NoneType], required=False)}
         Metadata about the fields defined on the model, mapping of field names to [Field-
         Info][pydantic.fields.FieldInfo].
         This replaces Model.__fields__ from Pydantic V1.
     to_msg() → SubmissionAssertionCriteria
```
#### url: str | None

<span id="page-56-1"></span>class clinvar\_api.models.sub\_payload.SubmissionChromosomeCoordinates(*\**, *accession: str | None = None*, *alternate\_allele: str | None = None*, *assembly:* [Assembly](#page-80-0) *| None = None*, *chromosome:* [Chromosome](#page-80-1) *| None = None*, *inner\_start: int | None = None*, *inner\_stop: int | None = None*, *outer\_start: int | None = None*, *outer\_stop: int | None = None*, *reference\_allele: str | None = None*, *start: int | None = None*, *stop: int | None = None*, *variant\_length: int | None = None*)

Bases: BaseModel accession: str | None alternate\_allele: str | None assembly: [Assembly](#page-80-0) | None

chromosome: [Chromosome](#page-80-1) | None inner\_start: int | None inner\_stop: int | None model\_config: ClassVar[ConfigDict] = {'frozen': True} Configuration for the model, should be a dictionary conforming to [*Config-Dict*][pydantic.config.ConfigDict]. model\_fields: ClassVar[dict[str, FieldInfo]] = {'accession': FieldInfo(annotation=Union[str, NoneType], required=False), 'alternate\_allele': FieldInfo(annotation=Union[str, NoneType], required=False), 'assembly': FieldInfo(annotation=Union[Assembly, NoneType], required=False), 'chromosome': FieldInfo(annotation=Union[Chromosome, NoneType], required=False), 'inner\_start': FieldInfo(annotation=Union[int, NoneType], required=False), 'inner\_stop': FieldInfo(annotation=Union[int, NoneType], required=False), 'outer\_start': FieldInfo(annotation=Union[int, NoneType], required=False), 'outer\_stop': FieldInfo(annotation=Union[int, NoneType], required=False), 'reference\_allele': FieldInfo(annotation=Union[str, NoneType], required=False), 'start': FieldInfo(annotation=Union[int, NoneType], required=False), 'stop': FieldInfo(annotation=Union[int, NoneType], required=False), 'variant\_length': FieldInfo(annotation=Union[int, NoneType], required=False)}

Metadata about the fields defined on the model, mapping of field names to [*Field-Info*][pydantic.fields.FieldInfo].

This replaces *Model.\_\_fields\_\_* from Pydantic V1.

outer\_start: int | None

outer\_stop: int | None

reference\_allele: str | None

start: int | None

stop: int | None

to\_msg() → *[SubmissionChromosomeCoordinates](#page-85-1)*

variant\_length: int | None

<span id="page-57-0"></span>class clinvar\_api.models.sub\_payload.SubmissionCitation(*\**, *db:* [CitationDb](#page-81-0) *| None = None*, *id: str | None = None*, *url: str | None = None*)

Bases: BaseModel

db: [CitationDb](#page-81-0) | None

id: str | None

model\_config: ClassVar[ConfigDict] = {'frozen': True}

Configuration for the model, should be a dictionary conforming to [*Config-Dict*][pydantic.config.ConfigDict].

```
model_fields: ClassVar[dict[str, FieldInfo]] = {'db':
FieldInfo(annotation=Union[CitationDb, NoneType], required=False), 'id':
FieldInfo(annotation=Union[str, NoneType], required=False), 'url':
FieldInfo(annotation=Union[str, NoneType], required=False)}
```
Metadata about the fields defined on the model, mapping of field names to [*Field-Info*][pydantic.fields.FieldInfo].

This replaces *Model.\_\_fields\_\_* from Pydantic V1.

to\_msg() → *[SubmissionCitation](#page-87-0)*

url: str | None

<span id="page-58-1"></span>class clinvar\_api.models.sub\_payload.SubmissionClinicalFeature(*\**,

*clinical\_features\_affected\_status:* [ClinicalFeaturesAffectedStatus,](#page-82-0) *db:* [ClinicalFeaturesDb](#page-82-1) *| None = None*, *id: str | None = None*, *name: str | None = None*)

Bases: BaseModel

```
clinical_features_affected_status: ClinicalFeaturesAffectedStatus
```
db: [ClinicalFeaturesDb](#page-82-1) | None

id: str | None

#### model\_config: ClassVar[ConfigDict] = {'frozen': True}

Configuration for the model, should be a dictionary conforming to [*Config-Dict*][pydantic.config.ConfigDict].

```
model_fields: ClassVar[dict[str, FieldInfo]] =
```
{'clinical\_features\_affected\_status':

```
FieldInfo(annotation=ClinicalFeaturesAffectedStatus, required=True), 'db':
FieldInfo(annotation=Union[ClinicalFeaturesDb, NoneType], required=False), 'id':
FieldInfo(annotation=Union[str, NoneType], required=False), 'name':
FieldInfo(annotation=Union[str, NoneType], required=False)}
```
Metadata about the fields defined on the model, mapping of field names to [*Field-Info*][pydantic.fields.FieldInfo].

This replaces *Model.\_\_fields\_\_* from Pydantic V1.

#### name: str | None

<span id="page-58-0"></span>to\_msg() → *[SubmissionClinicalFeature](#page-87-1)*

class clinvar\_api.models.sub\_payload.SubmissionClinicalSignificance(*\**, *clini-*

*cal\_significance\_description:* [ClinicalSignifi](#page-82-2)[canceDescription,](#page-82-2) *citation: List[*[SubmissionCitation](#page-57-0)*] | None = None*, *comment: str | None = None*, *custom\_assertion\_score: float | None = None*, *date\_last\_evaluated: str | None = None*, *explanation\_of\_drug\_response: str | None = None*, *explanation\_of\_other\_clinical\_significance: str | None = None*, *mode\_of\_inheritance:* [ModeOfInheritance](#page-83-0) *| None = None*)

Bases: BaseModel

citation: List[[SubmissionCitation](#page-57-0)] | None

Must have at least one entry.

clinical\_significance\_description: [ClinicalSignificanceDescription](#page-82-2)

comment: str | None

custom\_assertion\_score: float | None

date\_last\_evaluated: str | None

explanation\_of\_drug\_response: str | None

explanation\_of\_other\_clinical\_significance: str | None

mode\_of\_inheritance: [ModeOfInheritance](#page-83-0) | None

model\_config: ClassVar[ConfigDict] = {'frozen': True}

Configuration for the model, should be a dictionary conforming to [*Config-Dict*][pydantic.config.ConfigDict].

```
model_fields: ClassVar[dict[str, FieldInfo]] = {'citation':
FieldInfo(annotation=Union[List[SubmissionCitation], NoneType], required=False),
'clinical_significance_description':
FieldInfo(annotation=ClinicalSignificanceDescription, required=True), 'comment':
FieldInfo(annotation=Union[str, NoneType], required=False),
'custom_assertion_score': FieldInfo(annotation=Union[float, NoneType],
required=False), 'date_last_evaluated': FieldInfo(annotation=Union[str, NoneType],
required=False), 'explanation_of_drug_response': FieldInfo(annotation=Union[str,
NoneType], required=False), 'explanation_of_other_clinical_significance':
FieldInfo(annotation=Union[str, NoneType], required=False), 'mode_of_inheritance':
FieldInfo(annotation=Union[ModeOfInheritance, NoneType], required=False)}
```
Metadata about the fields defined on the model, mapping of field names to [*Field-Info*][pydantic.fields.FieldInfo].

This replaces *Model.\_\_fields\_\_* from Pydantic V1.

to\_msg() → *[SubmissionClinicalSignificance](#page-87-2)*

<span id="page-60-1"></span>class clinvar\_api.models.sub\_payload.SubmissionClinvarDeletion(*\**, *accession\_set:*

*List[*[SubmissionClinvarDeletionAccessionSet](#page-60-0)*]*)

Bases: BaseModel

accession\_set: List[[SubmissionClinvarDeletionAccessionSet](#page-60-0)]

model\_config: ClassVar[ConfigDict] = {'frozen': True}

Configuration for the model, should be a dictionary conforming to [*Config-Dict*][pydantic.config.ConfigDict].

### model\_fields: ClassVar[dict[str, FieldInfo]] = {'accession\_set': FieldInfo(annotation=List[SubmissionClinvarDeletionAccessionSet], required=True)}

Metadata about the fields defined on the model, mapping of field names to [*Field-Info*][pydantic.fields.FieldInfo].

This replaces *Model.\_\_fields\_\_* from Pydantic V1.

to\_msg() → *[SubmissionClinvarDeletion](#page-88-0)*

```
class clinvar_api.models.sub_payload.SubmissionClinvarDeletionAccessionSet(*, accession: str,
```
*reason: str | None*

*= None*)

Bases: BaseModel

accession: str

### model\_config: ClassVar[ConfigDict] = {'frozen': True}

Configuration for the model, should be a dictionary conforming to [*Config-Dict*][pydantic.config.ConfigDict].

### model\_fields: ClassVar[dict[str, FieldInfo]] = {'accession':

### FieldInfo(annotation=str, required=True), 'reason': FieldInfo(annotation=Union[str, NoneType], required=False)}

Metadata about the fields defined on the model, mapping of field names to [*Field-Info*][pydantic.fields.FieldInfo].

This replaces *Model.\_\_fields\_\_* from Pydantic V1.

reason: str | None

<span id="page-60-2"></span>to\_msg() → *[SubmissionClinvarDeletionAccessionSet](#page-89-0)*

class clinvar\_api.models.sub\_payload.SubmissionClinvarSubmission(*\**, *clinical\_significance:* [Sub](#page-58-0)[missionClinicalSignificance,](#page-58-0) *condition\_set:* [SubmissionConditionSet,](#page-63-0) *observed\_in: List[*[SubmissionObservedIn](#page-67-0)*]*, *record\_status:* [RecordStatus,](#page-84-0) *clinvar\_accession: str | None = None*, *compound\_heterozygote\_set:* [SubmissionCompound-](#page-62-0)[HeterozygoteSet](#page-62-0) *| None = None*, *diplotype\_set:* [SubmissionDiplotypeSet](#page-65-0) *| None = None*, *distinct\_chromosomes\_set:* [SubmissionDistinctChromo](#page-65-1)[somesSet](#page-65-1) *| None = None*, *haplotype\_set:* [SubmissionHaplotypeSet](#page-66-0) *| None = None*, *haplotype\_single\_variant\_set:* [SubmissionHaplotypeSet](#page-66-0) *| None = None*, *local\_id: str | None = None*, *local\_key: str | None = None*, *phase\_unknown\_set:* [SubmissionPhaseUnknownSet](#page-68-0) *| None = None*, *variant\_set:* [SubmissionVariantSet](#page-69-0) *| None = None*, *extra\_data: Dict[str, Any] | None = None*)

Bases: BaseModel

clinical\_significance: [SubmissionClinicalSignificance](#page-58-0)

clinvar\_accession: str | None

compound\_heterozygote\_set: [SubmissionCompoundHeterozygoteSet](#page-62-0) | None

condition\_set: [SubmissionConditionSet](#page-63-0)

diplotype\_set: [SubmissionDiplotypeSet](#page-65-0) | None

distinct\_chromosomes\_set: [SubmissionDistinctChromosomesSet](#page-65-1) | None

extra\_data: Dict[str, Any] | None

Additional information from import. Will not be used for conversion to message but can be converted back to external formats.

haplotype\_set: [SubmissionHaplotypeSet](#page-66-0) | None

Has at least two elements in *variants*

haplotype\_single\_variant\_set: [SubmissionHaplotypeSet](#page-66-0) | None

Has exactly one elements in *variants*

```
local_id: str | None
local_key: str | None
model_config: ClassVar[ConfigDict] = {'frozen': True}
    Configuration for the model, should be a dictionary conforming to [Config-
    Dict][pydantic.config.ConfigDict].
model_fields: ClassVar[dict[str, FieldInfo]] = {'clinical_significance':
FieldInfo(annotation=SubmissionClinicalSignificance, required=True),
'clinvar_accession': FieldInfo(annotation=Union[str, NoneType], required=False),
'compound_heterozygote_set':
FieldInfo(annotation=Union[SubmissionCompoundHeterozygoteSet, NoneType],
required=False), 'condition_set': FieldInfo(annotation=SubmissionConditionSet,
required=True), 'diplotype_set': FieldInfo(annotation=Union[SubmissionDiplotypeSet,
NoneType], required=False), 'distinct_chromosomes_set':
FieldInfo(annotation=Union[SubmissionDistinctChromosomesSet, NoneType],
required=False), 'extra_data': FieldInfo(annotation=Union[Dict[str, Any],
NoneType], required=False), 'haplotype_set':
FieldInfo(annotation=Union[SubmissionHaplotypeSet, NoneType], required=False),
'haplotype_single_variant_set': FieldInfo(annotation=Union[SubmissionHaplotypeSet,
NoneType], required=False), 'local_id': FieldInfo(annotation=Union[str, NoneType],
required=False), 'local_key': FieldInfo(annotation=Union[str, NoneType],
required=False), 'observed_in': FieldInfo(annotation=List[SubmissionObservedIn],
required=True), 'phase_unknown_set':
FieldInfo(annotation=Union[SubmissionPhaseUnknownSet, NoneType], required=False),
'record_status': FieldInfo(annotation=RecordStatus, required=True), 'variant_set':
FieldInfo(annotation=Union[SubmissionVariantSet, NoneType], required=False)}
    Metadata about the fields defined on the model, mapping of field names to [Field-
    Info][pydantic.fields.FieldInfo].
    This replaces Model.__fields__ from Pydantic V1.
observed_in: List[SubmissionObservedIn]
phase_unknown_set: SubmissionPhaseUnknownSet | None
record_status: RecordStatus
to_msg() → SubmissionClinvarSubmission
variant_set: SubmissionVariantSet | None
```
<span id="page-62-0"></span>class clinvar\_api.models.sub\_payload.SubmissionCompoundHeterozygoteSet(*\**, *hgvs: str*,

*variant\_sets:*

*List*[SubmissionCompoundHeterozygoteS

Bases: BaseModel

havs: str

model\_config: ClassVar[ConfigDict] = {'frozen': True}

Configuration for the model, should be a dictionary conforming to [*Config-Dict*][pydantic.config.ConfigDict].

```
model_fields: ClassVar[dict[str, FieldInfo]] = {'hgvs': FieldInfo(annotation=str,
required=True), 'variant_sets':
FieldInfo(annotation=List[SubmissionCompoundHeterozygoteSetVariantSet],
required=True)}
```
Metadata about the fields defined on the model, mapping of field names to [*Field-Info*][pydantic.fields.FieldInfo].

This replaces *Model.\_\_fields\_\_* from Pydantic V1.

to\_msg() → *[SubmissionCompoundHeterozygoteSet](#page-91-0)*

#### variant\_sets: List[[SubmissionCompoundHeterozygoteSetVariantSet](#page-63-1)]

<span id="page-63-1"></span>class clinvar\_api.models.sub\_payload.SubmissionCompoundHeterozygoteSetVariantSet(*\**, *vari-*

*ant\_set:* [Submis](#page-69-0)[sionVari](#page-69-0)[antSet](#page-69-0) *| None = None*)

Bases: BaseModel

### model\_config: ClassVar[ConfigDict] = {'frozen': True}

Configuration for the model, should be a dictionary conforming to [*Config-Dict*][pydantic.config.ConfigDict].

### model\_fields: ClassVar[dict[str, FieldInfo]] = {'variant\_set': FieldInfo(annotation=Union[SubmissionVariantSet, NoneType], required=False)}

Metadata about the fields defined on the model, mapping of field names to [*Field-Info*][pydantic.fields.FieldInfo].

This replaces *Model.\_\_fields\_\_* from Pydantic V1.

to\_msg() → *[SubmissionCompoundHeterozygoteSetVariantSet](#page-91-1)*

variant\_set: [SubmissionVariantSet](#page-69-0) | None

<span id="page-63-2"></span>class clinvar\_api.models.sub\_payload.SubmissionCondition(*\**, *db:* [ConditionDb](#page-83-1) *| None = None*, *id: str | None = None*, *name: str | None = None*)

Bases: BaseModel

db: [ConditionDb](#page-83-1) | None

id: str | None

#### model\_config: ClassVar[ConfigDict] = {'frozen': True}

Configuration for the model, should be a dictionary conforming to [*Config-Dict*][pydantic.config.ConfigDict].

```
model_fields: ClassVar[dict[str, FieldInfo]] = {'db':
FieldInfo(annotation=Union[ConditionDb, NoneType], required=False), 'id':
FieldInfo(annotation=Union[str, NoneType], required=False), 'name':
FieldInfo(annotation=Union[str, NoneType], required=False)}
```
Metadata about the fields defined on the model, mapping of field names to [*Field-Info*][pydantic.fields.FieldInfo].

This replaces *Model.\_\_fields\_\_* from Pydantic V1.

#### name: str | None

<span id="page-63-0"></span>to\_msg() → *[SubmissionCondition](#page-92-0)*

class clinvar\_api.models.sub\_payload.SubmissionConditionSet(*\**, *condition:*

*List[*[SubmissionCondition](#page-63-2)*] | None = None*, *drug\_response: List[*[SubmissionDrugResponse](#page-66-1)*] | None = None*, *multiple\_condition\_explanation:* [MultipleConditionExplanation](#page-84-1) *| None = None*)

Bases: BaseModel

condition: List[[SubmissionCondition](#page-63-2)] | None

drug\_response: List[[SubmissionDrugResponse](#page-66-1)] | None

model\_config: ClassVar[ConfigDict] = {'frozen': True}

Configuration for the model, should be a dictionary conforming to [*Config-Dict*][pydantic.config.ConfigDict].

model\_fields: ClassVar[dict[str, FieldInfo]] = {'condition': FieldInfo(annotation=Union[List[SubmissionCondition], NoneType], required=False), 'drug\_response': FieldInfo(annotation=Union[List[SubmissionDrugResponse], NoneType], required=False), 'multiple\_condition\_explanation': FieldInfo(annotation=Union[MultipleConditionExplanation, NoneType], required=False)}

Metadata about the fields defined on the model, mapping of field names to [*Field-Info*][pydantic.fields.FieldInfo].

This replaces *Model.\_\_fields\_\_* from Pydantic V1.

multiple\_condition\_explanation: [MultipleConditionExplanation](#page-84-1) | None

to\_msg() → *[SubmissionConditionSet](#page-92-1)*

class clinvar\_api.models.sub\_payload.SubmissionContainer(*\**, *assertion\_criteria:*

[SubmissionAssertionCriteria](#page-56-0) *| None = None*, *behalf\_org\_id: int | None = None*, *clinvar\_deletion:* [SubmissionClinvarDeletion](#page-60-1) *| None = None*, *clinvar\_submission: List[*[SubmissionClinvarSubmission](#page-60-2)*] | None = None*, *clinvar\_submission\_release\_status:* [ReleaseStatus](#page-85-2) *| None = None*, *submission\_name: str | None = None*)

Bases: BaseModel

assertion\_criteria: [SubmissionAssertionCriteria](#page-56-0) | None

behalf\_org\_id: int | None

clinvar\_deletion: [SubmissionClinvarDeletion](#page-60-1) | None

clinvar\_submission: List[[SubmissionClinvarSubmission](#page-60-2)] | None

clinvar\_submission\_release\_status: [ReleaseStatus](#page-85-2) | None

#### model\_config: ClassVar[ConfigDict] = {'frozen': True}

Configuration for the model, should be a dictionary conforming to [*Config-Dict*][pydantic.config.ConfigDict].

model\_fields: ClassVar[dict[str, FieldInfo]] = {'assertion\_criteria': FieldInfo(annotation=Union[SubmissionAssertionCriteria, NoneType], required=False), 'behalf\_org\_id': FieldInfo(annotation=Union[int, NoneType], required=False), 'clinvar\_deletion': FieldInfo(annotation=Union[SubmissionClinvarDeletion, NoneType], required=False), 'clinvar\_submission': FieldInfo(annotation=Union[List[SubmissionClinvarSubmission], NoneType], required=False), 'clinvar\_submission\_release\_status': FieldInfo(annotation=Union[ReleaseStatus, NoneType], required=False), 'submission\_name': FieldInfo(annotation=Union[str, NoneType], required=False)}

Metadata about the fields defined on the model, mapping of field names to [*Field-Info*][pydantic.fields.FieldInfo].

This replaces *Model.\_\_fields\_\_* from Pydantic V1.

submission\_name: str | None

to\_msg() → *[SubmissionContainer](#page-93-0)*

<span id="page-65-0"></span>class clinvar\_api.models.sub\_payload.SubmissionDiplotypeSet(*\**, *haplotype\_sets:*

*List[*[SubmissionHaplotypeSets](#page-67-1)*]*, *hgvs: str*, *star\_allele\_name: str | None = None*)

Bases: BaseModel

haplotype\_sets: List[[SubmissionHaplotypeSets](#page-67-1)]

hgvs: str

model\_config: ClassVar[ConfigDict] = {'frozen': True}

Configuration for the model, should be a dictionary conforming to [*Config-Dict*][pydantic.config.ConfigDict].

```
model_fields: ClassVar[dict[str, FieldInfo]] = {'haplotype_sets':
FieldInfo(annotation=List[SubmissionHaplotypeSets], required=True), 'hgvs':
FieldInfo(annotation=str, required=True), 'star_allele_name':
FieldInfo(annotation=Union[str, NoneType], required=False)}
```
Metadata about the fields defined on the model, mapping of field names to [*Field-Info*][pydantic.fields.FieldInfo].

This replaces *Model.\_\_fields\_\_* from Pydantic V1.

star\_allele\_name: str | None

 $to_msg() \rightarrow SubmissionDiplotypeSet$  $to_msg() \rightarrow SubmissionDiplotypeSet$ 

<span id="page-65-1"></span>class clinvar\_api.models.sub\_payload.SubmissionDistinctChromosomesSet(*\**, *hgvs: str*, *variants:*

*List[*[SubmissionVariant](#page-68-1)*]*)

Bases: BaseModel

hgvs: str

#### model\_config: ClassVar[ConfigDict] = {'frozen': True}

Configuration for the model, should be a dictionary conforming to [*Config-Dict*][pydantic.config.ConfigDict].

```
model_fields: ClassVar[dict[str, FieldInfo]] = {'hgvs': FieldInfo(annotation=str,
required=True), 'variants': FieldInfo(annotation=List[SubmissionVariant],
required=True)}
```
Metadata about the fields defined on the model, mapping of field names to [*Field-Info*][pydantic.fields.FieldInfo].

This replaces *Model.\_\_fields\_\_* from Pydantic V1.

to\_msg() → *[SubmissionDistinctChromosomesSet](#page-94-0)*

#### variants: List[[SubmissionVariant](#page-68-1)]

Hast at least two elements

<span id="page-66-1"></span>class clinvar\_api.models.sub\_payload.SubmissionDrugResponse(*\**, *db:* [ConditionDb](#page-83-1) *| None = None*,

*drug\_name: str | None = None*, *id: str | None = None*, *condition: List[*[SubmissionCondition](#page-63-2)*] | None = None*)

Bases: BaseModel

condition: List[[SubmissionCondition](#page-63-2)] | None

db: [ConditionDb](#page-83-1) | None

drug\_name: str | None

id: str | None

```
model_config: ClassVar[ConfigDict] = {'frozen': True}
```
Configuration for the model, should be a dictionary conforming to [*Config-Dict*][pydantic.config.ConfigDict].

```
model_fields: ClassVar[dict[str, FieldInfo]] = {'condition':
FieldInfo(annotation=Union[List[SubmissionCondition], NoneType], required=False),
'db': FieldInfo(annotation=Union[ConditionDb, NoneType], required=False),
'drug_name': FieldInfo(annotation=Union[str, NoneType], required=False), 'id':
FieldInfo(annotation=Union[str, NoneType], required=False)}
```
Metadata about the fields defined on the model, mapping of field names to [*Field-Info*][pydantic.fields.FieldInfo].

This replaces *Model.\_\_fields\_\_* from Pydantic V1.

to\_msg() → *[SubmissionDrugResponse](#page-94-1)*

<span id="page-66-0"></span>class clinvar\_api.models.sub\_payload.SubmissionHaplotypeSet(*\**, *hgvs: str*, *variants:*

*List[*[SubmissionVariant](#page-68-1)*]*, *star\_allele\_name: str | None = None*)

Bases: BaseModel

hgvs: str

model\_config: ClassVar[ConfigDict] = {'frozen': True}

Configuration for the model, should be a dictionary conforming to [*Config-Dict*][pydantic.config.ConfigDict].

```
model_fields: ClassVar[dict[str, FieldInfo]] = {'hgvs': FieldInfo(annotation=str,
required=True), 'star_allele_name': FieldInfo(annotation=Union[str, NoneType],
required=False), 'variants': FieldInfo(annotation=List[SubmissionVariant],
required=True)}
```
Metadata about the fields defined on the model, mapping of field names to [*Field-Info*][pydantic.fields.FieldInfo].

This replaces *Model.\_\_fields\_\_* from Pydantic V1.

#### star\_allele\_name: str | None

to\_msg() → *[SubmissionHaplotypeSet](#page-95-0)*

variants: List[[SubmissionVariant](#page-68-1)]

<span id="page-67-1"></span>class clinvar\_api.models.sub\_payload.SubmissionHaplotypeSets(*\**, *haplotype\_set:*

[SubmissionHaplotypeSet](#page-66-0) *| None = None*, *haplotype\_single\_variant\_set:* [SubmissionHaplotypeSet](#page-66-0) *| None = None*)

Bases: BaseModel

haplotype\_set: [SubmissionHaplotypeSet](#page-66-0) | None

haplotype\_single\_variant\_set: [SubmissionHaplotypeSet](#page-66-0) | None

#### model\_config: ClassVar[ConfigDict] = {'frozen': True}

Configuration for the model, should be a dictionary conforming to [*Config-Dict*][pydantic.config.ConfigDict].

```
model_fields: ClassVar[dict[str, FieldInfo]] = {'haplotype_set':
FieldInfo(annotation=Union[SubmissionHaplotypeSet, NoneType], required=False),
'haplotype_single_variant_set': FieldInfo(annotation=Union[SubmissionHaplotypeSet,
NoneType], required=False)}
```
Metadata about the fields defined on the model, mapping of field names to [*Field-Info*][pydantic.fields.FieldInfo].

This replaces *Model.\_\_fields\_\_* from Pydantic V1.

to\_msg() → *[SubmissionHaplotypeSets](#page-95-1)*

```
class clinvar_api.models.sub_payload.SubmissionObservedIn(*, affected_status: AffectedStatus,
                                                                  allele_origin: AlleleOrigin,
                                                                  collection_method: CollectionMethod,
                                                                  clinical_features:
                                                                  List[SubmissionClinicalFeature] | None
                                                                  = None, clinical_features_comment: str |
                                                                  None = None, number_of_individuals:
                                                                  int | None = None,
                                                                  struct_var_method_type:
                                                                  StructVarMethodType | None = None)
     Bases: BaseModel
     affected_status: AffectedStatus
     allele_origin: AlleleOrigin
     clinical_features: List[SubmissionClinicalFeature] | None
```
clinical\_features\_comment: str | None

collection\_method: [CollectionMethod](#page-83-2)

model\_config: ClassVar[ConfigDict] = {'frozen': True}

Configuration for the model, should be a dictionary conforming to [*Config-Dict*][pydantic.config.ConfigDict].

model\_fields: ClassVar[dict[str, FieldInfo]] = {'affected\_status': FieldInfo(annotation=AffectedStatus, required=True), 'allele\_origin': FieldInfo(annotation=AlleleOrigin, required=True), 'clinical\_features': FieldInfo(annotation=Union[List[SubmissionClinicalFeature], NoneType], required=False), 'clinical\_features\_comment': FieldInfo(annotation=Union[str, NoneType], required=False), 'collection\_method': FieldInfo(annotation=CollectionMethod, required=True), 'number\_of\_individuals': FieldInfo(annotation=Union[int, NoneType], required=False), 'struct\_var\_method\_type': FieldInfo(annotation=Union[StructVarMethodType, NoneType], required=False)}

Metadata about the fields defined on the model, mapping of field names to [*Field-Info*][pydantic.fields.FieldInfo].

This replaces *Model.\_\_fields\_\_* from Pydantic V1.

number\_of\_individuals: int | None

struct\_var\_method\_type: [StructVarMethodType](#page-85-3) | None

to\_msg() → *[SubmissionObservedIn](#page-95-2)*

<span id="page-68-0"></span>class clinvar\_api.models.sub\_payload.SubmissionPhaseUnknownSet(*\**, *hgvs: str*, *variants:*

*List[*[SubmissionVariant](#page-68-1)*]*)

Bases: BaseModel

hgvs: str

#### model\_config: ClassVar[ConfigDict] = {'frozen': True}

Configuration for the model, should be a dictionary conforming to [*Config-Dict*][pydantic.config.ConfigDict].

### model\_fields: ClassVar[dict[str, FieldInfo]] = {'hgvs': FieldInfo(annotation=str, required=True), 'variants': FieldInfo(annotation=List[SubmissionVariant], required=True)}

Metadata about the fields defined on the model, mapping of field names to [*Field-Info*][pydantic.fields.FieldInfo].

This replaces *Model.\_\_fields\_\_* from Pydantic V1.

to\_msg() → *[SubmissionPhaseUnknownSet](#page-96-0)*

variants: List[[SubmissionVariant](#page-68-1)]

<span id="page-68-1"></span>class clinvar\_api.models.sub\_payload.SubmissionVariant(*\**, *chromosome\_coordinates:*

[SubmissionChromosomeCoordinates](#page-56-1) *| None = None*, *copy\_number: str | None = None*, *gene: List[*[SubmissionVariantGene](#page-69-1)*] | None = None*, *hgvs: str | None = None*, *reference\_copy\_number: int | None = None*, *variant\_type:* [VariantType](#page-98-0) *| None = None*)

Bases: BaseModel

chromosome\_coordinates: [SubmissionChromosomeCoordinates](#page-56-1) | None

copy\_number: str | None

gene: List[[SubmissionVariantGene](#page-69-1)] | None

hgvs: str | None

model\_config: ClassVar[ConfigDict] = {'frozen': True}

Configuration for the model, should be a dictionary conforming to [*Config-Dict*][pydantic.config.ConfigDict].

```
model_fields: ClassVar[dict[str, FieldInfo]] = {'chromosome_coordinates':
FieldInfo(annotation=Union[SubmissionChromosomeCoordinates, NoneType],
required=False), 'copy_number': FieldInfo(annotation=Union[str, NoneType],
required=False), 'gene': FieldInfo(annotation=Union[List[SubmissionVariantGene],
NoneType], required=False), 'hgvs': FieldInfo(annotation=Union[str, NoneType],
required=False), 'reference_copy_number': FieldInfo(annotation=Union[int,
NoneType], required=False), 'variant_type': FieldInfo(annotation=Union[VariantType,
NoneType], required=False)}
```
Metadata about the fields defined on the model, mapping of field names to [*Field-Info*][pydantic.fields.FieldInfo].

This replaces *Model.\_\_fields\_\_* from Pydantic V1.

reference\_copy\_number: int | None

to\_msg() → *[SubmissionVariant](#page-97-0)*

variant\_type: [VariantType](#page-98-0) | None

<span id="page-69-1"></span>class clinvar\_api.models.sub\_payload.SubmissionVariantGene(*\**, *id: int | None = None*, *symbol: str | None = None*)

Bases: BaseModel

id: int | None

model\_config: ClassVar[ConfigDict] = {'frozen': True}

Configuration for the model, should be a dictionary conforming to [*Config-Dict*][pydantic.config.ConfigDict].

```
model_fields: ClassVar[dict[str, FieldInfo]] = {'id':
FieldInfo(annotation=Union[int, NoneType], required=False), 'symbol':
FieldInfo(annotation=Union[str, NoneType], required=False)}
```
Metadata about the fields defined on the model, mapping of field names to [*Field-Info*][pydantic.fields.FieldInfo].

This replaces *Model.\_\_fields\_\_* from Pydantic V1.

symbol: str | None

to\_msg() → *[SubmissionVariantGene](#page-97-1)*

```
class clinvar_api.models.sub_payload.SubmissionVariantSet(*, variant: List[SubmissionVariant])
     Bases: BaseModel
```
#### model\_config: ClassVar[ConfigDict] = {'frozen': True}

Configuration for the model, should be a dictionary conforming to [*Config-Dict*][pydantic.config.ConfigDict].

#### model\_fields: ClassVar[dict[str, FieldInfo]] = {'variant': FieldInfo(annotation=List[SubmissionVariant], required=True)}

Metadata about the fields defined on the model, mapping of field names to [*Field-Info*][pydantic.fields.FieldInfo].

This replaces *Model.\_\_fields\_\_* from Pydantic V1.

to\_msg() → *[SubmissionVariantSet](#page-98-1)*

variant: List[[SubmissionVariant](#page-68-1)]

#### **clinvar\_api.models.sub\_response module**

Data structures for submission response.

#### class clinvar\_api.models.sub\_response.Created(*\**, *id: str*)

Bases: BaseModel

#### classmethod from\_msg(*other:* [Created](#page-99-0))

#### id: str

The submission ID.

#### model\_config: ClassVar[ConfigDict] = {'frozen': True}

Configuration for the model, should be a dictionary conforming to [*Config-Dict*][pydantic.config.ConfigDict].

#### model\_fields: ClassVar[dict[str, FieldInfo]] = {'id': FieldInfo(annotation=str, required=True)}

Metadata about the fields defined on the model, mapping of field names to [*Field-Info*][pydantic.fields.FieldInfo].

This replaces *Model.\_\_fields\_\_* from Pydantic V1.

#### class clinvar\_api.models.sub\_response.Error(*\**, *message: str*)

Bases: BaseModel

classmethod from\_msg(*other:* [Error](#page-99-1))

#### message: str

The error response's message.

### model\_config: ClassVar[ConfigDict] = {'frozen': True}

Configuration for the model, should be a dictionary conforming to [*Config-Dict*][pydantic.config.ConfigDict].

#### model\_fields: ClassVar[dict[str, FieldInfo]] = {'message': FieldInfo(annotation=str, required=True)}

Metadata about the fields defined on the model, mapping of field names to [*Field-Info*][pydantic.fields.FieldInfo].

This replaces *Model.\_\_fields\_\_* from Pydantic V1.

class clinvar\_api.models.sub\_response.SummaryResponse(*\**, *batch\_processing\_status:*

[BatchProcessingStatus,](#page-98-2) *batch\_release\_status:* [BatchReleaseStatus,](#page-99-2) *submission\_date: str*, *submission\_name: str*, *total\_count: int*, *total\_errors: int*, *total\_public: int*, *total\_success: int*, *deletions: List[*[SummaryResponseDeletion](#page-72-0)*] | None = None*, *submissions: List[*[SummaryResponseSubmission](#page-74-0)*] | None = None*, *total\_delete\_count: int | None = None*, *total\_deleted: int | None = None*, *total\_delete\_errors: int | None = None*, *total\_delete\_success: int | None = None*)

Bases: BaseModel

Represetation of server's response to a submission.

batch\_processing\_status: [BatchProcessingStatus](#page-98-2)

batch\_release\_status: [BatchReleaseStatus](#page-99-2)

deletions: List[[SummaryResponseDeletion](#page-72-0)] | None

classmethod from\_msg(*other:* [SummaryResponse](#page-99-3))

```
model_config: ClassVar[ConfigDict] = {'frozen': True}
```
Configuration for the model, should be a dictionary conforming to [*Config-Dict*][pydantic.config.ConfigDict].

```
model_fields: ClassVar[dict[str, FieldInfo]] = {'batch_processing_status':
FieldInfo(annotation=BatchProcessingStatus, required=True), 'batch_release_status':
FieldInfo(annotation=BatchReleaseStatus, required=True), 'deletions':
FieldInfo(annotation=Union[List[SummaryResponseDeletion], NoneType],
required=False), 'submission_date': FieldInfo(annotation=str, required=True),
'submission_name': FieldInfo(annotation=str, required=True), 'submissions':
FieldInfo(annotation=Union[List[SummaryResponseSubmission], NoneType],
required=False), 'total_count': FieldInfo(annotation=int, required=True),
'total_delete_count': FieldInfo(annotation=Union[int, NoneType], required=False),
'total_delete_errors': FieldInfo(annotation=Union[int, NoneType], required=False),
'total_delete_success': FieldInfo(annotation=Union[int, NoneType], required=False),
'total_deleted': FieldInfo(annotation=Union[int, NoneType], required=False),
'total_errors': FieldInfo(annotation=int, required=True), 'total_public':
FieldInfo(annotation=int, required=True), 'total_success':
FieldInfo(annotation=int, required=True)}
```
Metadata about the fields defined on the model, mapping of field names to [*Field-Info*][pydantic.fields.FieldInfo].

This replaces *Model.\_\_fields\_\_* from Pydantic V1.

submission\_date: str

submission\_name: str

submissions: List[[SummaryResponseSubmission](#page-74-0)] | None

total\_count: int
total\_delete\_count: int | None total\_delete\_errors: int | None total\_delete\_success: int | None total\_deleted: int | None total\_errors: int total\_public: int

total\_success: int

class clinvar\_api.models.sub\_response.SummaryResponseDeletion(*\**, *identifiers:* [SummaryRe-](#page-72-0)

[sponseDeletionIdentifier,](#page-72-0) *processing\_status: str*, *delete\_date: str | None = None*, *delete\_status: str | None = None*, *errors: List[*[SummaryResponseError](#page-73-0)*] | None = None*)

Bases: BaseModel

delete\_date: str | None

delete\_status: str | None

errors: List[[SummaryResponseError](#page-73-0)] | None

classmethod from\_msg(*other:* [SummaryResponseDeletion](#page-101-0))

identifiers: [SummaryResponseDeletionIdentifier](#page-72-0)

model\_config: ClassVar[ConfigDict] = {'frozen': True}

Configuration for the model, should be a dictionary conforming to [*Config-Dict*][pydantic.config.ConfigDict].

```
model_fields: ClassVar[dict[str, FieldInfo]] = {'delete_date':
FieldInfo(annotation=Union[str, NoneType], required=False), 'delete_status':
FieldInfo(annotation=Union[str, NoneType], required=False), 'errors':
FieldInfo(annotation=Union[List[SummaryResponseError], NoneType], required=False),
'identifiers': FieldInfo(annotation=SummaryResponseDeletionIdentifier,
required=True), 'processing_status': FieldInfo(annotation=str, required=True)}
```
Metadata about the fields defined on the model, mapping of field names to [*Field-Info*][pydantic.fields.FieldInfo].

This replaces *Model.\_\_fields\_\_* from Pydantic V1.

```
processing_status: str
```
<span id="page-72-0"></span>class clinvar\_api.models.sub\_response.SummaryResponseDeletionIdentifier(*\**, *clinvar\_accession: str*, *clinvar\_local\_key: str | None = None*)

Bases: BaseModel

clinvar\_accession: str

clinvar\_local\_key: str | None

classmethod from\_msg(*other:* [SummaryResponseDeletionIdentifier](#page-101-1))

model\_config: ClassVar[ConfigDict] = {'frozen': True}

Configuration for the model, should be a dictionary conforming to [*Config-Dict*][pydantic.config.ConfigDict].

```
model_fields: ClassVar[dict[str, FieldInfo]] = {'clinvar_accession':
FieldInfo(annotation=str, required=True), 'clinvar_local_key':
FieldInfo(annotation=Union[str, NoneType], required=False)}
```
Metadata about the fields defined on the model, mapping of field names to [*Field-Info*][pydantic.fields.FieldInfo].

This replaces *Model.\_\_fields\_\_* from Pydantic V1.

<span id="page-73-0"></span>class clinvar\_api.models.sub\_response.SummaryResponseError(*\**, *input:*

*List[*[SummaryResponseErrorInput](#page-73-1)*]*, *output:* [SummaryResponseErrorOutput](#page-74-0))

Bases: BaseModel

classmethod from\_msg(*other:* [SummaryResponseError](#page-102-0))

input: List[[SummaryResponseErrorInput](#page-73-1)]

### model\_config: ClassVar[ConfigDict] = {'frozen': True}

Configuration for the model, should be a dictionary conforming to [*Config-Dict*][pydantic.config.ConfigDict].

# model\_fields: ClassVar[dict[str, FieldInfo]] = {'input': FieldInfo(annotation=List[SummaryResponseErrorInput], required=True), 'output': FieldInfo(annotation=SummaryResponseErrorOutput, required=True)}

Metadata about the fields defined on the model, mapping of field names to [*Field-Info*][pydantic.fields.FieldInfo].

This replaces *Model.\_\_fields\_\_* from Pydantic V1.

output: [SummaryResponseErrorOutput](#page-74-0)

<span id="page-73-1"></span>class clinvar\_api.models.sub\_response.SummaryResponseErrorInput(*\**, *value: str | None = None*,

*field: str | None = None*)

Bases: BaseModel

field: str | None

classmethod from\_msg(*other:* [SummaryResponseErrorInput](#page-102-1))

### model\_config: ClassVar[ConfigDict] = {'frozen': True}

Configuration for the model, should be a dictionary conforming to [*Config-Dict*][pydantic.config.ConfigDict].

```
model_fields: ClassVar[dict[str, FieldInfo]] = {'field':
FieldInfo(annotation=Union[str, NoneType], required=False), 'value':
FieldInfo(annotation=Union[str, NoneType], required=False)}
```
Metadata about the fields defined on the model, mapping of field names to [*Field-Info*][pydantic.fields.FieldInfo].

This replaces *Model.\_\_fields\_\_* from Pydantic V1.

value: str | None

<span id="page-74-0"></span>class clinvar\_api.models.sub\_response.SummaryResponseErrorOutput(*\**, *errors:*

*List[*[SummaryResponseErrorOutputError](#page-74-1)*]*)

Bases: BaseModel

errors: List[[SummaryResponseErrorOutputError](#page-74-1)]

classmethod from\_msg(*other:* [SummaryResponseErrorOutput](#page-102-2))

model\_config: ClassVar[ConfigDict] = {'frozen': True}

Configuration for the model, should be a dictionary conforming to [*Config-Dict*][pydantic.config.ConfigDict].

### model\_fields: ClassVar[dict[str, FieldInfo]] = {'errors': FieldInfo(annotation=List[SummaryResponseErrorOutputError], required=True)}

Metadata about the fields defined on the model, mapping of field names to [*Field-Info*][pydantic.fields.FieldInfo].

This replaces *Model.\_\_fields\_\_* from Pydantic V1.

<span id="page-74-1"></span>class clinvar\_api.models.sub\_response.SummaryResponseErrorOutputError(*\**, *user\_message: str*) Bases: BaseModel

classmethod from\_msg(*other:* [SummaryResponseErrorOutputError](#page-103-0))

## model\_config: ClassVar[ConfigDict] = {'frozen': True}

Configuration for the model, should be a dictionary conforming to [*Config-Dict*][pydantic.config.ConfigDict].

# model\_fields: ClassVar[dict[str, FieldInfo]] = {'user\_message': FieldInfo(annotation=str, required=True)}

Metadata about the fields defined on the model, mapping of field names to [*Field-Info*][pydantic.fields.FieldInfo].

This replaces *Model.\_\_fields\_\_* from Pydantic V1.

#### user\_message: str

class clinvar\_api.models.sub\_response.SummaryResponseSubmission(*\**, *identifiers:* [SummaryRespons-](#page-75-0)

[eSubmissionIdentifiers,](#page-75-0) *processing\_status: str*, *clinvar\_accession\_version: str | None = None*, *errors: List[*[SummaryResponseError](#page-73-0)*] | None = None*, *release\_date: str | None = None*, *release\_status: str | None = None*)

Bases: BaseModel

clinvar\_accession\_version: str | None

errors: List[[SummaryResponseError](#page-73-0)] | None

classmethod from\_msg(*other:* [SummaryResponseSubmission](#page-103-1))

identifiers: [SummaryResponseSubmissionIdentifiers](#page-75-0)

#### model\_config: ClassVar[ConfigDict] = {'frozen': True}

Configuration for the model, should be a dictionary conforming to [*Config-Dict*][pydantic.config.ConfigDict].

model\_fields: ClassVar[dict[str, FieldInfo]] = {'clinvar\_accession\_version': FieldInfo(annotation=Union[str, NoneType], required=False), 'errors': FieldInfo(annotation=Union[List[SummaryResponseError], NoneType], required=False), 'identifiers': FieldInfo(annotation=SummaryResponseSubmissionIdentifiers, required=True), 'processing\_status': FieldInfo(annotation=str, required=True), 'release\_date': FieldInfo(annotation=Union[str, NoneType], required=False), 'release\_status': FieldInfo(annotation=Union[str, NoneType], required=False)}

Metadata about the fields defined on the model, mapping of field names to [*Field-Info*][pydantic.fields.FieldInfo].

This replaces *Model.\_\_fields\_\_* from Pydantic V1.

processing\_status: str

release\_date: str | None

release\_status: str | None

<span id="page-75-0"></span>class clinvar\_api.models.sub\_response.SummaryResponseSubmissionIdentifiers(*\**,

*clinvar\_local\_key: str*, *clinvar\_accession: str | None = None*, *local\_id: str | None = None*, *local\_key: str | None = None*)

Bases: BaseModel

clinvar\_accession: str | None

clinvar\_local\_key: str

classmethod from\_msg(*other:* [SummaryResponseSubmissionIdentifiers](#page-104-0))

local\_id: str | None

local\_key: str | None

#### model\_config: ClassVar[ConfigDict] = {'frozen': True}

Configuration for the model, should be a dictionary conforming to [*Config-Dict*][pydantic.config.ConfigDict].

```
model_fields: ClassVar[dict[str, FieldInfo]] = {'clinvar_accession':
FieldInfo(annotation=Union[str, NoneType], required=False), 'clinvar_local_key':
FieldInfo(annotation=str, required=True), 'local_id':
FieldInfo(annotation=Union[str, NoneType], required=False), 'local_key':
FieldInfo(annotation=Union[str, NoneType], required=False)}
```
Metadata about the fields defined on the model, mapping of field names to [*Field-Info*][pydantic.fields.FieldInfo].

This replaces *Model.\_\_fields\_\_* from Pydantic V1.

# **Module contents**

Data structures for the internal "business logic" representation.

These data structure use the snake\_case used throughout the program.

### **clinvar\_api.msg package**

## **Submodules**

## **clinvar\_api.msg.query\_response module**

Data structures for the status update query communication.

<span id="page-76-1"></span>class clinvar\_api.msg.query\_response.ErrorCode(*value*, *names=None*, *\**, *module=None*, *qualname=None*, *type=None*, *start=1*,

*boundary=None*)

Bases: Enum ALL\_FAILURE = '2' PARTIAL\_SUCCESS = '1'

 $SUCCESS = '0'$ 

class clinvar\_api.msg.query\_response.ProcessingStatus(*value*, *names=None*, *\**, *module=None*, *qualname=None*, *type=None*, *start=1*, *boundary=None*)

Bases: Enum ERROR = 'Error' SUCCESS = 'Success'

class clinvar\_api.msg.query\_response.SubmissionStatus(*\**, *actions: List[*[SubmissionStatusActions](#page-76-0)*]*) Bases: BaseModel

Representation of server's response to a submission status query.

```
actions: List[SubmissionStatusActions]
```
The list of actions (one element only by the docs).

# model\_config: ClassVar[ConfigDict] = {'frozen': True}

Configuration for the model, should be a dictionary conforming to [*Config-Dict*][pydantic.config.ConfigDict].

```
model_fields: ClassVar[dict[str, FieldInfo]] = {'actions':
FieldInfo(annotation=List[SubmissionStatusActions], required=True)}
```
Metadata about the fields defined on the model, mapping of field names to [*Field-Info*][pydantic.fields.FieldInfo].

This replaces *Model.\_\_fields\_\_* from Pydantic V1.

<span id="page-76-0"></span>class clinvar\_api.msg.query\_response.SubmissionStatusActions(*\**, *id: str*, *responses:*

*List[*[SubmissionStatusResponse](#page-78-0)*]*, *status: str*, *targetDb: str*, *updated: datetime*)

Bases: BaseModel

Type for SubmissionStatus entry actions[\*].

#### id: str

Identifier of the submission

# model\_config: ClassVar[ConfigDict] = {'frozen': True}

Configuration for the model, should be a dictionary conforming to [*Config-Dict*][pydantic.config.ConfigDict].

model\_fields: ClassVar[dict[str, FieldInfo]] = {'id': FieldInfo(annotation=str, required=True), 'responses': FieldInfo(annotation=List[SubmissionStatusResponse], required=True), 'status': FieldInfo(annotation=str, required=True), 'targetDb': FieldInfo(annotation=str, required=True), 'updated': FieldInfo(annotation=datetime, required=True)}

Metadata about the fields defined on the model, mapping of field names to [*Field-Info*][pydantic.fields.FieldInfo].

This replaces *Model.\_\_fields\_\_* from Pydantic V1.

#### responses: List[[SubmissionStatusResponse](#page-78-0)]

Entries in actions<sup>[\*</sup>].responses, only one entry per the docs.

### status: str

Status of the submission, one of "submitted", "processing", "processed", "error"

#### targetDb: str

Target database, usually "clinvar"

#### updated: datetime

Last updated time

<span id="page-77-0"></span>class clinvar\_api.msg.query\_response.SubmissionStatusFile(*\**, *url: str*)

Bases: BaseModel

Type for SubmissionStatus entry actions[\*].response[\*].files[\*].

### model\_config: ClassVar[ConfigDict] = {'frozen': True}

Configuration for the model, should be a dictionary conforming to [*Config-Dict*][pydantic.config.ConfigDict].

## model\_fields: ClassVar[dict[str, FieldInfo]] = {'url': FieldInfo(annotation=str, required=True)}

Metadata about the fields defined on the model, mapping of field names to [*Field-Info*][pydantic.fields.FieldInfo].

This replaces *Model.\_\_fields\_\_* from Pydantic V1.

#### url: str

File URL

# <span id="page-77-1"></span>class clinvar\_api.msg.query\_response.SubmissionStatusObject(*\**, *accession: str | None*, *content:*

[SubmissionStatusObjectContent,](#page-78-1) *targetDb: str*)

Bases: BaseModel

Type for SubmissionStatusObject entry in actions[\*].response[\*].objects[\*].

## accession: str | None

Optional object accession.

### content: [SubmissionStatusObjectContent](#page-78-1)

Object content.

### model\_config: ClassVar[ConfigDict] = {'frozen': True}

Configuration for the model, should be a dictionary conforming to [*Config-Dict*][pydantic.config.ConfigDict].

```
model_fields: ClassVar[dict[str, FieldInfo]] = {'accession':
FieldInfo(annotation=Union[str, NoneType], required=True), 'content':
FieldInfo(annotation=SubmissionStatusObjectContent, required=True), 'targetDb':
FieldInfo(annotation=str, required=True)}
```
Metadata about the fields defined on the model, mapping of field names to [*Field-Info*][pydantic.fields.FieldInfo].

This replaces *Model.\_\_fields\_\_* from Pydantic V1.

### targetDb: str

Target database, usually "clinvar" per the docs.

```
class clinvar_api.msg.query_response.SubmissionStatusObjectContent(*, clinvarProcessingStatus:
                                                                           str, clinvarReleaseStatus:
                                                                           str)
```
# Bases: BaseModel

type for SubmissionStatusObjectContent entry in actions[\*].response[\*].objects[\*].content.

### clinvarProcessingStatus: str

Processing status

### clinvarReleaseStatus: str

Release status

## model\_config: ClassVar[ConfigDict] = {'frozen': True}

Configuration for the model, should be a dictionary conforming to [*Config-Dict*][pydantic.config.ConfigDict].

# model\_fields: ClassVar[dict[str, FieldInfo]] = {'clinvarProcessingStatus': FieldInfo(annotation=str, required=True), 'clinvarReleaseStatus': FieldInfo(annotation=str, required=True)}

Metadata about the fields defined on the model, mapping of field names to [*Field-Info*][pydantic.fields.FieldInfo].

This replaces *Model.\_\_fields\_\_* from Pydantic V1.

<span id="page-78-0"></span>class clinvar\_api.msg.query\_response.SubmissionStatusResponse(*\**, *status: str*, *files:*

*List[*[SubmissionStatusFile](#page-77-0)*]*, *message:* [SubmissionStatusResponseMessage](#page-79-0) *| None*, *objects: List[*[SubmissionStatusObject](#page-77-1)*]*)

Bases: BaseModel

Type for SubmissionStatus entry actions[\*].response[\*].

# files: List[[SubmissionStatusFile](#page-77-0)]

Files

#### message: [SubmissionStatusResponseMessage](#page-79-0) | None

Message

#### model\_config: ClassVar[ConfigDict] = {'frozen': True}

Configuration for the model, should be a dictionary conforming to [*Config-Dict*][pydantic.config.ConfigDict].

```
model_fields: ClassVar[dict[str, FieldInfo]] = {'files':
```

```
FieldInfo(annotation=List[SubmissionStatusFile], required=True), 'message':
FieldInfo(annotation=Union[SubmissionStatusResponseMessage, NoneType],
required=True), 'objects': FieldInfo(annotation=List[SubmissionStatusObject],
required=True), 'status': FieldInfo(annotation=str, required=True)}
```
Metadata about the fields defined on the model, mapping of field names to [*Field-Info*][pydantic.fields.FieldInfo].

This replaces *Model.\_\_fields\_\_* from Pydantic V1.

objects: List[[SubmissionStatusObject](#page-77-1)]

**Objects** 

```
status: str
```
Status, one of "processing", "processed", "error",

<span id="page-79-0"></span>class clinvar\_api.msg.query\_response.SubmissionStatusResponseMessage(*\**, *errorCode:* [ErrorCode](#page-76-1) *| None*, *severity: str*, *text:*

*str*)

Bases: BaseModel

Type for SubmissionStatusResponseMessage entry in actions[\*].response[\*].message.

#### errorCode: [ErrorCode](#page-76-1) | None

The error code.

### model\_config: ClassVar[ConfigDict] = {'frozen': True}

Configuration for the model, should be a dictionary conforming to [*Config-Dict*][pydantic.config.ConfigDict].

```
model_fields: ClassVar[dict[str, FieldInfo]] = {'errorCode':
FieldInfo(annotation=Union[ErrorCode, NoneType], required=True), 'severity':
FieldInfo(annotation=str, required=True), 'text': FieldInfo(annotation=str,
required=True)}
```
Metadata about the fields defined on the model, mapping of field names to [*Field-Info*][pydantic.fields.FieldInfo].

This replaces *Model.\_\_fields\_\_* from Pydantic V1.

### severity: str

The message severity.

#### text: str

The message text.

## **clinvar\_api.msg.sub\_payload module**

Data structures for encoding the submission payload.

```
class clinvar_api.msg.sub_payload.AffectedStatus(value, names=None, *, module=None,
                                                     qualname=None, type=None, start=1,
                                                     boundary=None)
```

```
Bases: Enum
NO = 'no'NOT_APPLICABLE = 'not applicable'
NOT_PROVIDED = 'not provided'
UNKNOWN = 'unknown'
YES = 'yes'
```
<span id="page-80-3"></span>class clinvar\_api.msg.sub\_payload.AlleleOrigin(*value*, *names=None*, *\**, *module=None*, *qualname=None*, *type=None*, *start=1*,

*boundary=None*)

```
Bases: Enum
BIPARENTL = 'biparental'
DE_NOVO = 'de novo'
GERMLINE = 'germline'
INHERITED = 'inherited'
MATERNAL = 'maternal'
NOT_APPLICABLE = 'not applicable'
PATERNAL = 'paternal'
SOMATIC = 'somatic'
UNKNOWN = 'unknown'
```
<span id="page-80-0"></span>class clinvar\_api.msg.sub\_payload.Assembly(*value*, *names=None*, *\**, *module=None*, *qualname=None*, *type=None*, *start=1*, *boundary=None*)

```
Bases: Enum
GRCH37 = 'GRCh37'GRCH38 = 'GRCh38'
HG18 = 'hg18'HG19 = 'hg19'HG38 = 'hg38'
NCBI36 = 'NCBI36'
```
class clinvar\_api.msg.sub\_payload.Chromosome(*value*, *names=None*, *\**, *module=None*, *qualname=None*, *type=None*, *start=1*, *boundary=None*)

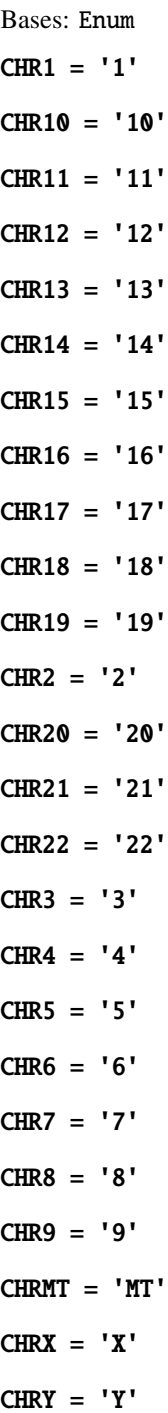

<span id="page-81-0"></span>class clinvar\_api.msg.sub\_payload.CitationDb(*value*, *names=None*, *\**, *module=None*, *qualname=None*, *type=None*, *start=1*, *boundary=None*)

Bases: Enum

Allowed values for a citation's *db* field.

The values of the enumeration map to the values used by the ClinVar submission API.

```
BOOKSHELF = 'BookShelf'
     DOI = 'DOI'
    PMC = 'pmc'
     PUBMED = 'PubMed'
class clinvar_api.msg.sub_payload.ClinicalFeaturesAffectedStatus(value, names=None, *,
                                                                     module=None,
                                                                     qualname=None, type=None,
                                                                     start=1, boundary=None)
     Bases: Enum
     ABSENT = 'absent'
     NOT_TESTED = 'not tested'
     PRESENT = 'present'
class clinvar_api.msg.sub_payload.ClinicalFeaturesDb(value, names=None, *, module=None,
                                                        qualname=None, type=None, start=1,
                                                        boundary=None)
     Bases: Enum
     HP = 'HP'class clinvar_api.msg.sub_payload.ClinicalSignificanceDescription(value, names=None, *,
                                                                      module=None,
                                                                      qualname=None, type=None,
                                                                      start=1, boundary=None)
     Bases: Enum
     Allowed values for the clinicalSignificanceDescription.
     The values of the enumeration map to the values used by the ClinVar submission API.
     AFFECTED = 'affects'
     ASSOCIATION = 'association'
     BENIGN = 'Benign'
     CONFERS_SENSITIVITY = 'confers sensitivity'
     DRUG_RESPONSE = 'drug response'
     ESTABLISHED_RISK_ALLELE = 'Established risk allele'
     LIKELY_BENIGN = 'Likely benign'
     LIKELY_PATHOGENIC = 'Likely pathogenic'
     LIKELY_PATHOGENIC_LOW_PENETRANCE = 'Likely pathogenic, low penetrance'
     LIKELY_RISK_ALLELE = 'Likely risk allele'
     NOT_PROVIDED = 'not provided'
     OTHER = 'other'
```
PATHOGENIC = 'Pathogenic' PATHOGENIC\_LOW\_PENETRANCE = 'Pathogenic, low penetrance' PROTECTIVE = 'protective' UNCERTAIN\_RISK\_ALLELE = 'Uncertain risk allele' UNCERTAIN\_SIGNIFICANCE = 'Uncertain significance' class clinvar\_api.msg.sub\_payload.CollectionMethod(*value*, *names=None*, *\**, *module=None*, *qualname=None*, *type=None*, *start=1*,

*boundary=None*)

```
Bases: Enum
```
CASE\_CONTROL = 'case-control'

CLINICAL\_TESTING = 'clinical testing'

CURATION = 'curation'

IN\_VITRO = 'in vitro'

IN\_VIVO = 'in vivo'

LITERATURE\_ONLY = 'literature only'

NOT\_PROVIDED = 'not provided'

PHENOTYPING\_ONLY = 'phenotyping only'

PROVIDER\_INTERPRETATION = 'provider interpretation'

REFERENCE\_POPULATION = 'reference population'

RESEARCH = 'research'

<span id="page-83-1"></span>class clinvar\_api.msg.sub\_payload.ConditionDb(*value*, *names=None*, *\**, *module=None*, *qualname=None*, *type=None*, *start=1*, *boundary=None*)

```
Bases: Enum
HP = 'HP'MEDGEN = 'MedGen'
MESH = 'MeSH'
MONDO = 'MONDO'
OMIM = 'OMIM'
ORPHANET = 'Orphanet'
```

```
class clinvar_api.msg.sub_payload.ModeOfInheritance(value, names=None, *, module=None,
                                                        qualname=None, type=None, start=1,
                                                        boundary=None)
```
Bases: Enum

AUTOSOMAL\_DOMINANT\_INHERITANCE = 'Autosomal dominant inheritance'

```
AUTOSOMAL_DOMINANT_INHERITANCE_WITH_MATERNAL_IMPRINTING = 'Autosomal dominant
    inheritance with maternal imprinting'
    AUTOSOMAL_DOMINANT_INHERITANCE_WITH_PATERNAL_IMPRINTING = 'Autosomal dominant
    inheritance with paternal imprinting'
    AUTOSOMAL_RECESSIVE_INHERITANCE = 'Autosomal recessive inheritance'
    AUTOSOMAL_UNKNOWN = 'Autosomal unknown'
    CODOMINANT = 'Codominant'
    DEMIDOMINANT_INHERITANCE = 'Semidominant inheritance'
    GENETIC_ANTICIPATION = 'Genetic anticipation'
    MITOCHONDRIAL_INHERITANCE = 'Mitochondrial inheritance'
    MULTIFACTORIAL_INHERITANCE = 'Multifactorial inheritance'
    OLIGOGENIC_INHERITANCE = 'Oligogenic inheritance'
    OTHER = 'Other'
    SEX_LIMITED_AUTOSOMAL_DOMINANT = 'Sex-limited autosomal dominant'
    SOMATIC_MUTATION = 'Somatic mutation'
    SPORADIC = 'Sporadic'
    UNKNOWN_MECHANISM = 'Unknown mechanism'
    X_LINKED_DOMINANT_INHERITANCE = 'X-linked dominant inheritance'
    X_LINKED_INHERITANCE = 'X-linked inheritance'
    X_LINKED_RECESSIVE_INHERITANCE = 'X-linked recessive inheritance'
    Y_LINKED_INHERITANCE = 'Y-linked inheritance'
class clinvar_api.msg.sub_payload.MultipleConditionExplanation(value, names=None, *,
                                                                module=None, qualname=None,
```
*type=None*, *start=1*, *boundary=None*)

<span id="page-84-1"></span>Bases: Enum CO\_OCCURING = 'Co-occurring' NOVEL\_DISEASE = 'Novel disease' UNCERTAIN = 'Uncertain'

<span id="page-84-0"></span>class clinvar\_api.msg.sub\_payload.RecordStatus(*value*, *names=None*, *\**, *module=None*, *qualname=None*, *type=None*, *start=1*, *boundary=None*)

Bases: Enum NOVEL = 'novel'

<span id="page-85-2"></span><span id="page-85-1"></span>UPDATE = 'update' class clinvar\_api.msg.sub\_payload.ReleaseStatus(*value*, *names=None*, *\**, *module=None*, *qualname=None*, *type=None*, *start=1*, *boundary=None*) Bases: Enum HOLD\_UNTIL\_PUBLISHED = 'hold until published' PUBLIC = 'public' class clinvar\_api.msg.sub\_payload.StructVarMethodType(*value*, *names=None*, *\**, *module=None*, *qualname=None*, *type=None*, *start=1*, *boundary=None*) Bases: Enum CURATED\_PCR = 'Curated,PCR' OLIGO\_ARRAY = 'Oligo array' ONE\_END\_ANCHORED\_ASSEMBLY = 'One end anchored assembly' OPTICAL\_MAPPING = 'Optical mapping' PAIRED\_END\_MAPPING = 'Paired-end mapping' READ\_DEPTH = 'Read depth' SEQUENCE\_ALIGNMENT = 'Sequence alignment' SNP\_ARRAY = 'SNP array' class clinvar\_api.msg.sub\_payload.SubmissionAssertionCriteria(*\**, *db:* [CitationDb](#page-81-0) *| None = None*, *id: str | None = None*, *url: str | None = None*) Bases: BaseModel db: [CitationDb](#page-81-0) | None id: str | None model\_config: ClassVar[ConfigDict] = {'frozen': True} Configuration for the model, should be a dictionary conforming to [*Config-Dict*][pydantic.config.ConfigDict]. model\_fields: ClassVar[dict[str, FieldInfo]] = {'db': FieldInfo(annotation=Union[CitationDb, NoneType], required=False), 'id': FieldInfo(annotation=Union[str, NoneType], required=False), 'url': FieldInfo(annotation=Union[str, NoneType], required=False)} Metadata about the fields defined on the model, mapping of field names to [*Field-Info*][pydantic.fields.FieldInfo].

<span id="page-85-0"></span>This replaces *Model.\_\_fields\_\_* from Pydantic V1.

<span id="page-85-3"></span>url: str | None

class clinvar\_api.msg.sub\_payload.SubmissionChromosomeCoordinates(*\**, *alternateAllele: str | None = None*, *accession: str | None = None*, *assembly:* [Assembly](#page-80-0) *| None = None*, *chromosome:* [Chromosome](#page-80-1) *| None = None*, *innerStart: int | None = None*, *innerStop: int | None = None*, *outerStart: int | None = None*, *outerStop: int | None = None*, *referenceAllele: str | None = None*, *start: int | None = None*, *stop: int | None = None*, *variantLength: int | None = None*) Bases: BaseModel accession: str | None alternateAllele: str | None assembly: [Assembly](#page-80-0) | None chromosome: [Chromosome](#page-80-1) | None innerStart: int | None innerStop: int | None model\_config: ClassVar[ConfigDict] = {'frozen': True} Configuration for the model, should be a dictionary conforming to [*Config-Dict*][pydantic.config.ConfigDict]. model\_fields: ClassVar[dict[str, FieldInfo]] = {'accession': FieldInfo(annotation=Union[str, NoneType], required=False), 'alternateAllele': FieldInfo(annotation=Union[str, NoneType], required=False), 'assembly': FieldInfo(annotation=Union[Assembly, NoneType], required=False), 'chromosome': FieldInfo(annotation=Union[Chromosome, NoneType], required=False), 'innerStart': FieldInfo(annotation=Union[int, NoneType], required=False), 'innerStop': FieldInfo(annotation=Union[int, NoneType], required=False), 'outerStart': FieldInfo(annotation=Union[int, NoneType], required=False), 'outerStop': FieldInfo(annotation=Union[int, NoneType], required=False), 'referenceAllele': FieldInfo(annotation=Union[str, NoneType], required=False), 'start': FieldInfo(annotation=Union[int, NoneType], required=False), 'stop': FieldInfo(annotation=Union[int, NoneType], required=False), 'variantLength': FieldInfo(annotation=Union[int, NoneType], required=False)} Metadata about the fields defined on the model, mapping of field names to [*Field-Info*][pydantic.fields.FieldInfo]. This replaces *Model.\_\_fields\_\_* from Pydantic V1. outerStart: int | None outerStop: int | None

referenceAllele: str | None

start: int | None

```
stop: int | None
     variantLength: int | None
class clinvar_api.msg.sub_payload.SubmissionCitation(*, db: CitationDb | None = None, id: str | None
                                                         = None, url: str | None = None)
     Bases: BaseModel
     db: CitationDb | None
     id: str | None
     model_config: ClassVar[ConfigDict] = {'frozen': True}
         Configuration for the model, should be a dictionary conforming to [Config-
         Dict][pydantic.config.ConfigDict].
     model_fields: ClassVar[dict[str, FieldInfo]] = {'db':
     FieldInfo(annotation=Union[CitationDb, NoneType], required=False), 'id':
     FieldInfo(annotation=Union[str, NoneType], required=False), 'url':
     FieldInfo(annotation=Union[str, NoneType], required=False)}
         Metadata about the fields defined on the model, mapping of field names to [Field-
         Info][pydantic.fields.FieldInfo].
         This replaces Model.__fields__ from Pydantic V1.
     url: str | None
class clinvar_api.msg.sub_payload.SubmissionClinicalFeature(*, clinicalFeaturesAffectedStatus:
                                                                ClinicalFeaturesAffectedStatus, db:
                                                                ClinicalFeaturesDb | None = None, id:
                                                                str | None = None, name: str | None =
```
<span id="page-87-2"></span>Bases: BaseModel

clinicalFeaturesAffectedStatus: [ClinicalFeaturesAffectedStatus](#page-82-0)

db: [ClinicalFeaturesDb](#page-82-1) | None

id: str | None

```
model_config: ClassVar[ConfigDict] = {'frozen': True}
```
Configuration for the model, should be a dictionary conforming to [*Config-Dict*][pydantic.config.ConfigDict].

*None*)

```
model_fields: ClassVar[dict[str, FieldInfo]] = {'clinicalFeaturesAffectedStatus':
FieldInfo(annotation=ClinicalFeaturesAffectedStatus, required=True), 'db':
FieldInfo(annotation=Union[ClinicalFeaturesDb, NoneType], required=False), 'id':
FieldInfo(annotation=Union[str, NoneType], required=False), 'name':
FieldInfo(annotation=Union[str, NoneType], required=False)}
```
Metadata about the fields defined on the model, mapping of field names to [*Field-Info*][pydantic.fields.FieldInfo].

This replaces *Model.\_\_fields\_\_* from Pydantic V1.

<span id="page-87-1"></span>name: str | None

class clinvar\_api.msg.sub\_payload.SubmissionClinicalSignificance(*\**, *clinicalSignificanceDescrip-*

*tion:* [ClinicalSignificanceDescrip](#page-82-2)[tion,](#page-82-2) *citation: List[*[SubmissionCitation](#page-87-0)*] | None = None*, *comment: str | None = None*, *customAssertionScore: float | None = None*, *dateLastEvaluated: str | None = None*, *explanationOfDrugResponse: str | None = None*, *explanationOfOtherClinical-Significance: str | None = None*, *modeOfInheritance:* [ModeOfInheritance](#page-83-0) *| None = None*)

Bases: BaseModel

citation: List[[SubmissionCitation](#page-87-0)] | None

clinicalSignificanceDescription: [ClinicalSignificanceDescription](#page-82-2)

comment: str | None

customAssertionScore: float | None

dateLastEvaluated: str | None

explanationOfDrugResponse: str | None

explanationOfOtherClinicalSignificance: str | None

modeOfInheritance: [ModeOfInheritance](#page-83-0) | None

```
model_config: ClassVar[ConfigDict] = {'frozen': True}
```
Configuration for the model, should be a dictionary conforming to [*Config-Dict*][pydantic.config.ConfigDict].

```
model_fields: ClassVar[dict[str, FieldInfo]] = {'citation':
FieldInfo(annotation=Union[List[SubmissionCitation], NoneType], required=False),
'clinicalSignificanceDescription':
FieldInfo(annotation=ClinicalSignificanceDescription, required=True), 'comment':
FieldInfo(annotation=Union[str, NoneType], required=False), 'customAssertionScore':
FieldInfo(annotation=Union[float, NoneType], required=False), 'dateLastEvaluated':
FieldInfo(annotation=Union[str, NoneType], required=False),
'explanationOfDrugResponse': FieldInfo(annotation=Union[str, NoneType],
required=False), 'explanationOfOtherClinicalSignificance':
FieldInfo(annotation=Union[str, NoneType], required=False), 'modeOfInheritance':
FieldInfo(annotation=Union[ModeOfInheritance, NoneType], required=False)}
```
Metadata about the fields defined on the model, mapping of field names to [*Field-Info*][pydantic.fields.FieldInfo].

<span id="page-88-0"></span>This replaces *Model.\_\_fields\_\_* from Pydantic V1.

class clinvar\_api.msg.sub\_payload.SubmissionClinvarDeletion(*\**, *accessionSet:*

*List[*[SubmissionClinvarDeletionAccessionSet](#page-89-0)*]*)

Bases: BaseModel

accessionSet: List[[SubmissionClinvarDeletionAccessionSet](#page-89-0)]

### model\_config: ClassVar[ConfigDict] = {'frozen': True}

Configuration for the model, should be a dictionary conforming to [*Config-Dict*][pydantic.config.ConfigDict].

## model\_fields: ClassVar[dict[str, FieldInfo]] = {'accessionSet': FieldInfo(annotation=List[SubmissionClinvarDeletionAccessionSet], required=True)}

Metadata about the fields defined on the model, mapping of field names to [*Field-Info*][pydantic.fields.FieldInfo].

This replaces *Model.\_\_fields\_\_* from Pydantic V1.

<span id="page-89-0"></span>class clinvar\_api.msg.sub\_payload.SubmissionClinvarDeletionAccessionSet(*\**, *accession: str*,

*reason: str | None = None*)

Bases: BaseModel

accession: str

# model\_config: ClassVar[ConfigDict] = {'frozen': True}

Configuration for the model, should be a dictionary conforming to [*Config-Dict*][pydantic.config.ConfigDict].

```
model_fields: ClassVar[dict[str, FieldInfo]] = {'accession':
FieldInfo(annotation=str, required=True), 'reason': FieldInfo(annotation=Union[str,
NoneType], required=False)}
```
Metadata about the fields defined on the model, mapping of field names to [*Field-Info*][pydantic.fields.FieldInfo].

This replaces *Model.\_\_fields\_\_* from Pydantic V1.

<span id="page-89-1"></span>reason: str | None

class clinvar\_api.msg.sub\_payload.SubmissionClinvarSubmission(*\**, *clinicalSignificance:* [SubmissionClinicalSignificance,](#page-87-1) *conditionSet:* [SubmissionConditionSet,](#page-92-0) *observedIn: List[*[SubmissionObservedIn](#page-95-0)*]*, *recordStatus:* [RecordStatus,](#page-84-0) *clinvarAccession: str | None = None*, *compoundHeterozygoteSet:* [SubmissionCompoundHeterozy](#page-91-0)[goteSet](#page-91-0) *| None = None*, *diplotypeSet:* [SubmissionDiplotypeSet](#page-93-0) *| None = None*, *distinctChromosomesSet:* [SubmissionDistinctChromosomes-](#page-94-0)[Set](#page-94-0) *| None = None*, *haplotypeSet:* [SubmissionHaplotypeSet](#page-95-1) *| None = None*, *haplotypeSingleVariantSet:* [SubmissionHaplotypeSet](#page-95-1) *| None = None*, *localID: str | None = None*, *localKey: str | None = None*, *phaseUnknownSet:* [SubmissionPhaseUnknownSet](#page-96-0) *| None = None*, *variantSet:* [SubmissionVariantSet](#page-98-0) *| None = None*) Bases: BaseModel clinicalSignificance: [SubmissionClinicalSignificance](#page-87-1) clinvarAccession: str | None compoundHeterozygoteSet: [SubmissionCompoundHeterozygoteSet](#page-91-0) | None conditionSet: [SubmissionConditionSet](#page-92-0) diplotypeSet: [SubmissionDiplotypeSet](#page-93-0) | None distinctChromosomesSet: [SubmissionDistinctChromosomesSet](#page-94-0) | None haplotypeSet: [SubmissionHaplotypeSet](#page-95-1) | None Has at least two elements in *variants*

haplotypeSingleVariantSet: [SubmissionHaplotypeSet](#page-95-1) | None Has exactly one elements in *variants*

localID: str | None

localKey: str | None

model\_config: ClassVar[ConfigDict] = {'frozen': True}

model\_fields: ClassVar[dict[str, FieldInfo]] = {'clinicalSignificance': FieldInfo(annotation=SubmissionClinicalSignificance, required=True), 'clinvarAccession': FieldInfo(annotation=Union[str, NoneType], required=False), 'compoundHeterozygoteSet': FieldInfo(annotation=Union[SubmissionCompoundHeterozygoteSet, NoneType], required=False), 'conditionSet': FieldInfo(annotation=SubmissionConditionSet, required=True), 'diplotypeSet': FieldInfo(annotation=Union[SubmissionDiplotypeSet, NoneType], required=False), 'distinctChromosomesSet': FieldInfo(annotation=Union[SubmissionDistinctChromosomesSet, NoneType], required=False), 'haplotypeSet': FieldInfo(annotation=Union[SubmissionHaplotypeSet, NoneType], required=False), 'haplotypeSingleVariantSet': FieldInfo(annotation=Union[SubmissionHaplotypeSet, NoneType], required=False), 'localID': FieldInfo(annotation=Union[str, NoneType], required=False), 'localKey': FieldInfo(annotation=Union[str, NoneType], required=False), 'observedIn': FieldInfo(annotation=List[SubmissionObservedIn], required=True), 'phaseUnknownSet': FieldInfo(annotation=Union[SubmissionPhaseUnknownSet, NoneType], required=False), 'recordStatus': FieldInfo(annotation=RecordStatus, required=True), 'variantSet': FieldInfo(annotation=Union[SubmissionVariantSet, NoneType], required=False)}

Metadata about the fields defined on the model, mapping of field names to [*Field-Info*][pydantic.fields.FieldInfo].

This replaces *Model.\_\_fields\_\_* from Pydantic V1.

observedIn: List[[SubmissionObservedIn](#page-95-0)]

phaseUnknownSet: [SubmissionPhaseUnknownSet](#page-96-0) | None

recordStatus: [RecordStatus](#page-84-0)

variantSet: [SubmissionVariantSet](#page-98-0) | None

<span id="page-91-0"></span>class clinvar\_api.msg.sub\_payload.SubmissionCompoundHeterozygoteSet(*\**, *hgvs: str*, *variantSets:*

List[SubmissionCompoundHeterozygoteSetVa

Bases: BaseModel

hgvs: str

model\_config: ClassVar[ConfigDict] = {'frozen': True}

Configuration for the model, should be a dictionary conforming to [*Config-Dict*][pydantic.config.ConfigDict].

model\_fields: ClassVar[dict[str, FieldInfo]] = {'hgvs': FieldInfo(annotation=str, required=True), 'variantSets': FieldInfo(annotation=List[SubmissionCompoundHeterozygoteSetVariantSet],

### required=True)}

Metadata about the fields defined on the model, mapping of field names to [*Field-Info*][pydantic.fields.FieldInfo].

This replaces *Model.\_\_fields\_\_* from Pydantic V1.

variantSets: List[[SubmissionCompoundHeterozygoteSetVariantSet](#page-91-1)]

<span id="page-91-1"></span>class clinvar\_api.msg.sub\_payload.SubmissionCompoundHeterozygoteSetVariantSet(*\**, *variantSet:*

[Submission-](#page-98-0)[VariantSet](#page-98-0) *| None = None*)

Bases: BaseModel

### model\_config: ClassVar[ConfigDict] = {'frozen': True}

Configuration for the model, should be a dictionary conforming to [*Config-Dict*][pydantic.config.ConfigDict].

# model\_fields: ClassVar[dict[str, FieldInfo]] = {'variantSet':

### FieldInfo(annotation=Union[SubmissionVariantSet, NoneType], required=False)}

Metadata about the fields defined on the model, mapping of field names to [*Field-Info*][pydantic.fields.FieldInfo].

This replaces *Model.\_\_fields\_\_* from Pydantic V1.

variantSet: [SubmissionVariantSet](#page-98-0) | None

```
class clinvar_api.msg.sub_payload.SubmissionCondition(*, db: ConditionDb | None = None, id: str |
                                                             None = None, name: str | None = None)
```
Bases: BaseModel

db: [ConditionDb](#page-83-1) | None

id: str | None

#### model\_config: ClassVar[ConfigDict] = {'frozen': True}

Configuration for the model, should be a dictionary conforming to [*Config-Dict*][pydantic.config.ConfigDict].

```
model_fields: ClassVar[dict[str, FieldInfo]] = {'db':
FieldInfo(annotation=Union[ConditionDb, NoneType], required=False), 'id':
FieldInfo(annotation=Union[str, NoneType], required=False), 'name':
FieldInfo(annotation=Union[str, NoneType], required=False)}
```
Metadata about the fields defined on the model, mapping of field names to [*Field-Info*][pydantic.fields.FieldInfo].

*None*)

This replaces *Model.\_\_fields\_\_* from Pydantic V1.

```
name: str | None
```
<span id="page-92-0"></span>class clinvar\_api.msg.sub\_payload.SubmissionConditionSet(*\**, *condition: List[*[SubmissionCondition](#page-92-1)*] | None = None*, *drugResponse: List[*[SubmissionDrugResponse](#page-94-1)*] | None = None*, *multipleConditionExplanation:* [MultipleConditionExplanation](#page-84-1) *| None =*

Bases: BaseModel

condition: List[[SubmissionCondition](#page-92-1)] | None

drugResponse: List[[SubmissionDrugResponse](#page-94-1)] | None

model\_config: ClassVar[ConfigDict] = {'frozen': True}

```
model_fields: ClassVar[dict[str, FieldInfo]] = {'condition':
FieldInfo(annotation=Union[List[SubmissionCondition], NoneType], required=False),
'drugResponse': FieldInfo(annotation=Union[List[SubmissionDrugResponse], NoneType],
required=False), 'multipleConditionExplanation':
FieldInfo(annotation=Union[MultipleConditionExplanation, NoneType], required=False)}
```
Metadata about the fields defined on the model, mapping of field names to [*Field-Info*][pydantic.fields.FieldInfo].

This replaces *Model.\_\_fields\_\_* from Pydantic V1.

multipleConditionExplanation: [MultipleConditionExplanation](#page-84-1) | None

class clinvar\_api.msg.sub\_payload.SubmissionContainer(*\**, *assertionCriteria:*

[SubmissionAssertionCriteria](#page-85-0) *| None = None*, *behalfOrgID: int | None = None*, *clinvarDeletion:* [SubmissionClinvarDeletion](#page-88-0) *| None = None*, *clinvarSubmission: List[*[SubmissionClinvarSubmission](#page-89-1)*] | None = None*, *clinvarSubmissionReleaseStatus:* [ReleaseStatus](#page-85-1) *| None = None*, *submissionName: str | None = None*)

Bases: BaseModel

Representation of the container for a submission.

assertionCriteria: [SubmissionAssertionCriteria](#page-85-0) | None

behalfOrgID: int | None

clinvarDeletion: [SubmissionClinvarDeletion](#page-88-0) | None

clinvarSubmission: List[[SubmissionClinvarSubmission](#page-89-1)] | None

clinvarSubmissionReleaseStatus: [ReleaseStatus](#page-85-1) | None

model\_config: ClassVar[ConfigDict] = {'frozen': True}

Configuration for the model, should be a dictionary conforming to [*Config-Dict*][pydantic.config.ConfigDict].

```
model_fields: ClassVar[dict[str, FieldInfo]] = {'assertionCriteria':
FieldInfo(annotation=Union[SubmissionAssertionCriteria, NoneType], required=False),
'behalfOrgID': FieldInfo(annotation=Union[int, NoneType], required=False),
'clinvarDeletion': FieldInfo(annotation=Union[SubmissionClinvarDeletion, NoneType],
required=False), 'clinvarSubmission':
FieldInfo(annotation=Union[List[SubmissionClinvarSubmission], NoneType],
required=False), 'clinvarSubmissionReleaseStatus':
```
FieldInfo(annotation=Union[ReleaseStatus, NoneType], required=False),

'submissionName': FieldInfo(annotation=Union[str, NoneType], required=False)}

Metadata about the fields defined on the model, mapping of field names to [*Field-Info*][pydantic.fields.FieldInfo].

This replaces *Model.\_\_fields\_\_* from Pydantic V1.

submissionName: str | None

```
class clinvar_api.msg.sub_payload.SubmissionDiplotypeSet(*, haplotypeSets:
```
*List[*[SubmissionHaplotypeSets](#page-95-2)*]*, *hgvs: str*, *starAlleleName: str | None = None*)

Bases: BaseModel

haplotypeSets: List[[SubmissionHaplotypeSets](#page-95-2)]

hgvs: str

#### model\_config: ClassVar[ConfigDict] = {'frozen': True}

Configuration for the model, should be a dictionary conforming to [*Config-Dict*][pydantic.config.ConfigDict].

```
model_fields: ClassVar[dict[str, FieldInfo]] = {'haplotypeSets':
FieldInfo(annotation=List[SubmissionHaplotypeSets], required=True), 'hgvs':
FieldInfo(annotation=str, required=True), 'starAlleleName':
FieldInfo(annotation=Union[str, NoneType], required=False)}
```
Metadata about the fields defined on the model, mapping of field names to [*Field-Info*][pydantic.fields.FieldInfo].

This replaces *Model.\_\_fields\_\_* from Pydantic V1.

#### starAlleleName: str | None

<span id="page-94-0"></span>class clinvar\_api.msg.sub\_payload.SubmissionDistinctChromosomesSet(*\**, *hgvs: str*, *variants:*

*List[*[SubmissionVariant](#page-97-0)*]*)

Bases: BaseModel

hgvs: str

### model\_config: ClassVar[ConfigDict] = {'frozen': True}

Configuration for the model, should be a dictionary conforming to [*Config-Dict*][pydantic.config.ConfigDict].

# model\_fields: ClassVar[dict[str, FieldInfo]] = {'hgvs': FieldInfo(annotation=str, required=True), 'variants': FieldInfo(annotation=List[SubmissionVariant], required=True)}

Metadata about the fields defined on the model, mapping of field names to [*Field-Info*][pydantic.fields.FieldInfo].

This replaces *Model.\_\_fields\_\_* from Pydantic V1.

### variants: List[[SubmissionVariant](#page-97-0)]

Hast at least two elements

<span id="page-94-1"></span>class clinvar\_api.msg.sub\_payload.SubmissionDrugResponse(*\**, *db:* [ConditionDb](#page-83-1) *| None = None*,

*drugName: str | None = None*, *id: str | None = None*, *condition: List[*[SubmissionCondition](#page-92-1)*] | None = None*)

Bases: BaseModel

condition: List[[SubmissionCondition](#page-92-1)] | None

db: [ConditionDb](#page-83-1) | None

drugName: str | None

id: str | None

#### model\_config: ClassVar[ConfigDict] = {'frozen': True}

model\_fields: ClassVar[dict[str, FieldInfo]] = {'condition': FieldInfo(annotation=Union[List[SubmissionCondition], NoneType], required=False), 'db': FieldInfo(annotation=Union[ConditionDb, NoneType], required=False), 'drugName': FieldInfo(annotation=Union[str, NoneType], required=False), 'id': FieldInfo(annotation=Union[str, NoneType], required=False)}

Metadata about the fields defined on the model, mapping of field names to [*Field-Info*][pydantic.fields.FieldInfo].

This replaces *Model.\_\_fields\_\_* from Pydantic V1.

<span id="page-95-1"></span>class clinvar\_api.msg.sub\_payload.SubmissionHaplotypeSet(*\**, *hgvs: str*, *variants:*

*List[*[SubmissionVariant](#page-97-0)*]*, *starAlleleName: str | None = None*)

Bases: BaseModel

hgvs: str

model\_config: ClassVar[ConfigDict] = {'frozen': True}

Configuration for the model, should be a dictionary conforming to [*Config-Dict*][pydantic.config.ConfigDict].

```
model_fields: ClassVar[dict[str, FieldInfo]] = {'hgvs': FieldInfo(annotation=str,
required=True), 'starAlleleName': FieldInfo(annotation=Union[str, NoneType],
required=False), 'variants': FieldInfo(annotation=List[SubmissionVariant],
required=True)}
```
Metadata about the fields defined on the model, mapping of field names to [*Field-Info*][pydantic.fields.FieldInfo].

This replaces *Model.\_\_fields\_\_* from Pydantic V1.

starAlleleName: str | None

variants: List[[SubmissionVariant](#page-97-0)]

<span id="page-95-2"></span>class clinvar\_api.msg.sub\_payload.SubmissionHaplotypeSets(*\**, *haplotypeSet:*

[SubmissionHaplotypeSet](#page-95-1) *| None = None*, *haplotypeSingleVariantSet:* [SubmissionHaplotypeSet](#page-95-1) *| None = None*)

Bases: BaseModel

haplotypeSet: [SubmissionHaplotypeSet](#page-95-1) | None

haplotypeSingleVariantSet: [SubmissionHaplotypeSet](#page-95-1) | None

model\_config: ClassVar[ConfigDict] = {'frozen': True}

Configuration for the model, should be a dictionary conforming to [*Config-Dict*][pydantic.config.ConfigDict].

```
model_fields: ClassVar[dict[str, FieldInfo]] = {'haplotypeSet':
FieldInfo(annotation=Union[SubmissionHaplotypeSet, NoneType], required=False),
'haplotypeSingleVariantSet': FieldInfo(annotation=Union[SubmissionHaplotypeSet,
NoneType], required=False)}
```
Metadata about the fields defined on the model, mapping of field names to [*Field-Info*][pydantic.fields.FieldInfo].

<span id="page-95-0"></span>This replaces *Model.\_\_fields\_\_* from Pydantic V1.

class clinvar\_api.msg.sub\_payload.SubmissionObservedIn(*\**, *affectedStatus:* [AffectedStatus,](#page-80-2)

*alleleOrigin:* [AlleleOrigin,](#page-80-3) *collectionMethod:* [CollectionMethod,](#page-83-2) *clinicalFeatures: List[*[SubmissionClinicalFeature](#page-87-2)*] | None = None*, *clinicalFeaturesComment: str | None = None*, *numberOfIndividuals: int | None = None*, *structVarMethodType:* [StructVarMethodType](#page-85-2) *| None = None*)

Bases: BaseModel

affectedStatus: [AffectedStatus](#page-80-2)

alleleOrigin: [AlleleOrigin](#page-80-3)

clinicalFeatures: List[[SubmissionClinicalFeature](#page-87-2)] | None

clinicalFeaturesComment: str | None

collectionMethod: [CollectionMethod](#page-83-2)

## model\_config: ClassVar[ConfigDict] = {'frozen': True}

Configuration for the model, should be a dictionary conforming to [*Config-Dict*][pydantic.config.ConfigDict].

```
model_fields: ClassVar[dict[str, FieldInfo]] = {'affectedStatus':
FieldInfo(annotation=AffectedStatus, required=True), 'alleleOrigin':
FieldInfo(annotation=AlleleOrigin, required=True), 'clinicalFeatures':
FieldInfo(annotation=Union[List[SubmissionClinicalFeature], NoneType],
required=False), 'clinicalFeaturesComment': FieldInfo(annotation=Union[str,
NoneType], required=False), 'collectionMethod':
FieldInfo(annotation=CollectionMethod, required=True), 'numberOfIndividuals':
FieldInfo(annotation=Union[int, NoneType], required=False), 'structVarMethodType':
FieldInfo(annotation=Union[StructVarMethodType, NoneType], required=False)}
```
Metadata about the fields defined on the model, mapping of field names to [*Field-Info*][pydantic.fields.FieldInfo].

This replaces *Model.\_\_fields\_\_* from Pydantic V1.

numberOfIndividuals: int | None

structVarMethodType: [StructVarMethodType](#page-85-2) | None

<span id="page-96-0"></span>class clinvar\_api.msg.sub\_payload.SubmissionPhaseUnknownSet(*\**, *hgvs: str*, *variants:*

*List[*[SubmissionVariant](#page-97-0)*]*)

Bases: BaseModel

hgvs: str

## model\_config: ClassVar[ConfigDict] = {'frozen': True}

```
model_fields: ClassVar[dict[str, FieldInfo]] = {'hgvs': FieldInfo(annotation=str,
required=True), 'variants': FieldInfo(annotation=List[SubmissionVariant],
required=True)}
```
Metadata about the fields defined on the model, mapping of field names to [*Field-Info*][pydantic.fields.FieldInfo].

This replaces *Model.\_\_fields\_\_* from Pydantic V1.

variants: List[[SubmissionVariant](#page-97-0)]

<span id="page-97-0"></span>class clinvar\_api.msg.sub\_payload.SubmissionVariant(*\**, *chromosomeCoordinates:*

[SubmissionChromosomeCoordinates](#page-85-3) *| None = None*, *copyNumber: str | None = None*, *gene: List[*[SubmissionVariantGene](#page-97-1)*] | None = None*, *hgvs: str | None = None*, *referenceCopyNumber: int | None = None*, *variantType:* [VariantType](#page-98-1) *| None = None*)

Bases: BaseModel

chromosomeCoordinates: [SubmissionChromosomeCoordinates](#page-85-3) | None

copyNumber: str | None

gene: List[[SubmissionVariantGene](#page-97-1)] | None

hgvs: str | None

```
model_config: ClassVar[ConfigDict] = {'frozen': True}
```
Configuration for the model, should be a dictionary conforming to [*Config-Dict*][pydantic.config.ConfigDict].

```
model_fields: ClassVar[dict[str, FieldInfo]] = {'chromosomeCoordinates':
FieldInfo(annotation=Union[SubmissionChromosomeCoordinates, NoneType],
required=False), 'copyNumber': FieldInfo(annotation=Union[str, NoneType],
required=False), 'gene': FieldInfo(annotation=Union[List[SubmissionVariantGene],
NoneType], required=False), 'hgvs': FieldInfo(annotation=Union[str, NoneType],
required=False), 'referenceCopyNumber': FieldInfo(annotation=Union[int, NoneType],
required=False), 'variantType': FieldInfo(annotation=Union[VariantType, NoneType],
required=False)}
```
Metadata about the fields defined on the model, mapping of field names to [*Field-Info*][pydantic.fields.FieldInfo].

This replaces *Model.\_\_fields\_\_* from Pydantic V1.

referenceCopyNumber: int | None

variantType: [VariantType](#page-98-1) | None

<span id="page-97-1"></span>class clinvar\_api.msg.sub\_payload.SubmissionVariantGene(*\**, *id: int | None = None*, *symbol: str | None = None*)

Bases: BaseModel

id: int | None

### model\_config: ClassVar[ConfigDict] = {'frozen': True}

```
model_fields: ClassVar[dict[str, FieldInfo]] = {'id':
FieldInfo(annotation=Union[int, NoneType], required=False), 'symbol':
FieldInfo(annotation=Union[str, NoneType], required=False)}
```
Metadata about the fields defined on the model, mapping of field names to [*Field-Info*][pydantic.fields.FieldInfo].

This replaces *Model.\_\_fields\_\_* from Pydantic V1.

```
symbol: str | None
```
<span id="page-98-0"></span>class clinvar\_api.msg.sub\_payload.SubmissionVariantSet(*\**, *variant: List[*[SubmissionVariant](#page-97-0)*]*) Bases: BaseModel

model\_config: ClassVar[ConfigDict] = {'frozen': True}

Configuration for the model, should be a dictionary conforming to [*Config-Dict*][pydantic.config.ConfigDict].

model\_fields: ClassVar[dict[str, FieldInfo]] = {'variant': FieldInfo(annotation=List[SubmissionVariant], required=True)}

Metadata about the fields defined on the model, mapping of field names to [*Field-Info*][pydantic.fields.FieldInfo].

This replaces *Model.\_\_fields\_\_* from Pydantic V1.

```
variant: List[SubmissionVariant]
```

```
class clinvar_api.msg.sub_payload.VariantType(value, names=None, *, module=None, qualname=None,
                                                  type=None, start=1, boundary=None)
```
Bases: Enum

```
COMPLEX = 'Complex'
```
COPY\_NUMBER\_GAIN = 'copy number gain'

COPY\_NUMBER\_LOSS = 'copy number loss'

DELETION = 'Deletion'

DUPLICATION = 'Duplication'

INSERTION = 'Insertion'

INVERSION = 'Inversion'

TANDEM\_DUPLICATIOn = 'Tandem duplication'

TRANSLOCATION = 'Translocation'

#### **clinvar\_api.msg.sub\_response module**

Data structures for parsing submission response.

```
class clinvar_api.msg.sub_response.BatchProcessingStatus(value, names=None, *, module=None,
                                                             qualname=None, type=None, start=1,
                                                             boundary=None)
```
Bases: Enum

```
ERROR = 'Error'
IN_PROCESSING = 'In processing'
PARTIAL_SUCCESS = 'Partial success'
```
<span id="page-99-0"></span>class clinvar\_api.msg.sub\_response.BatchReleaseStatus(*value*, *names=None*, *\**, *module=None*, *qualname=None*, *type=None*, *start=1*, *boundary=None*)

Bases: Enum

NOT\_RELEASED = 'Not released'

PARTIAL\_RELEASED = 'Partial released'

RELEASED = 'Released'

SUCCESS = 'Success'

class clinvar\_api.msg.sub\_response.Created(*\**, *id: str*)

Bases: BaseModel

Representation of successful creation.

id: str

The submission ID.

```
model_config: ClassVar[ConfigDict] = {'frozen': True}
```
Configuration for the model, should be a dictionary conforming to [*Config-Dict*][pydantic.config.ConfigDict].

# model\_fields: ClassVar[dict[str, FieldInfo]] = {'id': FieldInfo(annotation=str, required=True)}

Metadata about the fields defined on the model, mapping of field names to [*Field-Info*][pydantic.fields.FieldInfo].

This replaces *Model.\_\_fields\_\_* from Pydantic V1.

```
class clinvar_api.msg.sub_response.Error(*, message: str)
```
Bases: BaseModel

Representation of server's response in case of failure.

### message: str

The error response's message.

### model\_config: ClassVar[ConfigDict] = {'frozen': True}

Configuration for the model, should be a dictionary conforming to [*Config-Dict*][pydantic.config.ConfigDict].

# model\_fields: ClassVar[dict[str, FieldInfo]] = {'message': FieldInfo(annotation=str, required=True)}

Metadata about the fields defined on the model, mapping of field names to [*Field-Info*][pydantic.fields.FieldInfo].

This replaces *Model.\_\_fields\_\_* from Pydantic V1.

class clinvar\_api.msg.sub\_response.SummaryResponse(*\**, *batchProcessingStatus:* [BatchProcessingStatus,](#page-98-2) *batchReleaseStatus:* [BatchReleaseStatus,](#page-99-0) *submissionDate: str*, *submissionName: str*, *totalCount: int*, *totalErrors: int*, *totalPublic: int*, *totalSuccess: int*, *deletions: List[*[SummaryResponseDeletion](#page-101-0)*] | None = None*, *submissions: List[*[SummaryResponseSubmission](#page-103-1)*] | None = None*, *totalDeleteCount: int | None = None*, *totalDeleted: int | None = None*, *totalDeleteErrors: int | None = None*,

*totalDeleteSuccess: int | None = None*)

Bases: BaseModel

Represetation of server's response to a submission.

batchProcessingStatus: [BatchProcessingStatus](#page-98-2)

batchReleaseStatus: [BatchReleaseStatus](#page-99-0)

deletions: List[[SummaryResponseDeletion](#page-101-0)] | None

model\_config: ClassVar[ConfigDict] = {'frozen': True}

Configuration for the model, should be a dictionary conforming to [*Config-Dict*][pydantic.config.ConfigDict].

```
model_fields: ClassVar[dict[str, FieldInfo]] = {'batchProcessingStatus':
FieldInfo(annotation=BatchProcessingStatus, required=True), 'batchReleaseStatus':
FieldInfo(annotation=BatchReleaseStatus, required=True), 'deletions':
FieldInfo(annotation=Union[List[SummaryResponseDeletion], NoneType],
required=False), 'submissionDate': FieldInfo(annotation=str, required=True),
'submissionName': FieldInfo(annotation=str, required=True), 'submissions':
FieldInfo(annotation=Union[List[SummaryResponseSubmission], NoneType],
required=False), 'totalCount': FieldInfo(annotation=int, required=True),
'totalDeleteCount': FieldInfo(annotation=Union[int, NoneType], required=False),
'totalDeleteErrors': FieldInfo(annotation=Union[int, NoneType], required=False),
'totalDeleteSuccess': FieldInfo(annotation=Union[int, NoneType], required=False),
'totalDeleted': FieldInfo(annotation=Union[int, NoneType], required=False),
'totalErrors': FieldInfo(annotation=int, required=True), 'totalPublic':
FieldInfo(annotation=int, required=True), 'totalSuccess': FieldInfo(annotation=int,
required=True)}
```
Metadata about the fields defined on the model, mapping of field names to [*Field-Info*][pydantic.fields.FieldInfo].

This replaces *Model.\_\_fields\_\_* from Pydantic V1.

```
submissionDate: str
```
submissionName: str

submissions: List[[SummaryResponseSubmission](#page-103-1)] | None

totalCount: int

totalDeleteCount: int | None

totalDeleteErrors: int | None

<span id="page-101-0"></span>totalDeleteSuccess: int | None totalDeleted: int | None totalErrors: int totalPublic: int totalSuccess: int class clinvar\_api.msg.sub\_response.SummaryResponseDeletion(*\**, *identifiers:* [SummaryResponseDeletionIdentifier,](#page-101-1) *processingStatus: str*, *deleteDate: str | None = None*, *deleteStatus: str | None = None*, *errors: List[*[SummaryResponseError](#page-102-0)*] | None = None*) Bases: BaseModel deleteDate: str | None deleteStatus: str | None errors: List[[SummaryResponseError](#page-102-0)] | None identifiers: [SummaryResponseDeletionIdentifier](#page-101-1) model\_config: ClassVar[ConfigDict] = {'frozen': True} Configuration for the model, should be a dictionary conforming to [*Config-Dict*][pydantic.config.ConfigDict]. model\_fields: ClassVar[dict[str, FieldInfo]] = {'deleteDate': FieldInfo(annotation=Union[str, NoneType], required=False), 'deleteStatus': FieldInfo(annotation=Union[str, NoneType], required=False), 'errors': FieldInfo(annotation=Union[List[SummaryResponseError], NoneType], required=False), 'identifiers': FieldInfo(annotation=SummaryResponseDeletionIdentifier, required=True), 'processingStatus': FieldInfo(annotation=str, required=True)} Metadata about the fields defined on the model, mapping of field names to [*Field-Info*][pydantic.fields.FieldInfo]. This replaces *Model.\_\_fields\_\_* from Pydantic V1. processingStatus: str class clinvar\_api.msg.sub\_response.SummaryResponseDeletionIdentifier(*\**, *clinvarAccession: str*, *clinvarLocalKey: str | None = None*) Bases: BaseModel clinvarAccession: str

<span id="page-101-1"></span>clinvarLocalKey: str | None

## model\_config: ClassVar[ConfigDict] = {'frozen': True}

model\_fields: ClassVar[dict[str, FieldInfo]] = {'clinvarAccession': FieldInfo(annotation=str, required=True), 'clinvarLocalKey': FieldInfo(annotation=Union[str, NoneType], required=False)}

Metadata about the fields defined on the model, mapping of field names to [*Field-Info*][pydantic.fields.FieldInfo].

This replaces *Model.\_\_fields\_\_* from Pydantic V1.

<span id="page-102-0"></span>class clinvar\_api.msg.sub\_response.SummaryResponseError(*\**, *input:*

*List[*[SummaryResponseErrorInput](#page-102-1)*]*, *output:* [SummaryResponseErrorOutput](#page-102-2))

Bases: BaseModel

input: List[[SummaryResponseErrorInput](#page-102-1)]

model\_config: ClassVar[ConfigDict] = {'frozen': True}

Configuration for the model, should be a dictionary conforming to [*Config-Dict*][pydantic.config.ConfigDict].

model\_fields: ClassVar[dict[str, FieldInfo]] = {'input': FieldInfo(annotation=List[SummaryResponseErrorInput], required=True), 'output': FieldInfo(annotation=SummaryResponseErrorOutput, required=True)}

Metadata about the fields defined on the model, mapping of field names to [*Field-Info*][pydantic.fields.FieldInfo].

This replaces *Model.\_\_fields\_\_* from Pydantic V1.

output: [SummaryResponseErrorOutput](#page-102-2)

<span id="page-102-1"></span>class clinvar\_api.msg.sub\_response.SummaryResponseErrorInput(*\**, *value: str | None = None*, *field: str | None = None*)

Bases: BaseModel

field: str | None

model\_config: ClassVar[ConfigDict] = {'frozen': True}

Configuration for the model, should be a dictionary conforming to [*Config-Dict*][pydantic.config.ConfigDict].

```
model_fields: ClassVar[dict[str, FieldInfo]] = {'field':
FieldInfo(annotation=Union[str, NoneType], required=False), 'value':
FieldInfo(annotation=Union[str, NoneType], required=False)}
```
Metadata about the fields defined on the model, mapping of field names to [*Field-Info*][pydantic.fields.FieldInfo].

This replaces *Model.\_\_fields\_\_* from Pydantic V1.

value: str | None

<span id="page-102-2"></span>class clinvar\_api.msg.sub\_response.SummaryResponseErrorOutput(*\**, *errors:*

*List[*[SummaryResponseErrorOutputError](#page-103-0)*]*)

Bases: BaseModel

errors: List[[SummaryResponseErrorOutputError](#page-103-0)]

# model\_config: ClassVar[ConfigDict] = {'frozen': True}

# model\_fields: ClassVar[dict[str, FieldInfo]] = {'errors': FieldInfo(annotation=List[SummaryResponseErrorOutputError], required=True)}

Metadata about the fields defined on the model, mapping of field names to [*Field-Info*][pydantic.fields.FieldInfo].

This replaces *Model.\_\_fields\_\_* from Pydantic V1.

# <span id="page-103-0"></span>class clinvar\_api.msg.sub\_response.SummaryResponseErrorOutputError(*\**, *userMessage: str*) Bases: BaseModel

### model\_config: ClassVar[ConfigDict] = {'frozen': True}

Configuration for the model, should be a dictionary conforming to [*Config-Dict*][pydantic.config.ConfigDict].

### model\_fields: ClassVar[dict[str, FieldInfo]] = {'userMessage': FieldInfo(annotation=str, required=True)}

Metadata about the fields defined on the model, mapping of field names to [*Field-Info*][pydantic.fields.FieldInfo].

This replaces *Model.\_\_fields\_\_* from Pydantic V1.

### userMessage: str

<span id="page-103-1"></span>class clinvar\_api.msg.sub\_response.SummaryResponseSubmission(*\**, *identifiers:* [SummaryRespons-](#page-104-0)

[eSubmissionIdentifiers,](#page-104-0) *processingStatus: str*, *clinvarAccessionVersion: str | None = None*, *errors: List[*[SummaryResponseError](#page-102-0)*] | None = None*, *releaseDate: str | None = None*, *releaseStatus: str | None = None*)

Bases: BaseModel

clinvarAccessionVersion: str | None

errors: List[[SummaryResponseError](#page-102-0)] | None

identifiers: [SummaryResponseSubmissionIdentifiers](#page-104-0)

```
model_config: ClassVar[ConfigDict] = {'frozen': True}
```
Configuration for the model, should be a dictionary conforming to [*Config-Dict*][pydantic.config.ConfigDict].

```
model_fields: ClassVar[dict[str, FieldInfo]] = {'clinvarAccessionVersion':
FieldInfo(annotation=Union[str, NoneType], required=False), 'errors':
FieldInfo(annotation=Union[List[SummaryResponseError], NoneType], required=False),
'identifiers': FieldInfo(annotation=SummaryResponseSubmissionIdentifiers,
required=True), 'processingStatus': FieldInfo(annotation=str, required=True),
'releaseDate': FieldInfo(annotation=Union[str, NoneType], required=False),
'releaseStatus': FieldInfo(annotation=Union[str, NoneType], required=False)}
```
Metadata about the fields defined on the model, mapping of field names to [*Field-Info*][pydantic.fields.FieldInfo].

This replaces *Model.\_\_fields\_\_* from Pydantic V1.

```
processingStatus: str
```
releaseDate: str | None

releaseStatus: str | None

<span id="page-104-0"></span>class clinvar\_api.msg.sub\_response.SummaryResponseSubmissionIdentifiers(*\**, *clinvarLocalKey:*

*str*, *clinvarAccession: str | None = None*, *localID: str | None = None*, *localKey: str | None = None*)

Bases: BaseModel

clinvarAccession: str | None

clinvarLocalKey: str

localID: str | None

localKey: str | None

model\_config: ClassVar[ConfigDict] = {'frozen': True}

Configuration for the model, should be a dictionary conforming to [*Config-Dict*][pydantic.config.ConfigDict].

model\_fields: ClassVar[dict[str, FieldInfo]] = {'clinvarAccession':

FieldInfo(annotation=Union[str, NoneType], required=False), 'clinvarLocalKey': FieldInfo(annotation=str, required=True), 'localID': FieldInfo(annotation=Union[str, NoneType], required=False), 'localKey': FieldInfo(annotation=Union[str, NoneType], required=False)}

Metadata about the fields defined on the model, mapping of field names to [*Field-Info*][pydantic.fields.FieldInfo].

This replaces *Model.\_\_fields\_\_* from Pydantic V1.

# **Module contents**

Data structures used for communicating with the server endpoints.

These data structures use the same case (camelCaseWithIDCase) as the ClinVar API JSON.

# **13.1.2 Submodules**

# **13.1.3 clinvar\_api.client module**

REST API client code for communicating with server endpoints.

class clinvar\_api.client.AsyncClient(*config:* [Config](#page-105-0))

Bases: object

NCBI ClinVar REST API client (async).

async retrieve\_status(*submission\_id: str*) → *[RetrieveStatusResult](#page-106-0)*

Retrieve submission status from API.

**Parameters**

submission\_id – The identifier of the submission as returned earlier from API.

#### **Returns**

The information about the created submission.

#### **Raises**

exceptions. QueryFailed – on problems with the communication to the server.

#### async submit\_data(*payload:* [SubmissionContainer](#page-64-0)) → *[Created](#page-70-0)*

Submit new data to ClinVar API.

#### **Parameters**

payload – The submission data.

#### **Returns**

The information about the created submission.

#### **Raises**

[exceptions.SubmissionFailed](#page-108-1) – on problems with the submission.

### class clinvar\_api.client.Client(*config:* [Config](#page-105-0))

Bases: object

NCBI ClinVar REST API client (sync).

### retrieve\_status(*submission\_id: str*) → *[RetrieveStatusResult](#page-106-0)*

Retrieve submission status from API.

#### **Parameters**

submission\_id – The identifier of the submission as returned earlier from API.

#### **Returns**

The information about the created submission.

#### **Raises**

exceptions. QueryFailed – on problems with the communication to the server.

#### submit\_data(*payload:* [SubmissionContainer](#page-64-0)) → *[Created](#page-70-0)*

Submit new data to ClinVar API.

### **Parameters**

payload – The submission data.

### **Returns**

The information about the created submission.

#### **Raises**

exceptions. SubmissionFailed – on problems with the submission.

<span id="page-105-0"></span>class clinvar\_api.client.Config( $*$ , *auth token: SecretStr*, *use testing: bool = False*, *use dryrun: bool = False*, *presubmission\_validation: bool = True*, *verify\_ssl: bool = True*)

Bases: BaseModel

Configuration for the Client class.

### auth\_token: SecretStr

Token to use for authentication.

# model\_config: ClassVar[ConfigDict] = {'frozen': True}

```
model_fields: ClassVar[dict[str, FieldInfo]] = {'auth_token':
FieldInfo(annotation=SecretStr, required=True), 'presubmission_validation':
FieldInfo(annotation=bool, required=False, default=True), 'use_dryrun':
FieldInfo(annotation=bool, required=False, default=False), 'use_testing':
FieldInfo(annotation=bool, required=False, default=False), 'verify_ssl':
FieldInfo(annotation=bool, required=False, default=True)}
```
Metadata about the fields defined on the model, mapping of field names to [*Field-Info*][pydantic.fields.FieldInfo].

This replaces *Model.\_\_fields\_\_* from Pydantic V1.

### presubmission\_validation: bool

Whether to validate submission payload before posting.

#### use\_dryrun: bool

Whether to use dry running.

```
use_testing: bool
```
Whether to use the test endpoint.

```
verify_ssl: bool
```
Whether or not to verify SSL on submission.

```
clinvar_api.client.ENDPOINT_URL_PROD =
'https://submit.ncbi.nlm.nih.gov/api/v1/submissions/'
```
URL of the server endpoint (non-test/production).

```
clinvar_api.client.ENDPOINT_URL_TEST =
```

```
'https://submit.ncbi.nlm.nih.gov/apitest/v1/submissions/'
```
URL of the test endpoint.

```
class clinvar_api.client.RetrieveStatusResult(*, status: SubmissionStatus, summaries: Dict[str,
                                                   SummaryResponse])
```
Bases: BaseModel

Result type for retrieve\_status function.

## model\_config: ClassVar[ConfigDict] = {'frozen': True}

Configuration for the model, should be a dictionary conforming to [*Config-Dict*][pydantic.config.ConfigDict].

```
model_fields: ClassVar[dict[str, FieldInfo]] = {'status':
FieldInfo(annotation=SubmissionStatus, required=True), 'summaries':
FieldInfo(annotation=Dict[str, SummaryResponse], required=True)}
```
Metadata about the fields defined on the model, mapping of field names to [*Field-Info*][pydantic.fields.FieldInfo].

This replaces *Model.\_\_fields\_\_* from Pydantic V1.

status: [SubmissionStatus](#page-52-0)

The submission status.

# summaries: Dict[str, [SummaryResponse](#page-70-1)]

A dict mapping file URLs to the parsed Sum.

# clinvar\_api.client.SUFFIX\_DRYRUN = '?dry-run=true'

URL suffix for enabling dry-run.

```
async clinvar_api.client.async_retrieve_status(submission_id: str, config: Config) →
                                                     RetrieveStatusResult
```
Retrieve submission status from API.

#### **Parameters**

- submission\_id The identifier of the submission as returned earlier from API.
- config The connfiguration to use.

#### **Returns**

The information about the created submission.

#### **Raises**

[exceptions.QueryFailed](#page-108-0) – on problems with the communication to the server.

```
async clinvar_api.client.async_submit_data(submission_container: SubmissionContainer, config:
                                                Config) → Created
```
Submit new data to ClinVar API via async API (async).

#### **Parameters**

- submission\_container The submission data.
- config The connfiguration to use.

#### **Returns**

The information about the created submission.

#### **Raises**

[exceptions.SubmissionFailed](#page-108-1) – on problems with the submission.

clinvar\_api.client.retrieve\_status(*submission\_id: str*, *config:* [Config](#page-105-0)) → *[RetrieveStatusResult](#page-106-0)* Retrieve submission status from API.

#### **Parameters**

- submission\_id The identifier of the submission as returned earlier from API.
- config The connfiguration to use.

### **Returns**

The information about the created submission.

#### **Raises**

[exceptions.QueryFailed](#page-108-0) – on problems with the communication to the server.

clinvar\_api.client.submit\_data(*submission\_container:* [SubmissionContainer,](#page-64-0) *config:* [Config](#page-105-0)) → *[Created](#page-70-0)* Submit new data to ClinVar API (sync).

### **Parameters**

- submission\_container The submission data.
- config The connfiguration to use.

#### **Returns**

The information about the created submission.

#### **Raises**

[exceptions.SubmissionFailed](#page-108-1) – on problems with the submission.
### <span id="page-108-5"></span><span id="page-108-2"></span>**13.1.4 clinvar\_api.common module**

clinvar\_api.common.clean\_for\_json(*value: bool* | *int* | *float* | *List[Any]* | *None* | *Dict[str, Any]*)  $\rightarrow$  bool | int | float | List[Any] | None | Dict[str, Any]

Clean the given value for JSON submission.

### <span id="page-108-3"></span>**13.1.5 clinvar\_api.constants module**

### <span id="page-108-4"></span>**13.1.6 clinvar\_api.exceptions module**

Module with the exception classes.

### <span id="page-108-0"></span>exception clinvar\_api.exceptions.ClinvarApiException

Bases: Exception

Base exception for clinvar\_api.

exception clinvar\_api.exceptions.QueryFailed Bases: [ClinvarApiException](#page-108-0)

Raised when the status query failed.

#### exception clinvar\_api.exceptions.SubmissionFailed Bases: [ClinvarApiException](#page-108-0)

Raised when there was a problem with submitting to ClinVar.

### <span id="page-108-1"></span>**13.1.7 Module contents**

### **CHAPTER**

### **FOURTEEN**

# **CLINVAR\_THIS**

## <span id="page-110-3"></span>**14.1 clinvar\_this package**

### **14.1.1 Submodules**

#### <span id="page-110-1"></span>**14.1.2 clinvar\_this.cli module**

Console script for ClinVar This!

#### <span id="page-110-2"></span>**14.1.3 clinvar\_this.exceptions module**

Exceptions used in clinvar\_this module.

#### exception clinvar\_this.exceptions.ArgumentsError

Bases: [ClinvarThisException](#page-110-0)

Raised on problems with program arguments.

#### <span id="page-110-0"></span>exception clinvar\_this.exceptions.ClinvarThisException

Bases: Exception

Base exception class.

#### exception clinvar\_this.exceptions.ConfigException

Bases: [ClinvarThisException](#page-110-0)

Raised on configuration problems with clinvar-this.

# exception clinvar\_this.exceptions.ConfigFileMissingException

Bases: [ClinvarThisException](#page-110-0)

Raised if the configuration file is missing.

#### exception clinvar\_this.exceptions.IOException

Bases: [ClinvarThisException](#page-110-0)

Raised on problems with I/O in clinvar-this.

#### exception clinvar\_this.exceptions.InvalidFormat

Bases: [ClinvarThisException](#page-110-0)

Raised on problems file contents in clinvar-this.

### <span id="page-111-1"></span>**14.1.4 clinvar\_this.tsv module**

### <span id="page-111-0"></span>**14.1.5 Module contents**

Top-level package for ClinVar This!.

### **CHAPTER**

# **FIFTEEN**

# **INDICES AND TABLES**

- genindex
- modindex
- search

# **PYTHON MODULE INDEX**

#### c

clinvar\_api, [105](#page-108-1) clinvar\_api.client, [101](#page-104-0) clinvar\_api.common, [105](#page-108-2) clinvar\_api.constants, [105](#page-108-3) clinvar\_api.exceptions, [105](#page-108-4) clinvar\_api.models, [73](#page-76-0) clinvar\_api.models.query\_response, [49](#page-52-0) clinvar\_api.models.sub\_payload, [53](#page-56-0) clinvar\_api.models.sub\_response, [67](#page-70-0) clinvar\_api.msg, [101](#page-104-1) clinvar\_api.msg.query\_response, [73](#page-76-1) clinvar\_api.msg.sub\_payload, [77](#page-80-0) clinvar\_api.msg.sub\_response, [95](#page-98-0) clinvar\_this, [108](#page-111-0) clinvar\_this.cli, [107](#page-110-1) clinvar\_this.exceptions, [107](#page-110-2)

### **INDEX**

### Symbols

--dry-run clinvar-this-batch-submit command line option, [43](#page-46-0) --force clinvar-this-batch-export command line option, [42](#page-45-0) --gzip-output clinvar-this-data-extract-vars command line option, [45](#page-48-0) --max-records clinvar-this-data-xml-to-jsonl command line option, [47](#page-50-0) --metadata clinvar-this-batch-import command line option, [42](#page-45-0) --name clinvar-this-batch-import command line option, [42](#page-45-0) --needs-hpo-terms clinvar-this-data-gene-phenotype-links command line option, [46](#page-49-0) --no-dry-run clinvar-this-batch-submit command line option, [43](#page-46-0) --no-force clinvar-this-batch-export command line option, [42](#page-45-0) --no-gzip-output clinvar-this-data-extract-vars command line option, [45](#page-48-0) --no-needs-hpo-terms clinvar-this-data-gene-phenotype-links command line option, [46](#page-49-0) --no-struc-var clinvar-this-batch-export command line option, [42](#page-45-0) --no-testing clinvar-this-batch-retrieve command line option, [43](#page-46-0) clinvar-this-batch-submit command line option, [43](#page-46-0)

--no-verbose clinvar-this command line option, [41](#page-44-0) --no-verify-ssl clinvar-this command line option, [41](#page-44-0) --profile clinvar-this command line option, [41](#page-44-0) clinvar-this-config-get command line option, [44](#page-47-0) --struc-var clinvar-this-batch-export command line option, [42](#page-45-0) --thresholds clinvar-this-data-acmg-class-by-freq command line option, [45](#page-48-0) --use-testing clinvar-this-batch-retrieve command line option, [43](#page-46-0) clinvar-this-batch-submit command line option, [43](#page-46-0) --verbose clinvar-this command line option, [41](#page-44-0) --verify-ssl clinvar-this command line option, [41](#page-44-0) --version clinvar-this command line option, [41](#page-44-0) -m clinvar-this-batch-import command line option, [42](#page-45-0)

### A

ABSENT (*clinvar\_api.msg.sub\_payload.ClinicalFeaturesAffectedStatus attribute*), [79](#page-82-0) accession (*clinvar\_api.models.query\_response.SubmissionStatusObject attribute*), [50](#page-53-0) accession (*clinvar\_api.models.sub\_payload.SubmissionChromosomeCoordinatession* (*clinvar\_api.models.sub\_payload.SubmissionChromosomeCoordinatession attribute*), [53](#page-56-1) accession (*clinvar\_api.models.sub\_payload.SubmissionClinvarDeletionA attribute*), [57](#page-60-0) accession (*clinvar\_api.msg.query\_response.SubmissionStatusObject attribute*), [74](#page-77-0) accession (*clinvar\_api.msg.sub\_payload.SubmissionChromosomeCoordinatession* (*clinvar\_api.msg.sub\_payload.SubmissionChromosomeCoordin attribute*), [83](#page-86-0)

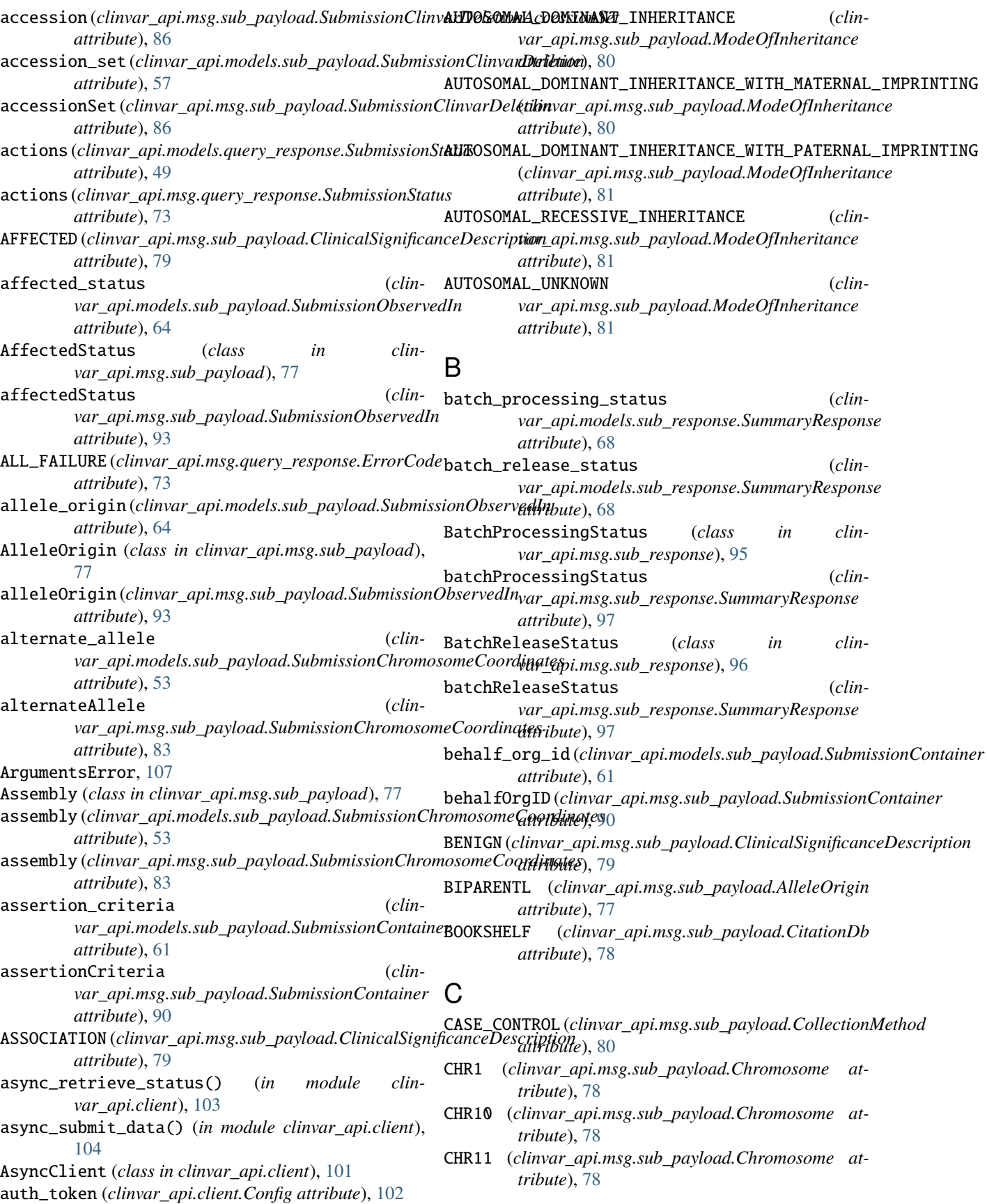

- CHR12 (*clinvar\_api.msg.sub\_payload.Chromosome attribute*), [78](#page-81-0)
- CHR13 (*clinvar\_api.msg.sub\_payload.Chromosome attribute*), [78](#page-81-0)
- CHR14 (*clinvar\_api.msg.sub\_payload.Chromosome attribute*), [78](#page-81-0)
- CHR15 (*clinvar\_api.msg.sub\_payload.Chromosome attribute*), [78](#page-81-0)
- CHR16 (*clinvar\_api.msg.sub\_payload.Chromosome attribute*), [78](#page-81-0)
- CHR17 (*clinvar\_api.msg.sub\_payload.Chromosome attribute*), [78](#page-81-0)
- CHR18 (*clinvar\_api.msg.sub\_payload.Chromosome attribute*), [78](#page-81-0)
- CHR19 (*clinvar\_api.msg.sub\_payload.Chromosome attribute*), [78](#page-81-0)
- CHR2 (*clinvar\_api.msg.sub\_payload.Chromosome attribute*), [78](#page-81-0)
- CHR20 (*clinvar\_api.msg.sub\_payload.Chromosome attribute*), [78](#page-81-0)
- CHR21 (*clinvar\_api.msg.sub\_payload.Chromosome attribute*), [78](#page-81-0)
- CHR22 (*clinvar\_api.msg.sub\_payload.Chromosome attribute*), [78](#page-81-0)
- CHR3 (*clinvar\_api.msg.sub\_payload.Chromosome attribute*), [78](#page-81-0) CHR4 (*clinvar\_api.msg.sub\_payload.Chromosome at-*
- *tribute*), [78](#page-81-0)
- CHR5 (*clinvar\_api.msg.sub\_payload.Chromosome attribute*), [78](#page-81-0)
- CHR6 (*clinvar\_api.msg.sub\_payload.Chromosome attribute*), [78](#page-81-0)
- CHR7 (*clinvar\_api.msg.sub\_payload.Chromosome attribute*), [78](#page-81-0)
- CHR8 (*clinvar\_api.msg.sub\_payload.Chromosome attribute*), [78](#page-81-0)
- CHR9 (*clinvar\_api.msg.sub\_payload.Chromosome attribute*), [78](#page-81-0)
- CHRMT (*clinvar\_api.msg.sub\_payload.Chromosome attribute*), [78](#page-81-0)
- Chromosome (*class in clinvar\_api.msg.sub\_payload*), [77](#page-80-1)

*attribute*), [53](#page-56-1) *attribute*), [87](#page-90-0)

- chromosome (*clinvar\_api.msg.sub\_payload.SubmissionChromosomeCoordinates* ClinicalSignificanceDescription (*class in clinattribute*), [83](#page-86-0) *var\_api.msg.sub\_payload*), [79](#page-82-0) clinicalSignificanceDescription (*clin-*
- chromosome\_coordinates (*clinvar\_api.models.sub\_payload.SubmissionVariant attribute*), [65](#page-68-0)
- chromosomeCoordinates (*clinvar\_api.msg.sub\_payload.SubmissionVariant attribute*), [94](#page-97-0) clinvar\_accession (*clin-*
- CHRX (*clinvar\_api.msg.sub\_payload.Chromosome attribute*), [78](#page-81-0)
- CHRY (*clinvar\_api.msg.sub\_payload.Chromosome at-*

*tribute*), [78](#page-81-0)

- citation (*clinvar\_api.models.sub\_payload.SubmissionClinicalSignificance attribute*), [56](#page-59-0) citation (*clinvar\_api.msg.sub\_payload.SubmissionClinicalSignificance*
- *attribute*), [85](#page-88-0) CitationDb (*class in clinvar\_api.msg.sub\_payload*), [78](#page-81-0)
- clean\_for\_json() (*in module clinvar\_api.common*), [105](#page-108-5)
- Client (*class in clinvar\_api.client*), [102](#page-105-0) clinical\_features (*clin*
	- *var\_api.models.sub\_payload.SubmissionObservedIn attribute*), [64](#page-67-0)
- clinical\_features\_affected\_status (*clinvar\_api.models.sub\_payload.SubmissionClinicalFeature attribute*), [55](#page-58-0)
- clinical\_features\_comment (*clinvar\_api.models.sub\_payload.SubmissionObservedIn attribute*), [64](#page-67-0)
- clinical\_significance (*clinvar\_api.models.sub\_payload.SubmissionClinvarSubmission attribute*), [58](#page-61-0)
- clinical\_significance\_description (*clinvar\_api.models.sub\_payload.SubmissionClinicalSignificance attribute*), [56](#page-59-0)
- CLINICAL\_TESTING (*clinvar\_api.msg.sub\_payload.CollectionMethod attribute*), [80](#page-83-0)
- clinicalFeatures (*clinvar\_api.msg.sub\_payload.SubmissionObservedIn attribute*), [93](#page-96-0)
- ClinicalFeaturesAffectedStatus (*class in clinvar\_api.msg.sub\_payload*), [79](#page-82-0)
- clinicalFeaturesAffectedStatus (*clinvar\_api.msg.sub\_payload.SubmissionClinicalFeature attribute*), [84](#page-87-0)

*var\_api.msg.sub\_payload.SubmissionClinicalSignificance*

*var\_api.models.sub\_payload.SubmissionClinvarSubmission*

*var\_api.models.sub\_response.SummaryResponseDeletionIdentifier*

- clinicalFeaturesComment (*clinvar\_api.msg.sub\_payload.SubmissionObservedIn attribute*), [93](#page-96-0)
- ClinicalFeaturesDb (*class in clinvar\_api.msg.sub\_payload*), [79](#page-82-0)

clinvar\_accession (*clin-*

chromosome (clinvar\_api.models.sub\_payload.SubmissionChromosom**aC<u>a</u>qrilimagesu**b\_payload.SubmissionClinvarSubmission clinicalSignificance (*clin-*

*attribute*), [85](#page-88-0)

*attribute*), [58](#page-61-0)

*attribute*), [69](#page-72-0)

clinvar\_accession (*clin*var\_api.models.sub\_response.SummaryResponseS**abinisaon1dhis**if**æri** *attribute*), [72](#page-75-0) clinvar\_accession\_version (*clin*var\_api.models.sub\_response.SummaryResponseSubm**issidvale**, [107](#page-110-3) *attribute*), [71](#page-74-0) clinvar\_api module, [105](#page-108-5) clinvar\_api.client module, [101](#page-104-2) clinvar\_api.common module, [105](#page-108-5) clinvar\_api.constants module, [105](#page-108-5) clinvar\_api.exceptions module, [105](#page-108-5) clinvar\_api.models module, [73](#page-76-2) clinvar\_api.models.query\_response module, [49](#page-52-1) clinvar\_api.models.sub\_payload module, [53](#page-56-1) clinvar\_api.models.sub\_response module, [67](#page-70-1) clinvar\_api.msg module, [101](#page-104-2) clinvar\_api.msg.query\_response module, [73](#page-76-2) clinvar\_api.msg.sub\_payload module, [77](#page-80-1) clinvar\_api.msg.sub\_response module, [95](#page-98-1) clinvar\_deletion (*clinvar\_api.models.sub\_payload.SubmissionContainer attribute*), [61](#page-64-0) clinvar\_local\_key (*clin*var\_api.models.sub\_response.SummaryResponseDeleti<del>on**i/se**utfies</del>ting, [43](#page-46-0) *attribute*), [69](#page-72-0)  $clinvar\_local\_key$ var\_api.models.sub\_response.SummaryResponseSubmission**Iilnetifiertion** *attribute*), [72](#page-75-0) clinvar\_processing\_status (*clin*v*ar\_api.models.query\_response.SubmissionStatusObjectGrentenis-config-get command line option attribute*), [51](#page-54-0) clinvar\_release\_status (*clin*v*ar\_api.models.query\_response.SubmissionStatusObjectGretchis-config-set command line option attribute*), [51](#page-54-0) clinvar\_submission (*clin*var\_api.models.sub\_payload.SubmissionContaine**clinvar-this-data-acmg-class-by-freq** *attribute*), [61](#page-64-0) clinvar\_submission\_release\_status (*clinvar\_api.models.sub\_payload.SubmissionContainer attribute*), [61](#page-64-0) clinvar\_this module, [108](#page-111-1) module, [107](#page-110-3) clinvar\_this.exceptions clinvar-this command line option --no-verbose, [41](#page-44-0) --no-verify-ssl, [41](#page-44-0) --profile, [41](#page-44-0) --verbose, [41](#page-44-0) --verify-ssl, [41](#page-44-0) --version, [41](#page-44-0) clinvar-this-batch-export command line option  $-$ force,  $42$ --no-force, [42](#page-45-0) --no-struc-var, [42](#page-45-0) --struc-var, [42](#page-45-0) NAME, [42](#page-45-0) PATH, [42](#page-45-0) clinvar-this-batch-import command line option --metadata, [42](#page-45-0)  $-$ -name,  $42$  $-m. 42$  $-m. 42$ PATH, [42](#page-45-0) clinvar-this-batch-retrieve command line option  $--no-testing, 43$  $--no-testing, 43$ --use-testing, [43](#page-46-0) NAME, [43](#page-46-0) clinvar-this-batch-submit command line option  $--dry-run, 43$  $--dry-run, 43$ --no-dry-run, [43](#page-46-0) --no-testing, [43](#page-46-0) NAME, [43](#page-46-0) clinvar-this-batch-update-metadata command METADATA, [44](#page-47-0) NAME, [44](#page-47-0) --profile, [44](#page-47-0) NAME, [44](#page-47-0) NAME, [45](#page-48-0) VALUE, [45](#page-48-0) command line option --thresholds, [45](#page-48-0) INPUT\_FILE, [45](#page-48-0) OUTPUT\_FILE, [45](#page-48-0)

clinvar-this-data-extract-vars command line option --gzip-output, [45](#page-48-0) --no-gzip-output, [45](#page-48-0) PATH\_INPUT, [46](#page-49-0) PATH\_OUTPUT\_DIR, [46](#page-49-0) clinvar-this-data-gene-phenotype-links command line option --needs-hpo-terms, [46](#page-49-0) --no-needs-hpo-terms, [46](#page-49-0) INPUT\_FILE, [46](#page-49-0) OUTPUT\_FILE, [46](#page-49-0) clinvar-this-data-gene-variant-report command line option INPUT\_FILE, [46](#page-49-0) OUTPUT\_FILE, [46](#page-49-0) clinvar-this-data-xml-to-jsonl command line option --max-records, [47](#page-50-0) INPUT\_FILE, [47](#page-50-0) OUTPUT\_FILE, [47](#page-50-0) clinvarAccession (*clinvar\_api.msg.sub\_payload.SubmissionClinvarSubmission attribute*), [87](#page-90-0) clinvarAccession (*clin*var\_api.msg.sub\_response.SummaryResponseDeletionIdenti**fier**ibute), [87](#page-90-0) *attribute*), [98](#page-101-0) clinvarAccession (*clin*var\_api.msg.sub\_response.SummaryResponseSub**nosdorthan (iflens**ar\_api.models.sub\_payload.SubmissionDrugResponse *attribute*), [101](#page-104-2) clinvarAccessionVersion (*clinvar\_api.msg.sub\_response.SummaryResponseSubmission attribute*), [89](#page-92-0) *attribute*), [100](#page-103-0) ClinvarApiException, [105](#page-108-5) clinvarDeletion (*clinvar\_api.msg.sub\_payload.SubmissionContainer attribute*), [90](#page-93-0) clinvarLocalKey (*clin*var\_api.msg.sub\_response.SummaryResponseDel**etondilentifi&e**t (clinvar\_api.msg.sub\_payload.SubmissionClinvarSubmissio *attribute*), [98](#page-101-0) clinvarLocalKey (*clinvar\_api.msg.sub\_response.SummaryResponseSubmissionIdentifiers var\_api.msg.sub\_payload.ClinicalSignificanceDescription attribute*), [101](#page-104-2) clinvarProcessingStatus (*clin*var\_api.msg.query\_response.SubmissionStatus**ObfconCogException**, [107](#page-110-3) *attribute*), [75](#page-78-0) clinvarReleaseStatus (*clin-*var\_api.msg.query\_response.SubmissionStatusObjectContentttribute), [50](#page-53-0) *attribute*), [75](#page-78-0) clinvarSubmission (*clinvar\_api.msg.sub\_payload.SubmissionContainer* copy\_number (*clinvar\_api.models.sub\_payload.SubmissionVariant attribute*), [90](#page-93-0) clinvarSubmissionReleaseStatus (*clinvar\_api.msg.sub\_payload.SubmissionContainer attribute*), [90](#page-93-0) ClinvarThisException, [107](#page-110-3) CO\_OCCURING (*clinvar\_api.msg.sub\_payload.MultipleConditionExplanation attribute*), [81](#page-84-0) CODOMINANT (*clinvar\_api.msg.sub\_payload.ModeOfInheritance attribute*), [81](#page-84-0) collection\_method (*clinvar\_api.models.sub\_payload.SubmissionObservedIn attribute*), [64](#page-67-0) CollectionMethod (*class in clinvar\_api.msg.sub\_payload*), [80](#page-83-0) collectionMethod (*clinvar\_api.msg.sub\_payload.SubmissionObservedIn attribute*), [93](#page-96-0) comment (*clinvar\_api.models.sub\_payload.SubmissionClinicalSignificance attribute*), [56](#page-59-0) comment (*clinvar\_api.msg.sub\_payload.SubmissionClinicalSignificance attribute*), [85](#page-88-0) COMPLEX (*clinvar\_api.msg.sub\_payload.VariantType attribute*), [95](#page-98-1) compound\_heterozygote\_set (*clinvar\_api.models.sub\_payload.SubmissionClinvarSubmission attribute*), [58](#page-61-0) compoundHeterozygoteSet (*clinvar\_api.msg.sub\_payload.SubmissionClinvarSubmission* condition (*clinvar\_api.models.sub\_payload.SubmissionConditionSet attribute*), [61](#page-64-0) *attribute*), [63](#page-66-0) condition (*clinvar\_api.msg.sub\_payload.SubmissionConditionSet* condition (*clinvar\_api.msg.sub\_payload.SubmissionDrugResponse attribute*), [91](#page-94-0) condition\_set (*clinvar\_api.models.sub\_payload.SubmissionClinvarSubmission attribute*), [58](#page-61-0) ConditionDb (*class in clinvar\_api.msg.sub\_payload*), [80](#page-83-0) *attribute*), [87](#page-90-0) CONFERS\_SENSITIVITY (*clinattribute*), [79](#page-82-0) Config (*class in clinvar\_api.client*), [102](#page-105-0) ConfigFileMissingException, [107](#page-110-3) content (*clinvar\_api.models.query\_response.SubmissionStatusObject* content (*clinvar\_api.msg.query\_response.SubmissionStatusObject attribute*), [75](#page-78-0) *attribute*), [66](#page-69-0) (*clin*- COPY NUMBER GAIN (*clinvar\_api.msg.sub\_payload.VariantType at-*

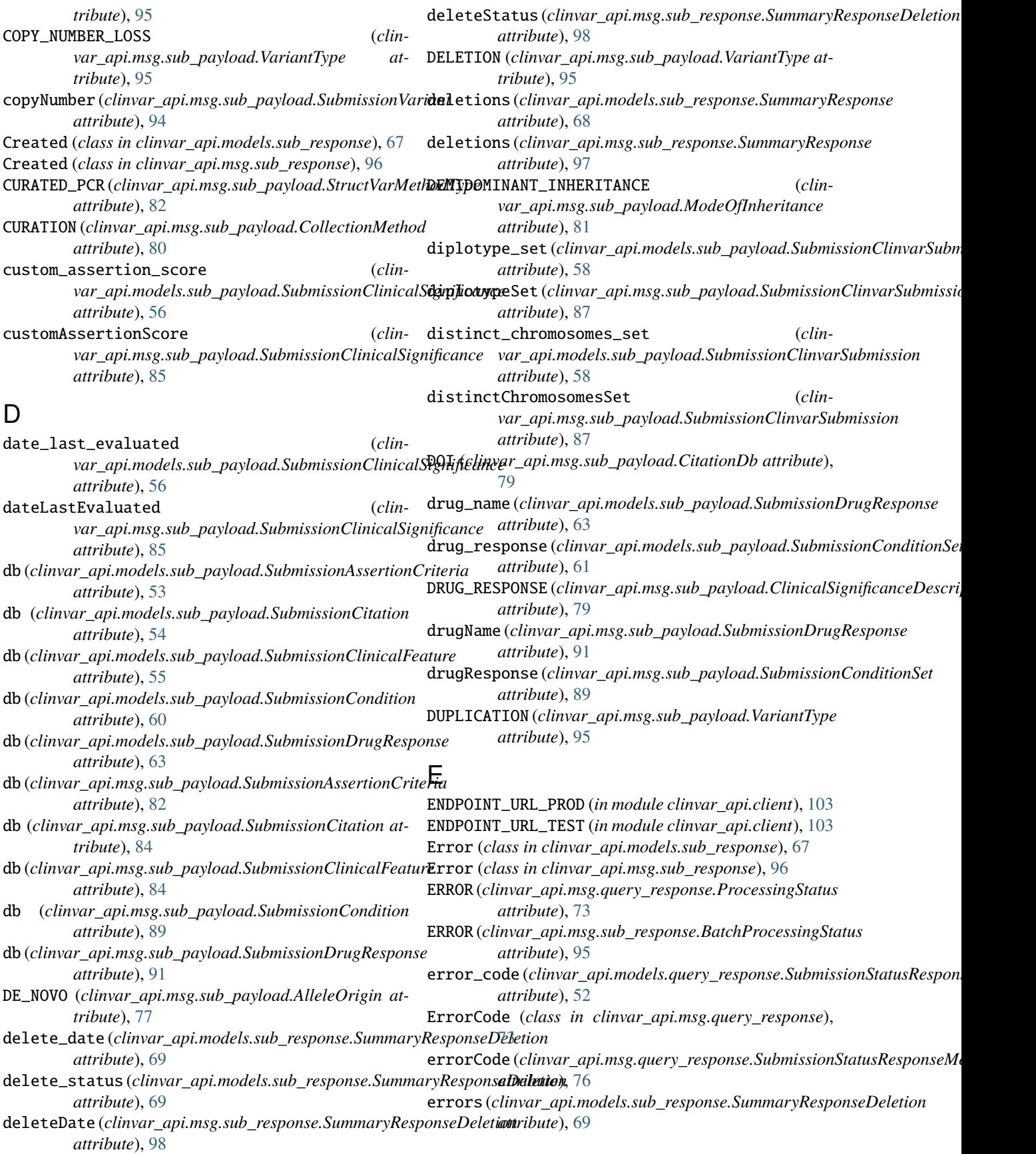

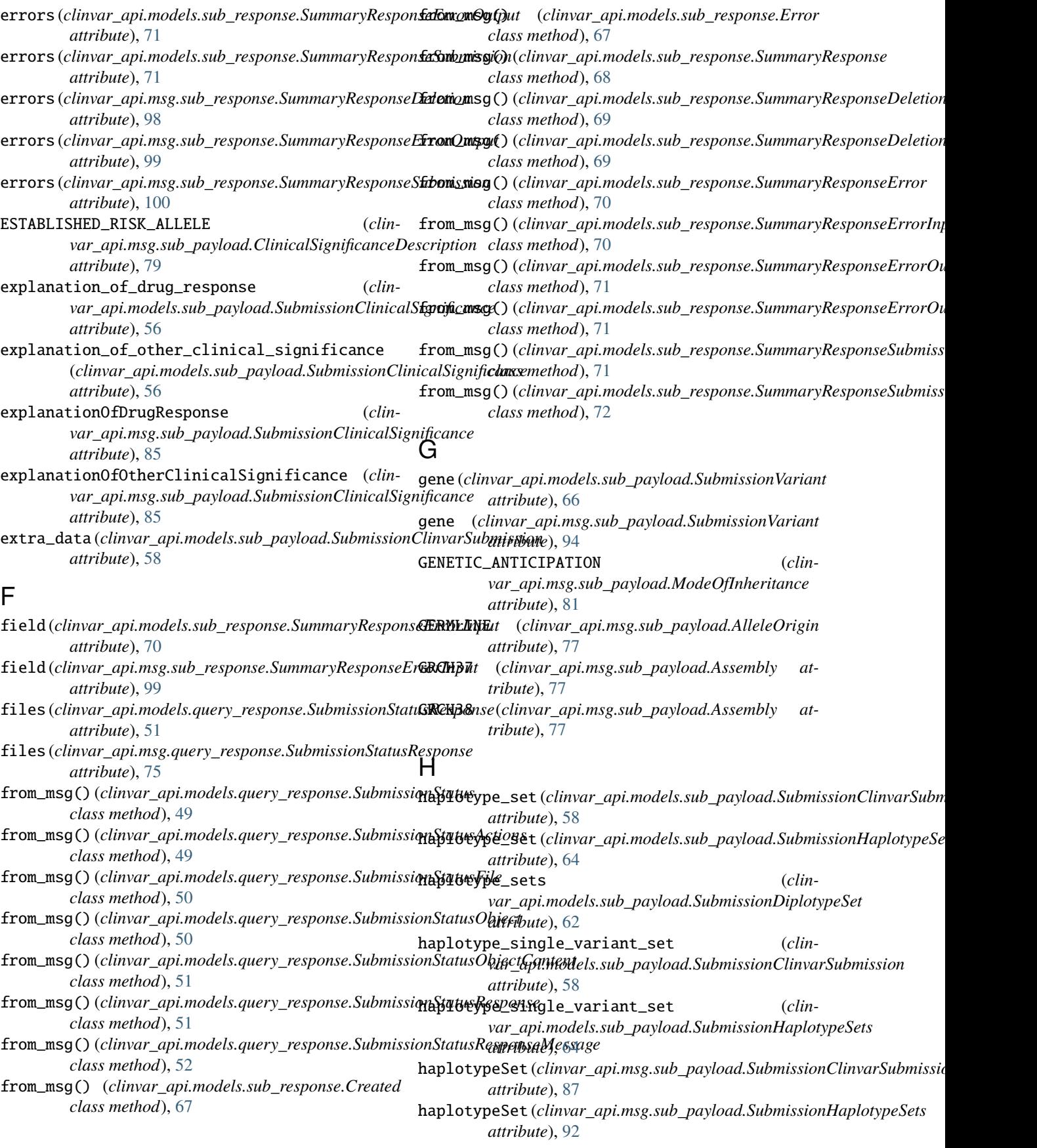

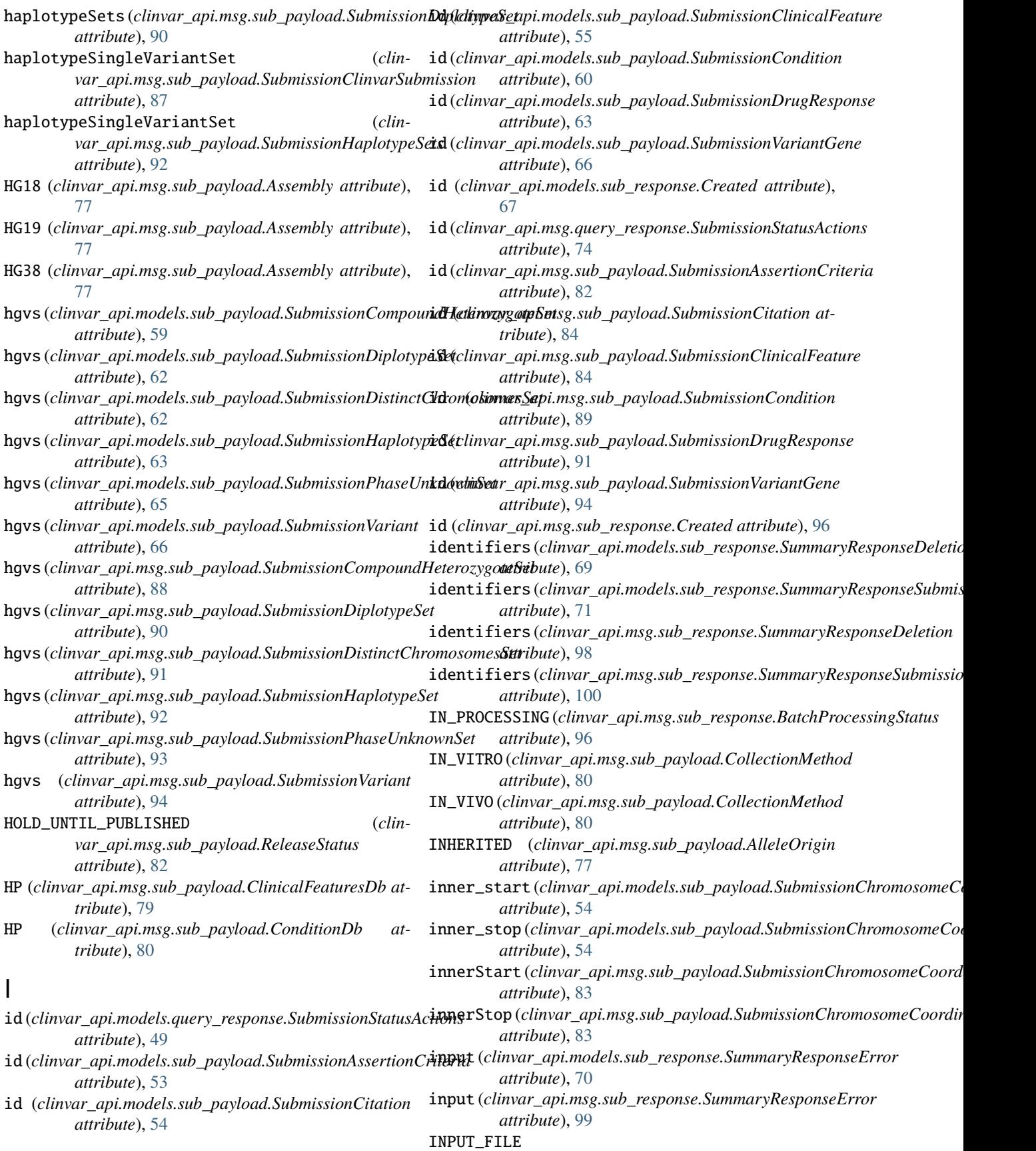

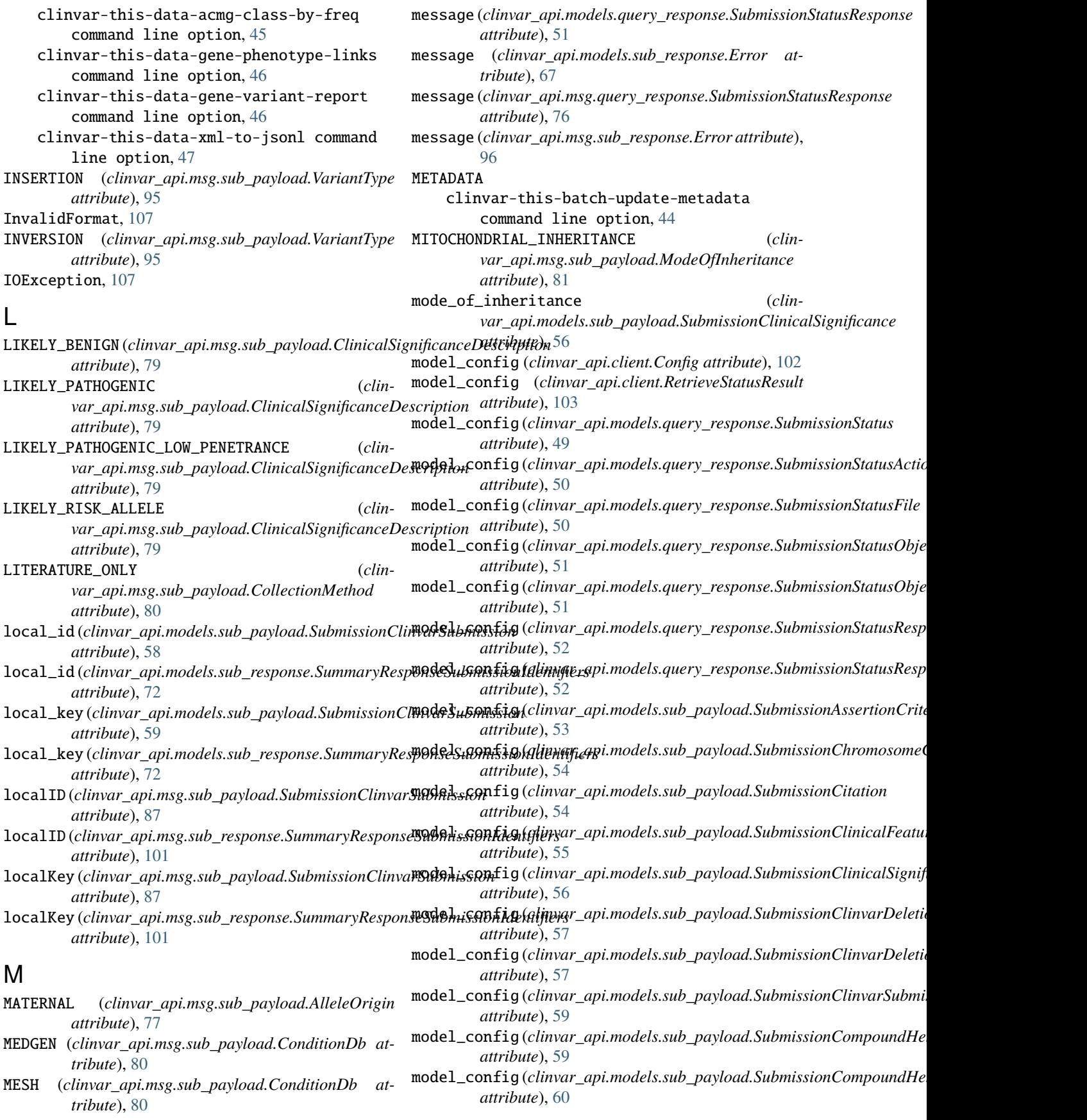

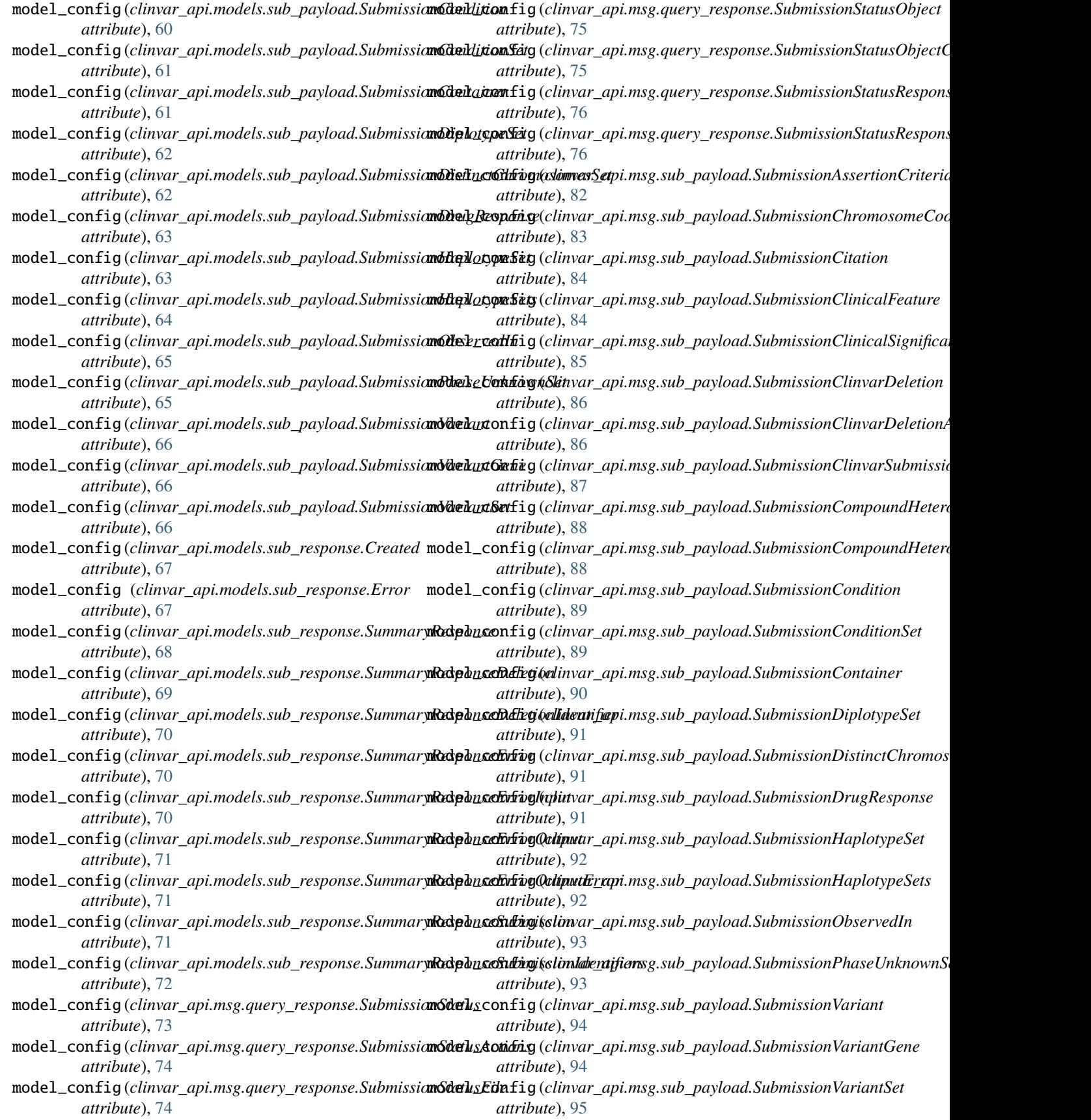

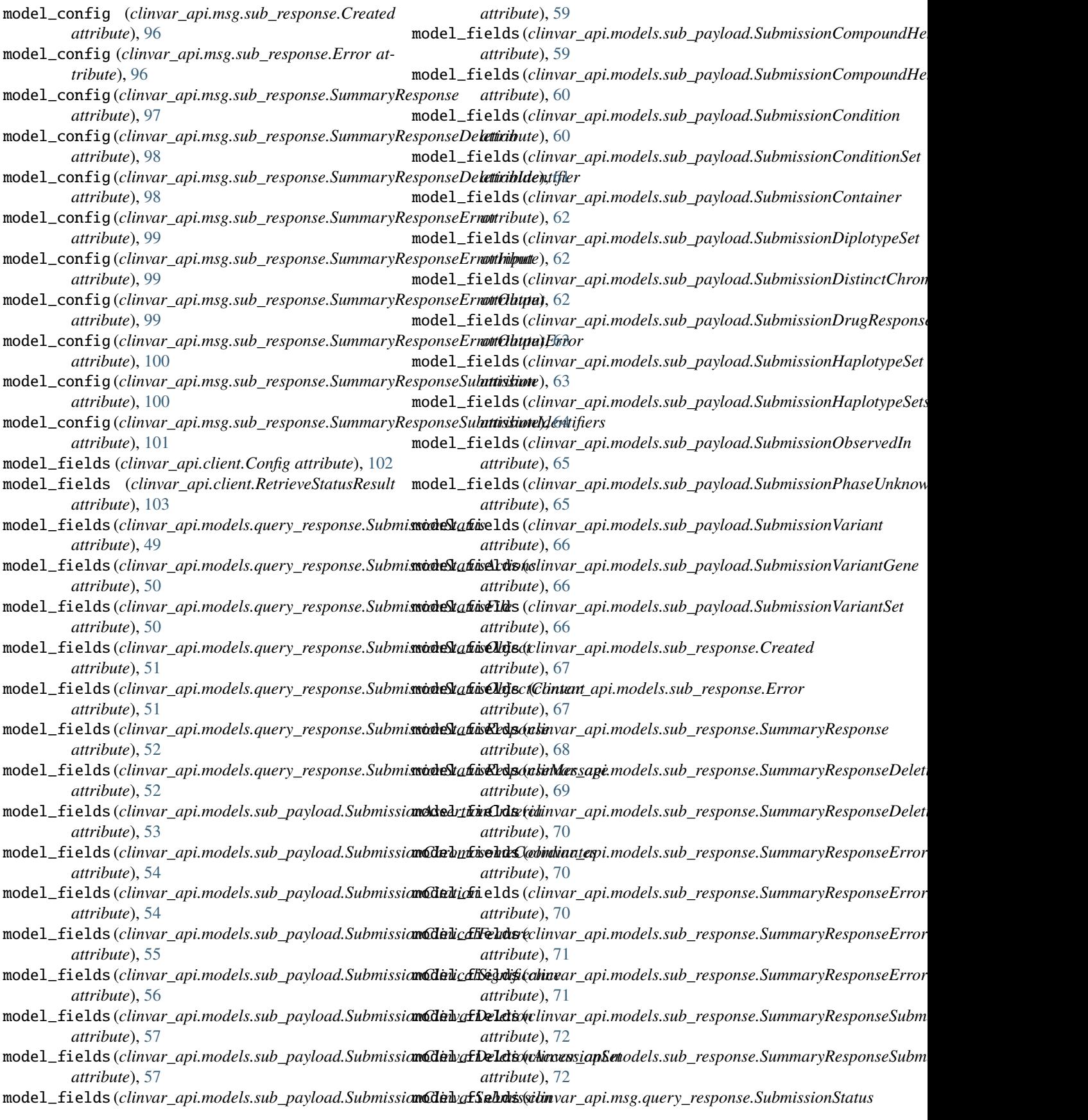

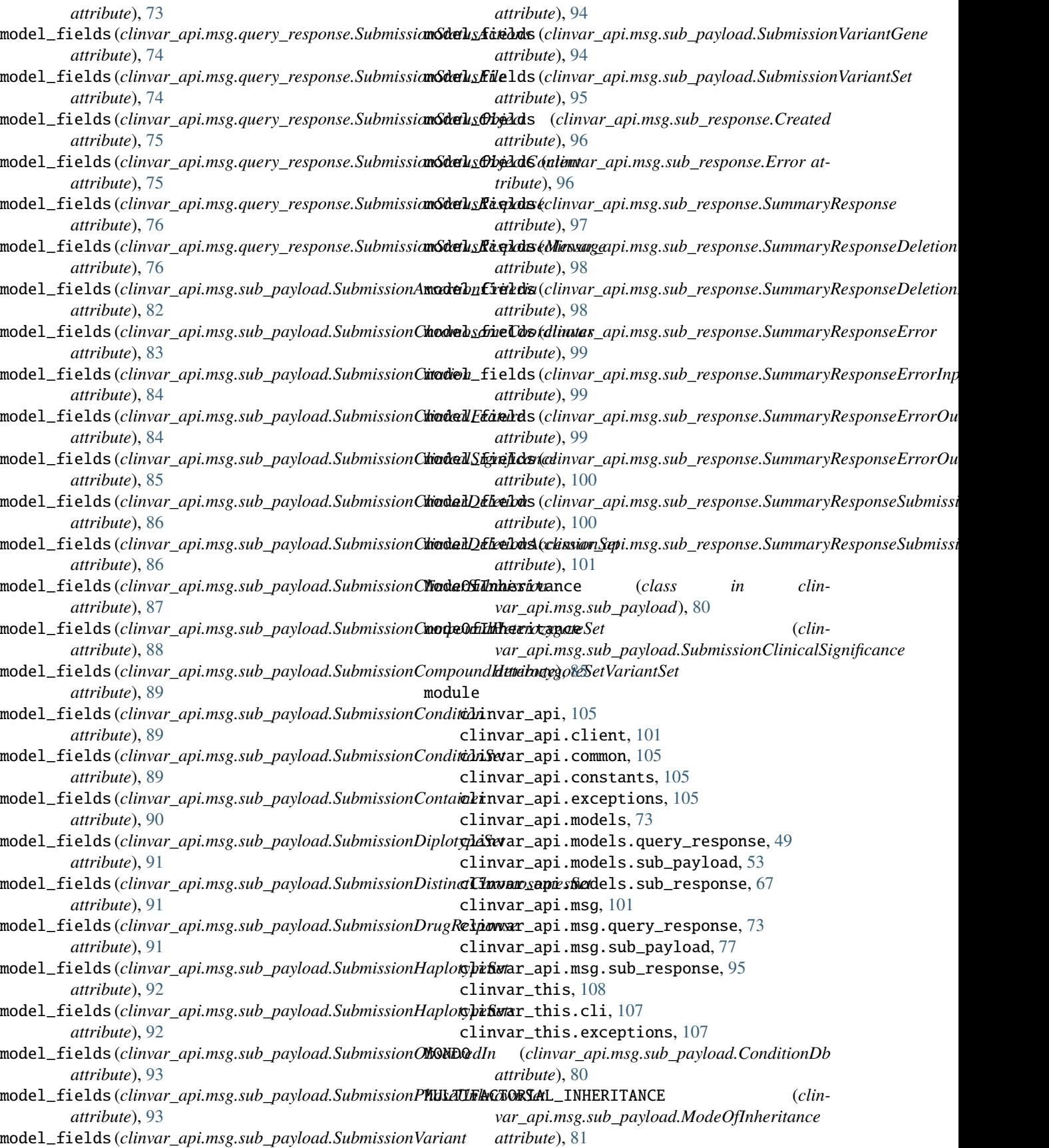

multiple\_condition\_explanation (*clinvar\_api.models.sub\_payload.SubmissionConditionSet attribute*), [61](#page-64-0) MultipleConditionExplanation (*class in clinvar\_api.msg.sub\_payload*), [81](#page-84-0) multipleConditionExplanation (*clinvar\_api.msg.sub\_payload.SubmissionConditionSet attribute*), [90](#page-93-0) N NOVEL\_DISEASE (*clinvar\_api.msg.sub\_payload.MultipleConditionExplanation attribute*), [81](#page-84-0) number\_of\_individuals (*clinvar\_api.models.sub\_payload.SubmissionObservedIn attribute*), [65](#page-68-0) numberOfIndividuals (*clinvar\_api.msg.sub\_payload.SubmissionObservedIn attribute*), [93](#page-96-0) O

NAME clinvar-this-batch-export command line option, [42](#page-45-0) clinvar-this-batch-retrieve command line option, [43](#page-46-0) clinvar-this-batch-submit command line option, [43](#page-46-0) clinvar-this-batch-update-metadata command line option, [44](#page-47-0) clinvar-this-config-get command line option, [44](#page-47-0) clinvar-this-config-set command line option, [45](#page-48-0) name (*clinvar\_api.models.sub\_payload.SubmissionClinicalReatume (clinvar\_api.msg.sub\_payload.ConditionDb atattribute*), [55](#page-58-0) name (*clinvar\_api.models.sub\_payload.SubmissionConditio@NE\_END\_ANCHORED\_ASSEMBLY* (*clinattribute*), [60](#page-63-0) name (*clinvar\_api.msg.sub\_payload.SubmissionClinicalFeature attribute*), [84](#page-87-0) name (*clinvar\_api.msg.sub\_payload.SubmissionCondition attribute*), [89](#page-92-0) NCBI36 (*clinvar\_api.msg.sub\_payload.Assembly attribute*), [77](#page-80-1) NO (*clinvar\_api.msg.sub\_payload.AffectedStatus attribute*), [77](#page-80-1) NOT\_APPLICABLE (*clinvar\_api.msg.sub\_payload.AffectedStatus attribute*), [77](#page-80-1) NOT\_APPLICABLE (*clinvar\_api.msg.sub\_payload.AlleleOrigin attribute*), [77](#page-80-1) NOT\_PROVIDED(clinvar\_api.msg.sub\_payload.AffectedStatu**suterStart**(clinvar\_api.msg.sub\_payload.SubmissionChromosomeCoord *attribute*), [77](#page-80-1) NOT\_PROVIDED (clinvar\_api.msg.sub\_payload.ClinicalSigni**¢ater&Descr@ipioa**r\_api.msg.sub\_payload.SubmissionChromosomeCoordin *attribute*), [79](#page-82-0) NOT\_PROVIDED (clinvar\_api.msg.sub\_payload.CollectionM**ethoput** (clinvar\_api.models.sub\_response.SummaryResponseError *attribute*), [80](#page-83-0) NOT\_RELEASED (clinvar\_api.msg.sub\_response.BatchReleas**&Stxpux** (clinvar\_api.msg.sub\_response.SummaryResponseError *attribute*), [96](#page-99-0) NOT\_TESTED (clinvar\_api.msg.sub\_payload.ClinicalFeature**OAJFPUTedSMtE**s *attribute*), [79](#page-82-0) NOVEL (*clinvar\_api.msg.sub\_payload.RecordStatus attribute*), [81](#page-84-0) objects (*clinvar\_api.models.query\_response.SubmissionStatusResponse attribute*), [52](#page-55-0) objects (*clinvar\_api.msg.query\_response.SubmissionStatusResponse attribute*), [76](#page-79-0) observed\_in (*clinvar\_api.models.sub\_payload.SubmissionClinvarSubmission attribute*), [59](#page-62-0) observedIn (*clinvar\_api.msg.sub\_payload.SubmissionClinvarSubmission attribute*), [88](#page-91-0) OLIGO\_ARRAY (*clinvar\_api.msg.sub\_payload.StructVarMethodType attribute*), [82](#page-85-0) OLIGOGENIC\_INHERITANCE (*clinvar\_api.msg.sub\_payload.ModeOfInheritance attribute*), [81](#page-84-0) *tribute*), [80](#page-83-0) *var\_api.msg.sub\_payload.StructVarMethodType attribute*), [82](#page-85-0) OPTICAL\_MAPPING (*clinvar\_api.msg.sub\_payload.StructVarMethodType attribute*), [82](#page-85-0) ORPHANET (*clinvar\_api.msg.sub\_payload.ConditionDb attribute*), [80](#page-83-0) OTHER (*clinvar\_api.msg.sub\_payload.ClinicalSignificanceDescription attribute*), [79](#page-82-0) OTHER (*clinvar\_api.msg.sub\_payload.ModeOfInheritance attribute*), [81](#page-84-0) outer\_start (*clinvar\_api.models.sub\_payload.SubmissionChromosomeCome attribute*), [54](#page-57-0) outer\_stop (*clinvar\_api.models.sub\_payload.SubmissionChromosomeCo attribute*), [54](#page-57-0) *attribute*), [83](#page-86-0) *attribute*), [83](#page-86-0) *attribute*), [70](#page-73-0) *attribute*), [99](#page-102-0) clinvar-this-data-acmg-class-by-freq command line option, [45](#page-48-0) clinvar-this-data-gene-phenotype-links command line option, [46](#page-49-0)

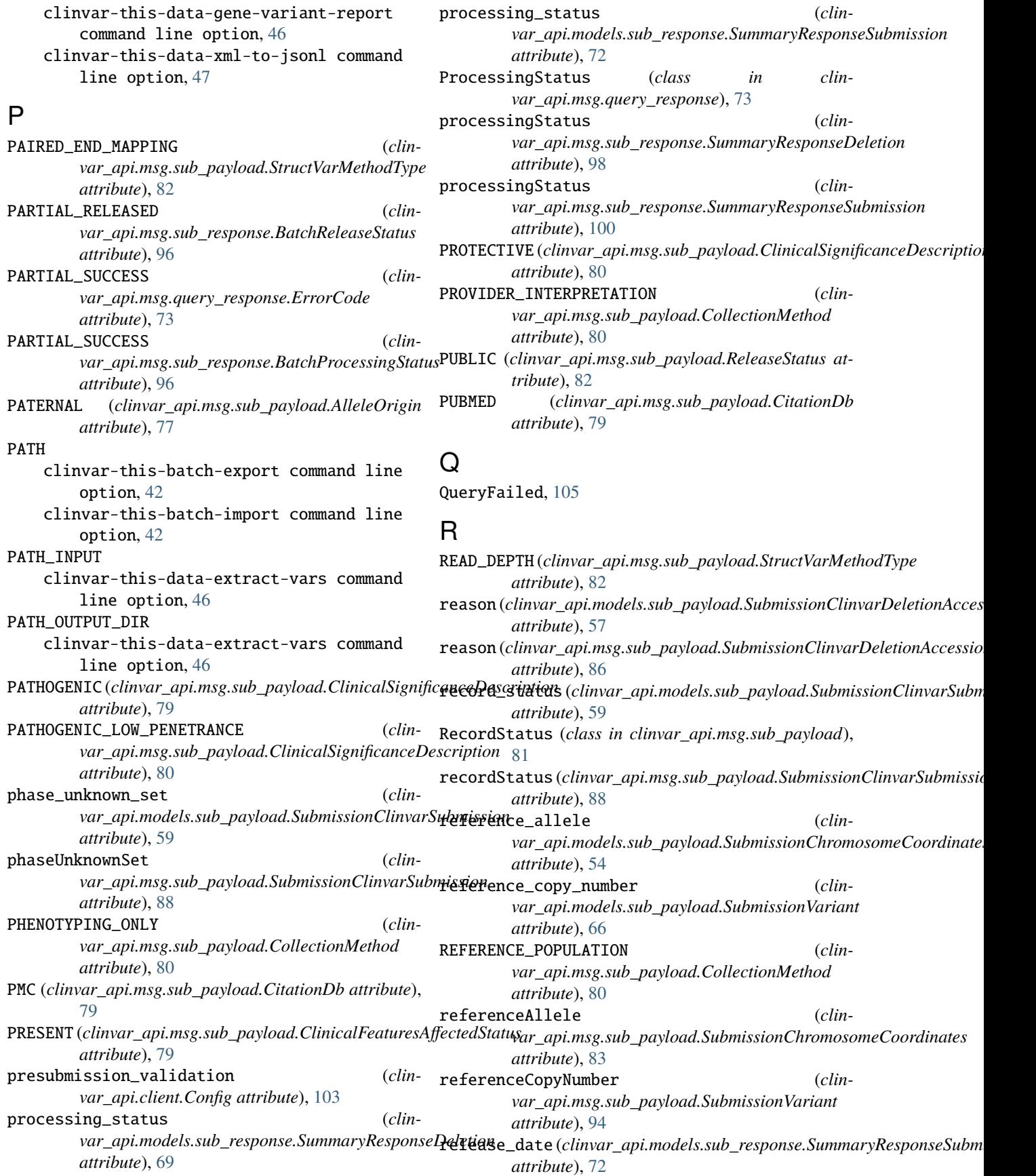

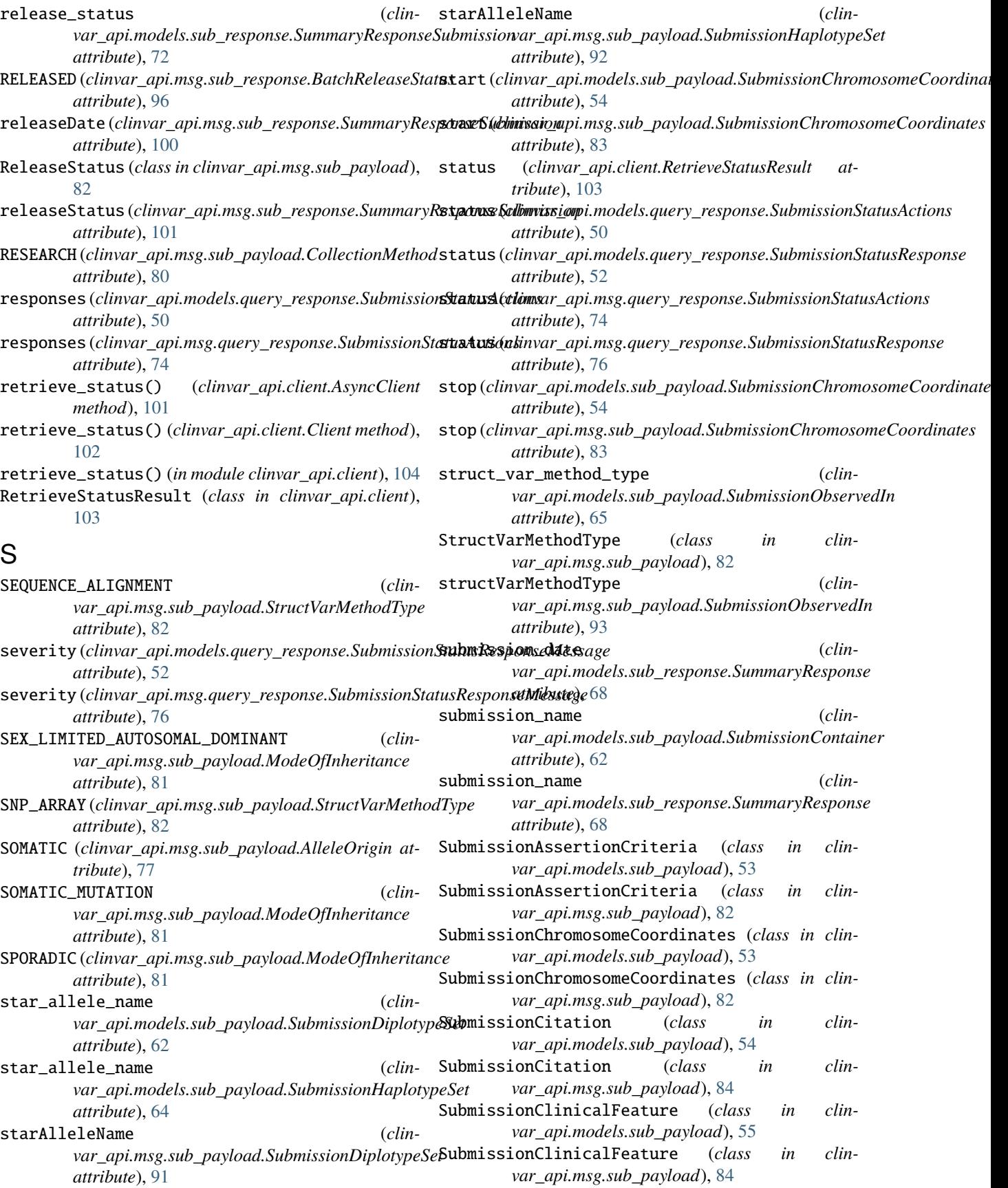

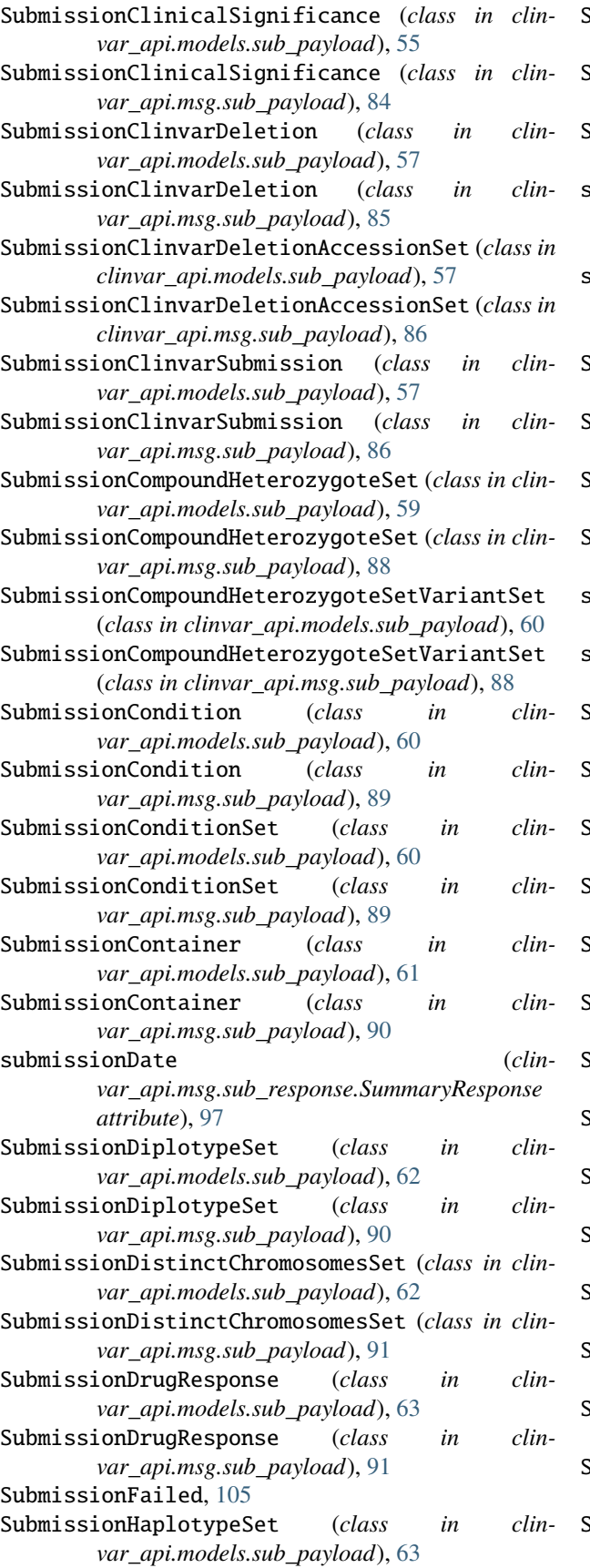

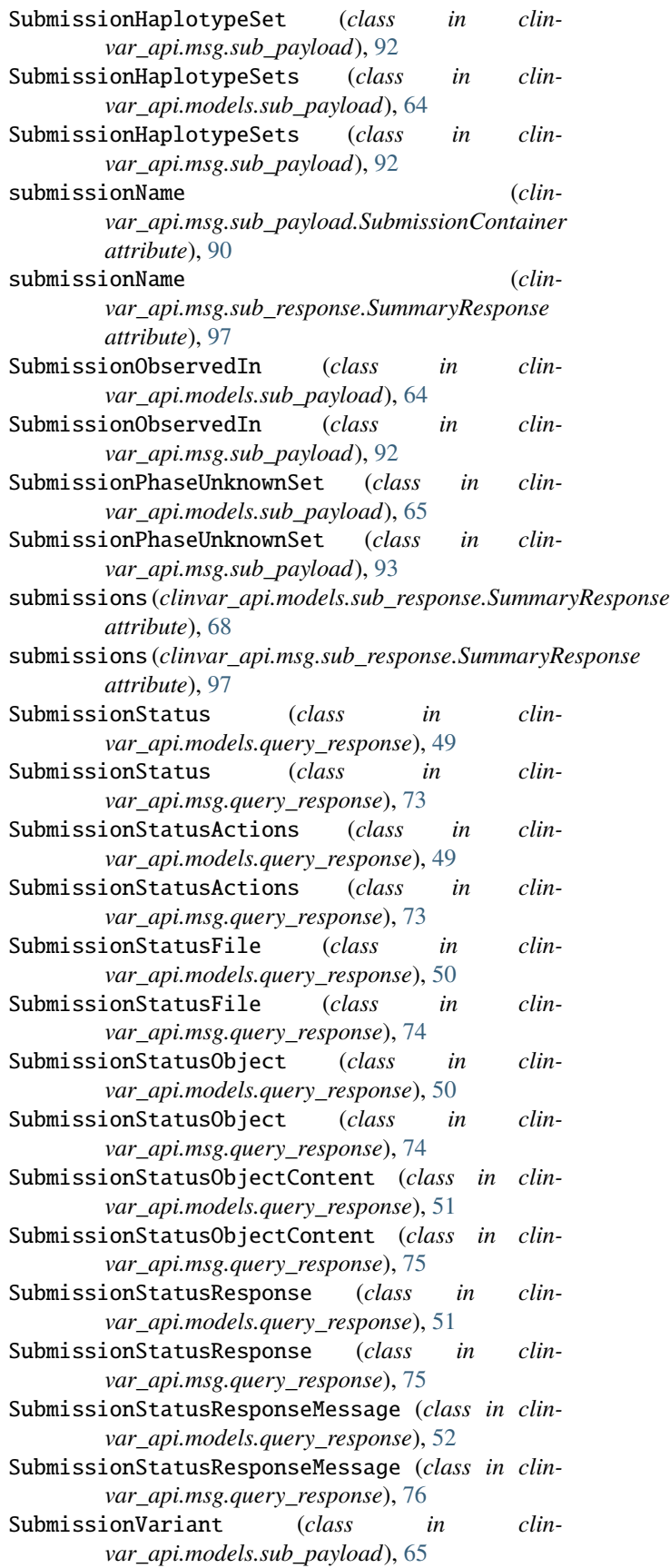

*var\_api.msg.sub\_response*), [100](#page-103-0)

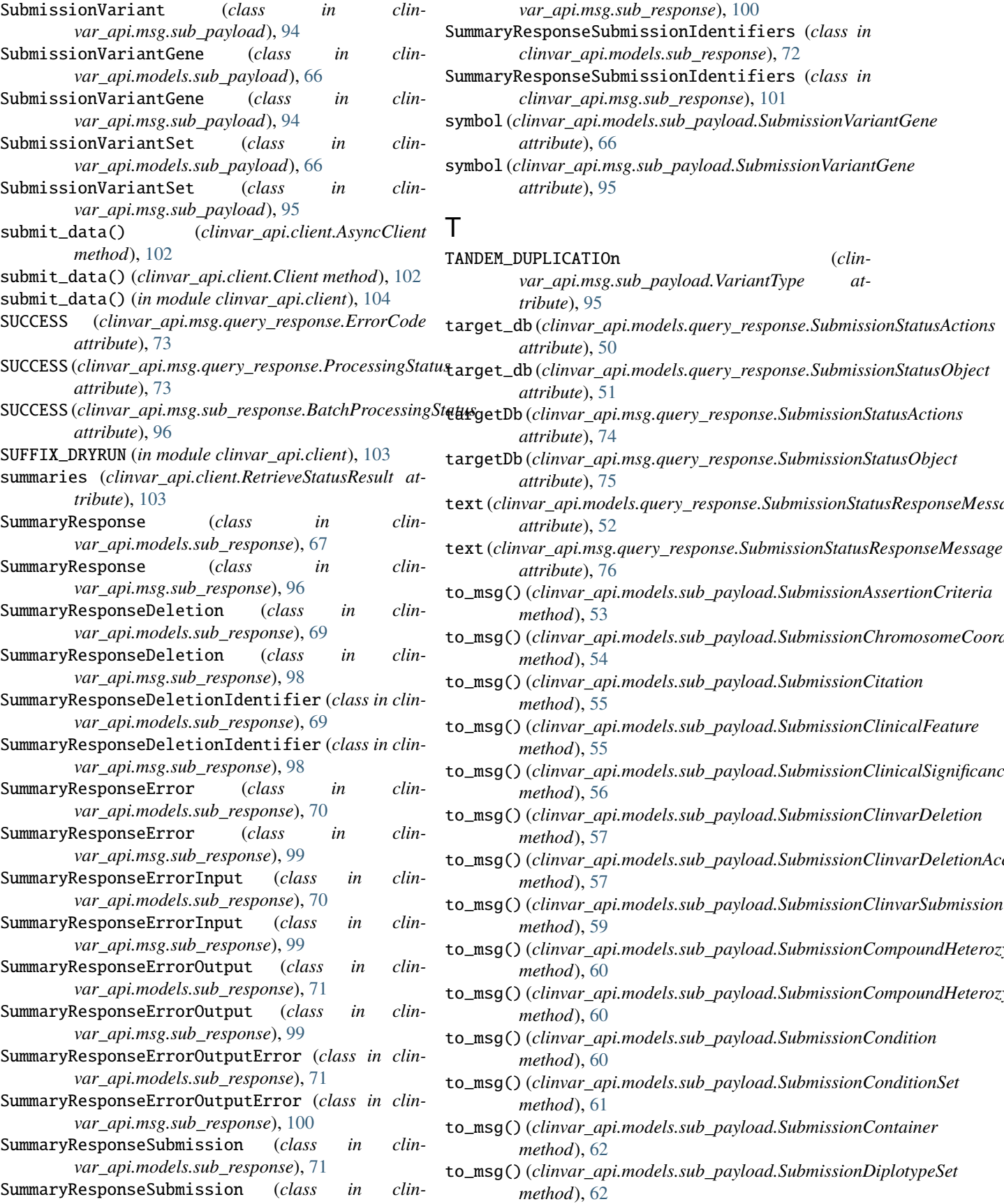

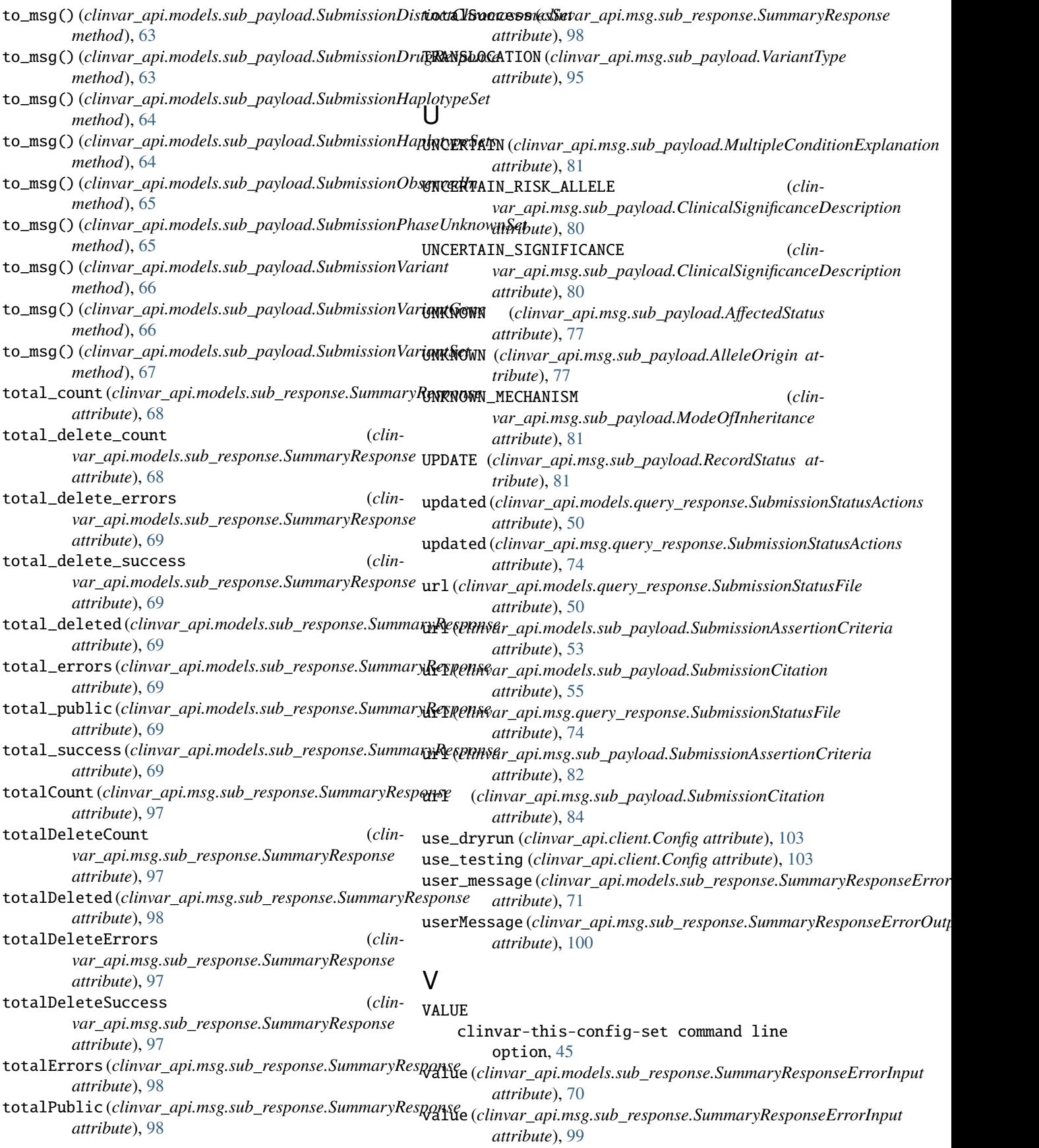

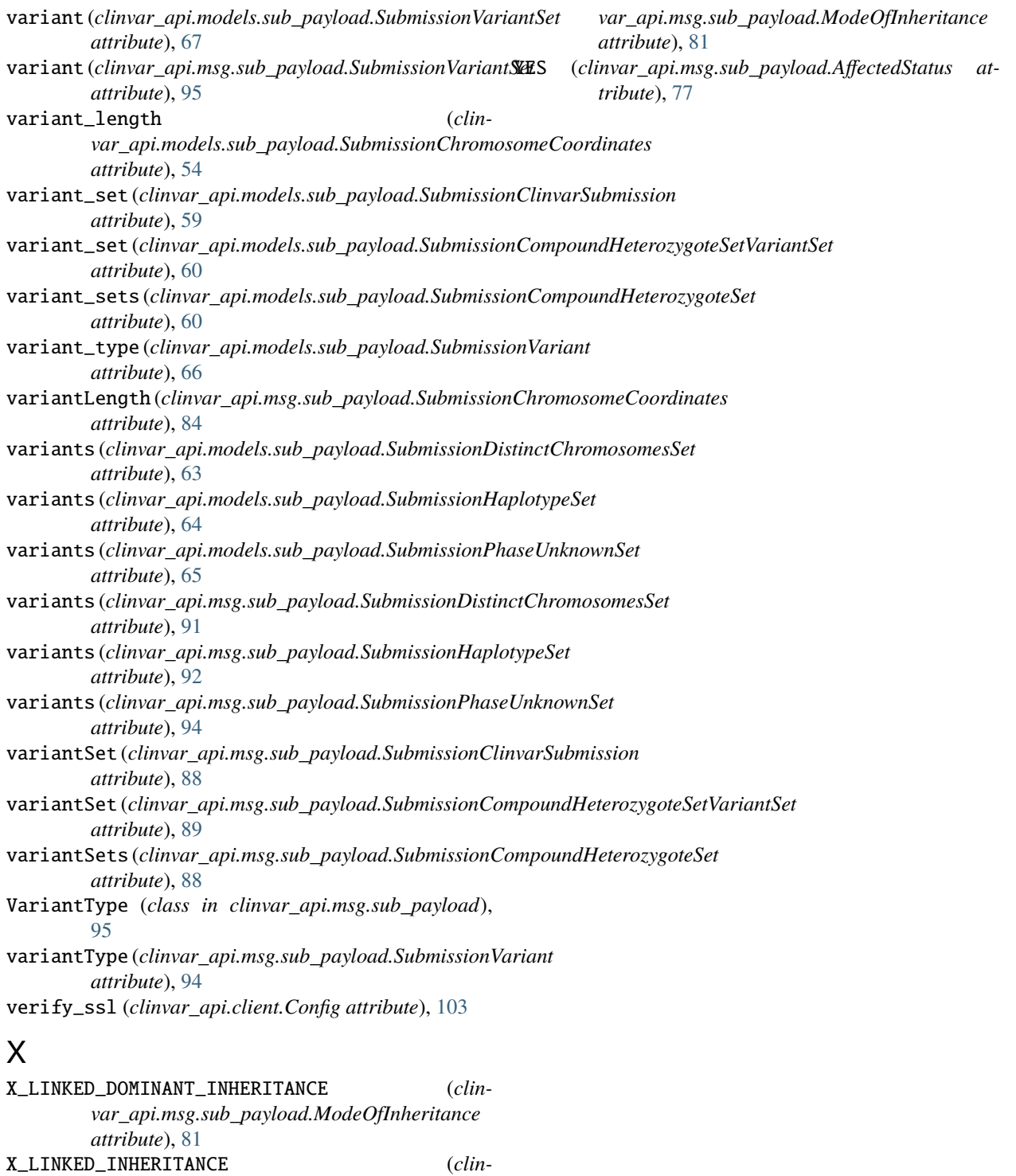

*attribute*), [81](#page-84-0) X\_LINKED\_RECESSIVE\_INHERITANCE (*clinvar\_api.msg.sub\_payload.ModeOfInheritance attribute*), [81](#page-84-0)

*var\_api.msg.sub\_payload.ModeOfInheritance*

### Y

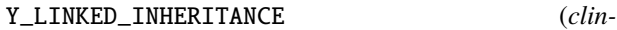